#### МИНИСТЕРСТВО НАУКИ И ВЫСШЕГО ОБРАЗОВАНИЯ РОССИЙСКОЙ ФЕДЕРАЦИИ федеральное государственное бюджетное образовательное учреждение высшего образования «Тольяттинский государственный университет»

#### Институт химии и энергетики

(наименование института полностью)

Кафедра «Химическая технология и ресурсосбережение»

(наименование)

18.04.01 Химическая технология

(код и наименование направления подготовки)

Рациональное использование природных и сырьевых ресурсов в химической технологии и нефтехимии

(направленность (профиль))

## **ВЫПУСКНАЯ КВАЛИФИКАЦИОННАЯ РАБОТА (МАГИСТЕРСКАЯ ДИССЕРТАЦИЯ)**

на тему Аналитический подход к выбору метода оценки и прогнозирования загрязнения атмосферного воздуха

Обучающийся В.А. Крайнов

(Инициалы Фамилия) (личная подпись)

Научный руководитель канд. пед. наук, доцент М.В. Кравцова

(ученая степень (при наличии), ученое звание (при наличии), Инициалы Фамилия)

# **Содержание**

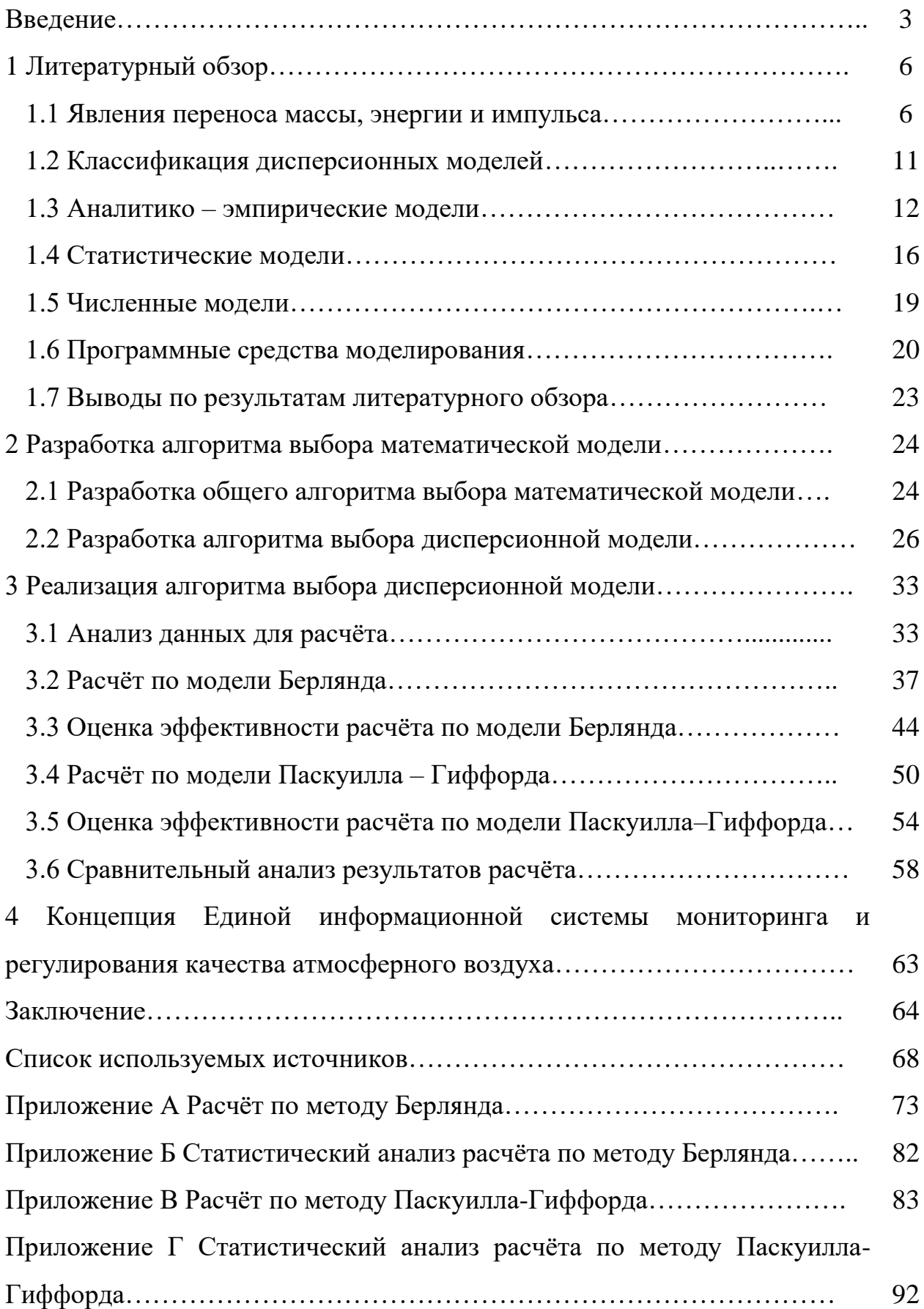

#### **Введение**

#### **Актуальность исследования.**

Для промышленных территорий контроль качества атмосферного воздуха является приоритетной задачей, решение которой позволит поддерживать качество окружающей среды, способствующей поддержанию здоровья населения. В целях оценки качества атмосферного воздуха и прогнозирования его состояния применяются различные методы математического моделирования рассеивания выбросов в атмосфере.

Проблема заключается в том, что существует определённое количество методов математического моделирования, используемых для расчёта рассеивания загрязняющих веществ и позволяющих спрогнозировать качество атмосферного воздуха, но нет инструментов выбора методики и оценки её эффективности.

**Объект исследования:** Процесс рассеивания загрязняющих веществ в атмосферном воздухе, математические модели атмосферной дисперсии.

**Предмет исследования:** Сравнительный анализ математических моделей и оценка их эффективности.

**Целью настоящей работы** является повышение эффективности оценки качества атмосферного воздуха за счёт выбора оптимальной математической модели.

#### **Для реализации цели поставлены следующие задачи:**

– провести анализ теоретических подходов к моделированию рассеивания выбросов загрязняющих веществ в атмосферном воздухе и существующих математических моделей;

– разработать алгоритм сравнительного анализа методов моделирования рассеивания выбросов загрязняющих веществ в атмосферном воздухе;

– осуществить апробацию предложенного алгоритма на примере рассеивания загрязняющих веществ Северного промышленного узла города Тольятти в Центральном районе города Тольятти.

**Теоретико – методологическую основу исследования** составили научные работы следующих научных школ – Главной геофизической обсерватории имени А.И. Войекова, Института экспериментальной метеорологии, Института вычислительной математики и математической геофизики СО РАН, а также работы Ю.И. Дытнерского.

**Методы исследования:** анализ литературных источников, расчёт рассеивания загрязняющих веществ в атмосфере, сравнительный анализ моделей. Для демонстрации предложенного алгоритма сравнительного анализа разработана программа «Дисперсия».

#### **Теоретическая значимость исследования заключается:**

– в описании процесса рассеивания загрязняющих веществ в атмосферном воздухе как сложного процесса переноса вещества, энергии и импульса;

– в систематизации работ в области моделирования рассеивания загрязняющих веществ в атмосфере;

– в сравнительном анализе основных дисперсионных моделей, который позволил выявить основные ограничивающие и входные параметры моделей;

– в разработке общего алгоритма выбора оптимальной математической модели, применимого для исследования моделей различных физико – химических процессов и концепции Единой информационной системы.

**Практическая значимость исследования заключается** в разработке детального алгоритма выбора дисперсионной модели, реализованного в программе «Дисперсия».

**Достоверность и обоснованность результатов исследования** обеспечивалась соответствующими расчётами.

**Личное участие автора в организации и проведении исследования**  состоит в анализе литературы, посвященной процессу рассеивания загрязняющих веществ в атмосферном воздухе и дисперсионным моделям, разработке общего алгоритма выбора математической модели и детального алгоритма выбора дисперсионной модели, апробации предложенного алгоритма, разработке концепции Единой информационной системы.

#### **Апробация и внедрение результатов.**

Материалы магистерской диссертации докладывались на научно – практической конференция «Молодёжь. Наука. Общество», г. Тольятти, декабрь 2022 г.

По тематике исследования опубликованы следующие статьи:

Крайнов В.А., Копеистова Д.Ю. Анализ подходов к моделированию выбросов в атмосферный воздух // Сборник студенческих работ Всероссийской студенческой научно – практической междисциплинарной конференции «Молодежь.Наука.Общество – 2022».

Копеистова Д.Ю., Крайнов В.А., Кравцова М.В. Математическая модель для оценки качества атмосферного воздуха от выбросов передвижных источников автотранспорта // Электронный научный журнал  $E - SCIO$ .

#### **На защиту выносится:**

Общий алгоритм выбора математической модели, детальный алгоритм выбора дисперсионной модели и апробация предложенного алгоритма, концепция Единой информационной системы мониторинга и регулирования качества атмосферного воздуха.

**Структура магистерской диссертации.** Работа состоит из введения, трёх разделов, заключения, списка используемых источников (31 источник). Работа содержит 92 страницу, 61 рисунок, 25 таблицы, 54 формулы.

## **1 Литературный обзор**

#### **1.1 Явления переноса массы, энергии и импульса**

Рассмотрим процесс распространения выброса на примере рассеивания выбросов загрязняющих веществ от дымовой трубы, схематично процесс изображён на рисунке 1. Произведём схематичное описание исследуемого процесса.

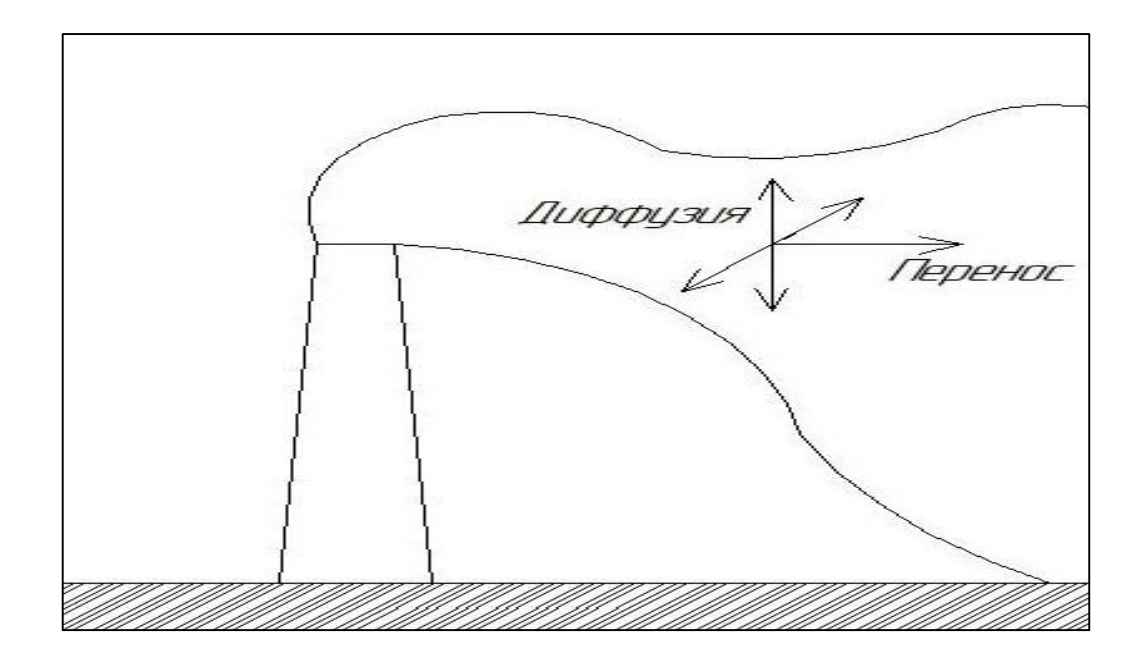

Рисунок 1 – Схема распространения выбросов в атмосфере

При попадании выброса в атмосферу, в зависимости от характера источника, выброс либо начинает немедленно распространяться в ней, образуя область подвергнувшуюся загрязнению, либо образует облако, рассеивающееся в дальнейшем. В начальный момент времени наблюдается вертикальное распространение выброса, называемое подъёмом шлейфа. Это явление обусловлено определённой начальной скорости выброса, отличной от скорости ветра, а также разницей температур выброса и атмосферы.

Постепенно выброс теряет начальные скорость и температуру, после чего распространяется преимущественно в направлении ветра. В то же время, для атмосферы характерно возникновение турбулентности, которая приводит к распространению выброса в вертикальном и горизонтальном направлении, перпендикулярных направлению ветра, за счёт формирования турбулентных вихрей. Также распространению выброса в указанных направлениях и вдоль направления ветра способствует процесс молекулярной диффузии, обусловленный градиентом концентрации.

Таким образом, мы наблюдаем сложный процесс переноса массы, тепла и импульса, результатом которого является формирование определенного поля концентрации вещества в пространстве, динамично изменяющегося во времени, на которое также оказывают влияние сухое и влажное осаждение, а также химическое превращение вещества.

Приведём рисунок 2, на котором отображена взаимосвязь протекающих процессов переноса субстанции.

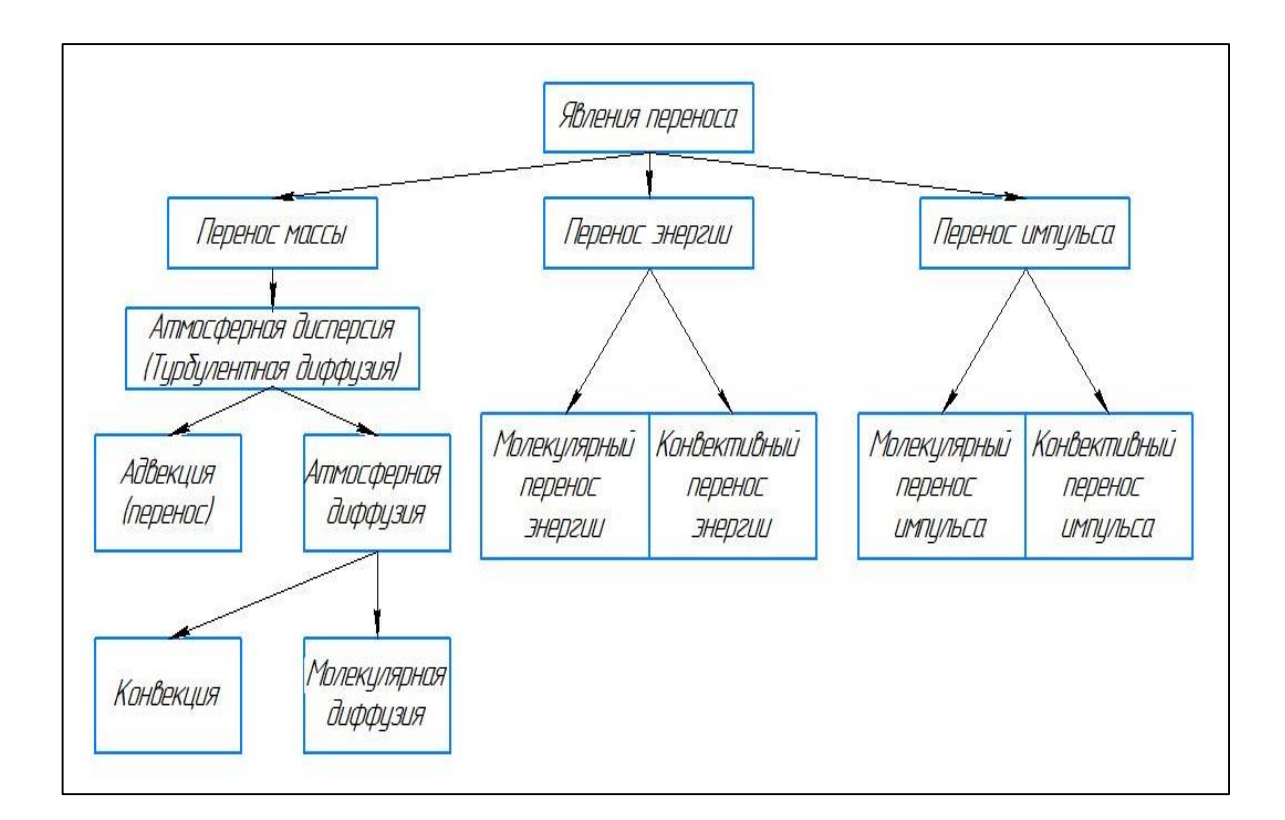

Рисунок 2 – Взаимосвязь явлений переноса субстанции

Перенос массы и энергии следует рассматривать в совокупности как сложный тепломассообменный процесс. В случае неподвижной атмосферы будет наблюдаться молекулярный перенос как результат броуновского движения частиц среды. В данном случае перенос будет обусловлен теплопроводностью и диффузией. Поток тепла и массы описывается законом Фурье и первым законом Фика - формулами 1 и 2 соответственно. Изменение температуры и концентрации описываются уравнением Фурье и вторым законом Фика – формулами 3 и 4 соответственно [6].

$$
q_{\mathrm{M}\,t} = -\lambda \cdot \operatorname{grad} \mathrm{T} \tag{1}
$$

$$
q_{\rm MC} = -D \cdot gradC \tag{2}
$$

$$
\frac{d\mathbf{T}}{d\tau} = a \cdot \left(\frac{\partial^2 \mathbf{T}}{\partial x^2} + \frac{\partial^2 \mathbf{T}}{\partial y^2} + \frac{\partial^2 \mathbf{T}}{\partial z^2}\right)
$$
(3)

$$
\frac{dC}{d\tau} = D \cdot \left( \frac{\partial^2 C}{\partial x^2} + \frac{\partial^2 C}{\partial y^2} + \frac{\partial^2 C}{\partial z^2} \right)
$$
(4)

где  $q_{Mt}$  – поток энергии, Дж/м·с;

 $q$ <sub>M C</sub> – поток вещества, моль/м·с;

- $D$  коэффициент диффузии, м<sup>2</sup>/с;
- $\lambda$  коэффициент теплопроводности,  $Br/m$ ·K;
- $a$  коэффициент температуропроводности,  $M^2/c$ ;
- $T$  температура,  $K$ ;
- $C -$ концентрация, моль/м<sup>3</sup>;
- $\tau$  время, с;
- х, у, z координаты.

Таким образом, поток вещества и энергии в неподвижной среде, а также скорость изменения температуры и концентрации в ней обусловлены способностью вещества к диффузии и теплопроводности, а также градиентом концентрации и температуры с переносом субстанции в область меньшего потенциала.

Однако в большинстве случаев атмосфера подвижна и динамична во времени, и перенос субстанции в значительной степени осуществляется конвективным переносом энергии и массы с макроскопическими потоками.

Стоит отметить, что в трудах по метеорологии классификация массообменных процессов несколько отличается от классификации, принятой в химической технологии. Так, различают понятия адвекции и конвекции. Адвекция, или перенос, представляет собой перенос вещества с потоками воздуха в горизонтальном направлении, совпадающем с направлением ветра. Под конвекцией понимается перенос вещества с потоками воздуха в горизонтальном и вертикальном направлениях, перпендикулярный направлению ветра. Конвекция и молекулярная диффузия в совокупности называются атмосферной диффузией. Атмосферная диффузия и адвекция в совокупности – процесс атмосферной дисперсии, или турбулентной диффузии.

Таким образом, турбулентная диффузия и конвективный теплообмен – совокупность молекулярного и конвективного переноса вещества и энергии, описываются уравнением турбулентной диффузии и уравнением Фурье – Кирхгофа – формулами 5 и 6 соответственно:

$$
\frac{dC}{d\tau} + w_x \cdot \frac{\partial C}{\partial x} + w_y \cdot \frac{\partial C}{\partial y} + w_z \cdot \frac{\partial C}{\partial z} = D \cdot \left(\frac{\partial^2 C}{\partial x^2} + \frac{\partial^2 C}{\partial y^2} + \frac{\partial^2 C}{\partial z^2}\right)
$$
(5)

$$
\frac{dT}{d\tau} + w_x \cdot \frac{\partial T}{\partial x} + w_y \cdot \frac{\partial T}{\partial y} + w_z \cdot \frac{\partial T}{\partial z} = a \cdot \left(\frac{\partial^2 T}{\partial x^2} + \frac{\partial^2 T}{\partial y^2} + \frac{\partial^2 T}{\partial z^2}\right)
$$
(6)

где  $w_i$  – скорость потока вдоль  $i - \breve{n}$  оси, м/с.

Как видим, распределение вещества в условиях подвижной атмосферы зависит от скорости воздушных масс, и распределение вещества и энергии в неподвижной атмосфере – частный случай при нулевых скоростях потоков.

Отдельно рассмотрим вопрос переноса импульса, описываемый системой дифференциальных уравнений Навье – Стокса – формулами 7 – 9:

$$
\rho \cdot \frac{\partial w_x}{\partial \tau} = -\rho \cdot \left( w_x \cdot \frac{\partial w_x}{\partial x} + w_y \cdot \frac{\partial w_x}{\partial y} + w_z \cdot \frac{\partial w_x}{\partial z} \right) - \frac{\partial P}{\partial x} - \rho \cdot g + +\mu \cdot \left( \frac{\partial^2 w_x}{\partial x^2} + \frac{\partial^2 w_x}{\partial y^2} + \frac{\partial^2 w_x}{\partial z^2} \right)
$$
\n(7)

$$
\rho \cdot \frac{\partial w_y}{\partial \tau} = -\rho \cdot \left( w_x \cdot \frac{\partial w_y}{\partial x} + w_y \cdot \frac{\partial w_y}{\partial y} + w_z \cdot \frac{\partial w_y}{\partial z} \right) - \frac{\partial P}{\partial y} - \rho \cdot g + +\mu \cdot \left( \frac{\partial^2 w_y}{\partial x^2} + \frac{\partial^2 w_y}{\partial y^2} + \frac{\partial^2 w_y}{\partial z^2} \right)
$$
\n(8)

$$
\rho \cdot \frac{\partial w_z}{\partial \tau} = -\rho \cdot \left( w_x \cdot \frac{\partial w_z}{\partial x} + w_y \cdot \frac{\partial w_z}{\partial y} + w_z \cdot \frac{\partial w_z}{\partial z} \right) - \frac{\partial P}{\partial z} - \rho \cdot g + +\mu \cdot \left( \frac{\partial^2 w_z}{\partial x^2} + \frac{\partial^2 w_z}{\partial y^2} + \frac{\partial^2 w_z}{\partial z^2} \right)
$$
\n(9)

где  $\rho$  – плотность, кг/м $^3;$ 

 $\mu$  – вязкость, Па∙с;

Р – давление, Па.

Данная система уравнений постулирует, что изменение проекций импульса вдоль осей координат зависит от изменения скорости и направления ветра, изменения давления вдоль направления движения, воздействия силы тяжести и сил вязкостного трения. На основании этого можно заключить, что перенос импульса в атмосфере в значительной мере зависит от метеорологических условий, в частности параметров ветра, влажности и давления атмосферы, которые, в свою очередь, зависят от переноса воздушных масс в глобальном масштабе в составе циклонов и антициклонов.

#### **1.2 Классификация дисперсионных моделей**

Изучение распространения загрязняющих веществ в пространстве основывается на моделировании процесса атмосферной дисперсии, сопровождающейся конвективным переносом тепла и переносом импульса. Модели, описывающие процесс атмосферной дисперсии, называются дисперсионными. На рисунке 3 приведём классификацию дисперсионных

моделей и примеры математических моделей, которые подвергнутся анализу в настоящей работе.

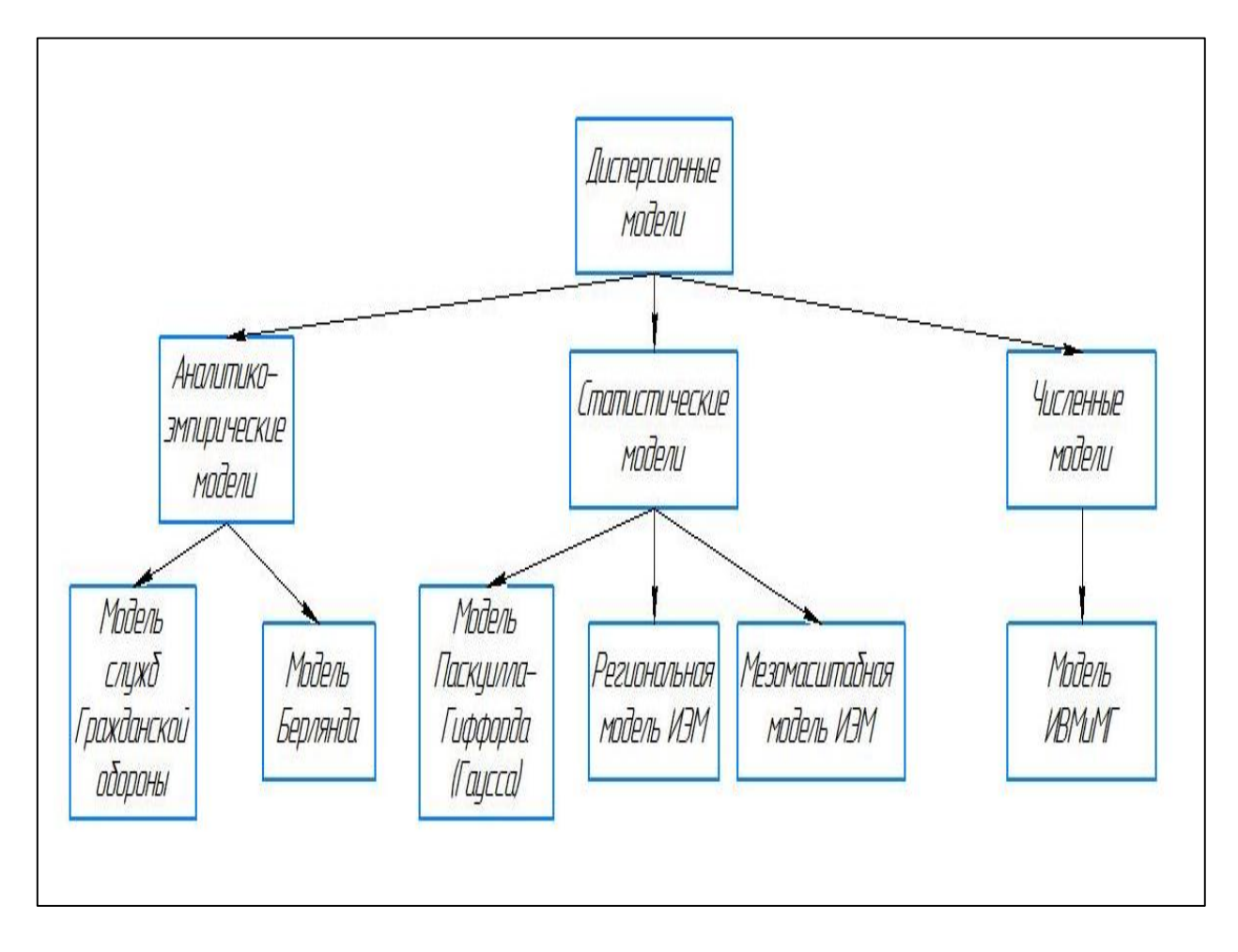

Рисунок 3 – Классификация дисперсионных моделей

По применяемой методологии выделяют аналитико – эмпирические, статистические и численные модели [17], [21], [24] – [31].

### **1.3 Аналитико – эмпирические модели**

Аналитико – эмпирические модели, или же К – модели (основой которых является К – теория), базируются на полуэмпирическом решении общего уравнения турбулентной диффузии, отображенного в формуле 5. К К – моделям относят модель, используемую службами гражданской обороны, и модель Берлянда.

В Российской Федерации более распространена модель М.Е. Берлянда, разработанная сотрудниками Главной геофизической обсерватории им. А.И. Войекова. Основываясь на приведённом уравнении турбулентной диффузии и вводя обоснованные эмпирические упрощения и уточнения, получили модель, отображенную в формуле 10:

$$
C_{\text{max}} = \frac{A \cdot F \cdot M \cdot m \cdot n}{H^2 \cdot \sqrt[3]{V \cdot \Delta T}}
$$
(10)

где А - коэффициент, зависящий от температурной стратификации атмосферы, определяющий условия горизонтального и вертикального рассеивания загрязняющего вещества в атмосферном воздухе;

М - масса загрязняющего вещества, выбрасываемого в атмосферный воздух в единицу времени, г/с;

F - безразмерный коэффициент, учитывающий скорость оседания загрязняющего вещества в атмосферном воздухе;

m и n - безразмерные коэффициенты, учитывающие условия выброса из устья источника выброса;

η - безразмерный коэффициент, учитывающий влияние рельефа местности;

Н - высота источника выброса, м;

 $V_1$  - расход газовоздушной смеси, м<sup>3</sup>/с;

∆Т - разность между температурой, выбрасываемой газовоздушной смеси и температурой атмосферного воздуха, °С.

Настоящая модель легла в основу общепринятой методики, утверждённой приказом Министерства природных ресурсов Российской Федерации от 6 июня 2017 года №273. Согласно положениям настоящего приказа, данная методика применима на расстоянии до 100 километров для точечных, линейных и площадных источников. Методика предусматривает

учёт воздействия нескольких источников, суммации и фонового загрязнения атмосферного воздуха [16].

Согласно пункту 8.1 Приказа МПР РФ №273 учёт фона ведётся в случаях, когда заведомо известно наличие неучтённых источников выбросов. В случае, когда расчётная система претендует на учёт максимального количества источников, фоном можно пренебречь.

Учёт выбросов одного вещества от нескольких источников будем вести по формуле 11, учет суммации – по формуле 12:

$$
C_i = C_{1i} + C_{2i} + \dots + C_{ni}
$$
 (11)

где  $\bm{\mathsf{C}}_{\bm{i}}$  – расчетная приземная концентрация вещества, г/м $^3$ ;

 $C_{ni}$  – расчетная приземная концентрация вещества от источника,  $\Gamma/M^3$ .

$$
q_k = \sum_{1}^{n_{3B}} \frac{C_i}{\Pi A K_{mpi}} \tag{12}
$$

где  $q_k$  – безразмерная концентрация;

ПДК $_{\rm{mpi}}$  – максимальная разовая ПДК, г/м $^3;$ 

 $n_{3B}$  – число загрязняющих веществ в группе суммации.

Приземную концентрацию сравнивают с максимальной разовой предельно – допустимой концентрацией, безразмерную концентрацию – с единицей. При равенстве или превышении этих показателей наступает потенциальная опасность для здоровья человека.

В таблице 1 приведём несколько работ, посвящённых применению модели Берлянда для разного типа источников.

## Таблица 1 – Примеры применения модели Берлянда

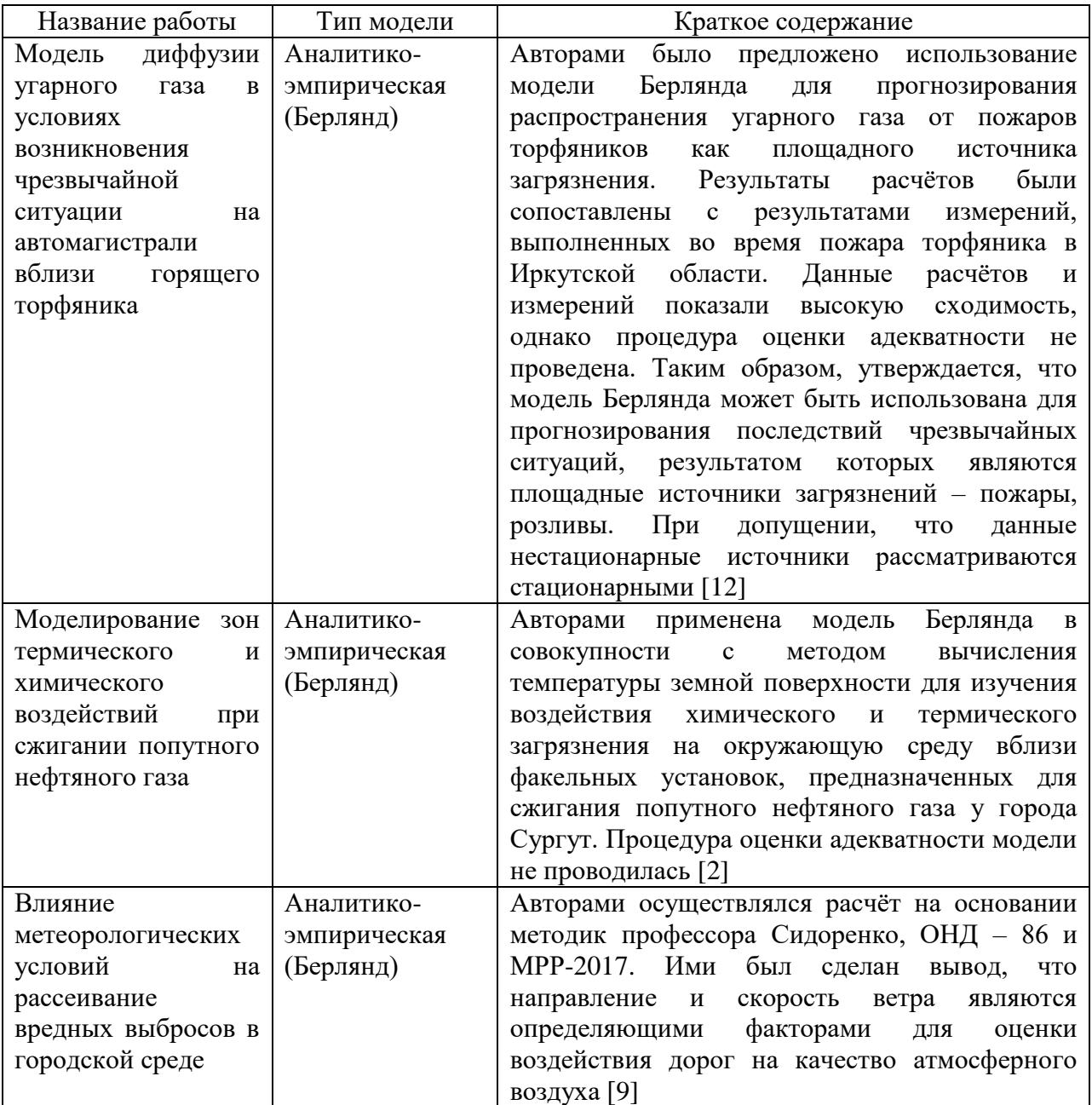

К достоинствам данной модели можно отнести:

– учёт влияния застройки и рельефа местности за счёт введения в модель коэффициента рельефа местности;

– учёт влияния местных климатических условий за счёт введения коэффициента температурной стратификации, индивидуально учитывающийся для регионов;

– применимость для точечных, линейных и площадных источников;

– возможность оценки воздействия нескольких источников;

– возможность оценки суммации действия загрязняющих веществ;

– возможность оценки воздействия фонового загрязнения;

– применимость на удалении до 100 километров.

К недостаткам данного подхода относят:

– ограниченная применимость модели для кратковременно действующего источника ввиду того, что модель рассчитана на осреднение показателей в интервале  $20 - 30$  минут;

– модель ограниченно учитывает конкретные метеоусловия;

– модель не учитывает влияние типа подстилающей поверхности [3].

Модель, используемая службами гражданской обороны, также разработана под руководством М.Е. Берлянда. Ключевой в настоящей модели является формула 13, позволяющая определить площадь возможной зоны заражения:

$$
S_{\rm B} = 8.72 \cdot 10^{-3} \cdot \Gamma^2 \cdot \varphi \tag{13}
$$

где  $\rm S_{\rm B}$  – площадь возможного заражения, км $^{2};$ 

 $\Gamma$  – глубина зоны заражения, км;

φ – угловые размеры зоны возможного заражения.

Достоинство настоящей методики заключается в возможности оперативного реагирования в случае чрезвычайной ситуации за счёт оценки зоны заражения, на основании которой выносится решение об эвакуационных мероприятиях.

Недостатком модели является то, что посредством её невозможно оценить концентрацию загрязняющего вещества в конкретной точке пространства [13].

#### **1.4 Статистические модели**

Статистические модели основываются на положении о том, что распределение загрязняющего вещества соответствует нормальному закону и имеет вид распределения Гаусса – формула 14. В частности, к гауссовым моделям относят модель Паскуилла – Гиффорда, мезомасштабную и региональную модели Института экспериментальной метеорологии.

$$
C(x, y, z, p, z0)
$$
\n
$$
= \frac{Q \cdot f_F \cdot f_W}{2 \cdot \pi \cdot \sigma_y(x, p, z0) \cdot \sigma_z(x, z0) \cdot u^-} \cdot \exp\left(-\frac{(y - y_0)^2}{2 \cdot \sigma_y^2(x, p, z0)}\right)
$$
\n
$$
\cdot \left(\exp\left(-\frac{(z - h_{\vartheta})^2}{2 \cdot \sigma_z^2(x, z0)}\right) + \exp\left(-\frac{(z + h_{\vartheta})^2}{2 \cdot \sigma_z^2(x, z0)}\right)\right)
$$
\n(14)

где C (x, y, z, p, z0) – концентрация загрязняющего вещества, г/м $^3;$ 

y0 – координата источника выброса, м;

Q – мощность выброса, г/с;

x, y, z – координаты точек расчета концентрации, м;

ū – средняя скорость ветра, м/с;

 $h_{\theta}$  – эффективная высота выброса, м;

p – категория устойчивости атмосферы;

z<sub>0</sub> - коэффициент шероховатости;

 $\sigma_{z}$  и  $\sigma_{y}$  – параметры диффузии, характеризующие вертикальные и горизонтальные отклонения гауссовского распределения концентрации в зависимости от расстояния вдоль оси выброса;

 $f_F$  – коэффициент сухого осаждения;

f<sub>W</sub> – коэффициент влажного осаждения.

Модель Паскуилла – Гиффорда применима на удалении до 12 километров, преимущественно используется для стационарных точечных источников.

Ключевым понятием модели является класс устойчивости атмосферы, характеризующий изменчивость атмосферы в результате действия турбулентной диффузии, интенсивность которой зависит от скорости ветра, и градиента температуры в атмосфере. Класс устойчивости следует определять по таблице 2. Для облачности введены баллы от 0 до 10. Баллы 0-2 соответствуют ясному небу, 3-7 средней облачности и 8-10 сильной облачности. Сильная инсоляция – солнце высоко над горизонтом (угол возвышения больше  $60^0$ ) и небо ясное. В случаях если небо переменное и солнце высокое или небо ясное, но солнце средней высоты (угол  $15{\text -}60^0$ ) инсоляция умеренная. В остальных случаях – инсоляция слабая.

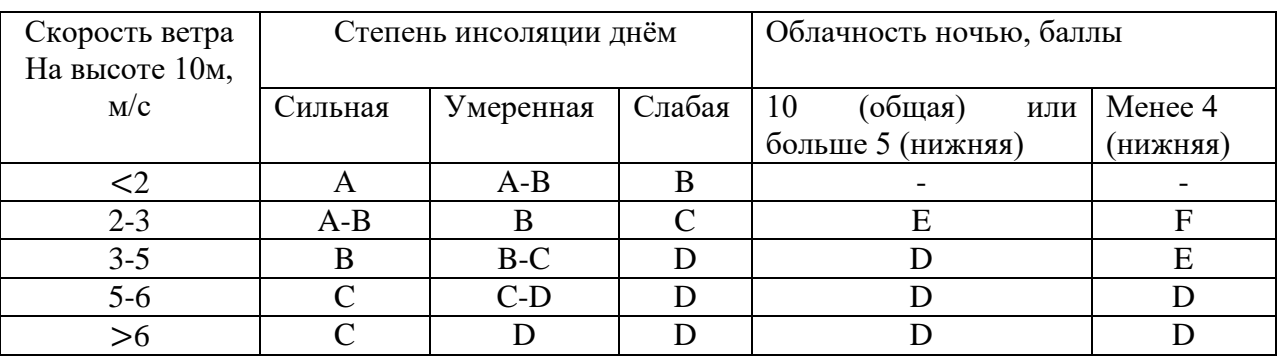

Таблица 2 – Классы устойчивости атмосферы

К достоинствам модели следует отнести:

– учёт состояния устойчивости атмосферы;

– учёт влияния характера подстилающей поверхности;

– учёт влияния выпадения примесей на поверхности земли;

– учёт влияния вымывания примесей из облака осадками;

К недостаткам данного подхода относят:

– ограничения по скорости ветра (более 1 метра в секунду) и по предельному расстоянию (не более 12 километров);

– ограниченная применимость модели для кратковременно действующего источника ввиду того, что модель рассчитана на осреднение показателей в интервале 20 – 30 минут [8], [19].

Гауссовы модели продолжали развиваться коллективом Института экспериментальной метеорологии, в первую очередь в целях изучения рассеивания радиоактивных аэрозолей.

была разработана мезомасштабная модель. В ней Изначально коэффициенты диффузии определяются He  $\Pi$ <sup>O</sup> эмпирическим закономерностям Паскуилла - Гиффорда, а на основе точного расчёта основных турбулентных характеристик. Это позволяет пользоваться ей для расчёта выбросов от нестационарных источников, более детально учитывать характер подстилающей поверхности и расширить радиус применимости до 100 километров.

В дальнейшем была разработана региональная модель. Основными её преимуществами является радиус действия, достигающий 1500 километров, и динамичность. Динамичность модели обусловлена тем, что алгоритм включает решение задачи о траектории распространения частиц посредством решения кинематических уравнений 15 и 16:

$$
x(t) = \int_{0}^{t} u(t) \cdot dt
$$
 (15)

$$
y(t) = \int_{0}^{t} v(t) \cdot dt
$$
 (16)

где t - шаг интегрирования по времени, с;

- $u(t)$  проекция скорости ветра на ось X, м/с;
- $v(t)$  проекция скорости ветра на ось У, м/с.

Таким образом, для моделей данного типа наблюдается эволюция в направлении постановки кинематической задачи, решение которой обеспечивает динамичность моделей.

#### 1.5 Численные модели

Численные методы наиболее широко представлены в работах Института вычислительной математики и математической геофизики СО РАН. Модель основывается на совместном численном решении уравнения турбулентной диффузии и системы уравнений, представленной в формулах  $17-23:$ 

$$
\frac{\partial \rho u}{\partial t} + \operatorname{div} \rho u \overline{u} = -\frac{\partial \rho'}{\partial x} + l \rho v + \Delta_u u \tag{17}
$$

$$
\frac{\partial \rho v}{\partial t} + \text{div}\rho v \bar{u} = -\frac{\partial \rho'}{\partial y} - l\rho v + \Delta_v v \tag{18}
$$

$$
\frac{\partial \rho w}{\partial t} + \text{div}\rho w \overline{u} = -\frac{\partial \rho'}{\partial z} + \lambda \rho \vartheta' + \Delta_w w \tag{19}
$$

$$
\frac{\partial \rho \vartheta'}{\partial t} + \operatorname{div} \rho \vartheta' \bar{u} = -S \rho w - \frac{\rho L \Phi}{c_0} + \Delta_{\theta} \vartheta' \tag{20}
$$

$$
\frac{\partial \rho q}{\partial t} + \operatorname{div} \rho q \cdot \bar{u} = \rho \Phi - \rho w \frac{\partial \bar{Q}}{\partial z} + \Delta_q q' \tag{21}
$$

$$
div\rho\bar{u} = 0 \tag{22}
$$

$$
\Delta_a = \frac{\partial}{\partial x} \mu_{ax} \frac{\partial}{\partial x} + \frac{\partial}{\partial y} \mu_{ay} \frac{\partial}{\partial y} + \frac{\partial}{\partial z} \mu_{az} \frac{\partial}{\partial z} \tag{23}
$$

где  $\bar{u}$  – вектор скорости ветра;

 $\rho$  – плотность;

 $\vartheta'$ ,  $q'$ ,  $\rho'$  - отклонения потенциальной температуры, массовой доли пара, давления от фоновых значений;

Q - фоновое значение массовой доли пара;

 $\mu_{ax}$  – коэффициенты турбулентного обмена;

1, S,  $\lambda$  - параметры Кориолиса, стратификации и плавучести;

Ф - скорость фазовых переходов;

L - скрытая теплота конденсации;

с<sub>р</sub> - удельная теплоемкость воздуха.

К безусловным достоинствам данного метода следует отнести возможность использования модели для моделирования рассеивания горячих аварийных выбросов [18], [20].

### **1.6 Программные средства моделирования**

Отдельно уделим внимание работам, направленным на создание программных или управленческих комплексов, предназначенных для регулирования качества атмосферного воздуха. Результаты обзора представлены в таблице 3.

Таблица 3 – Работы о программных комплексах

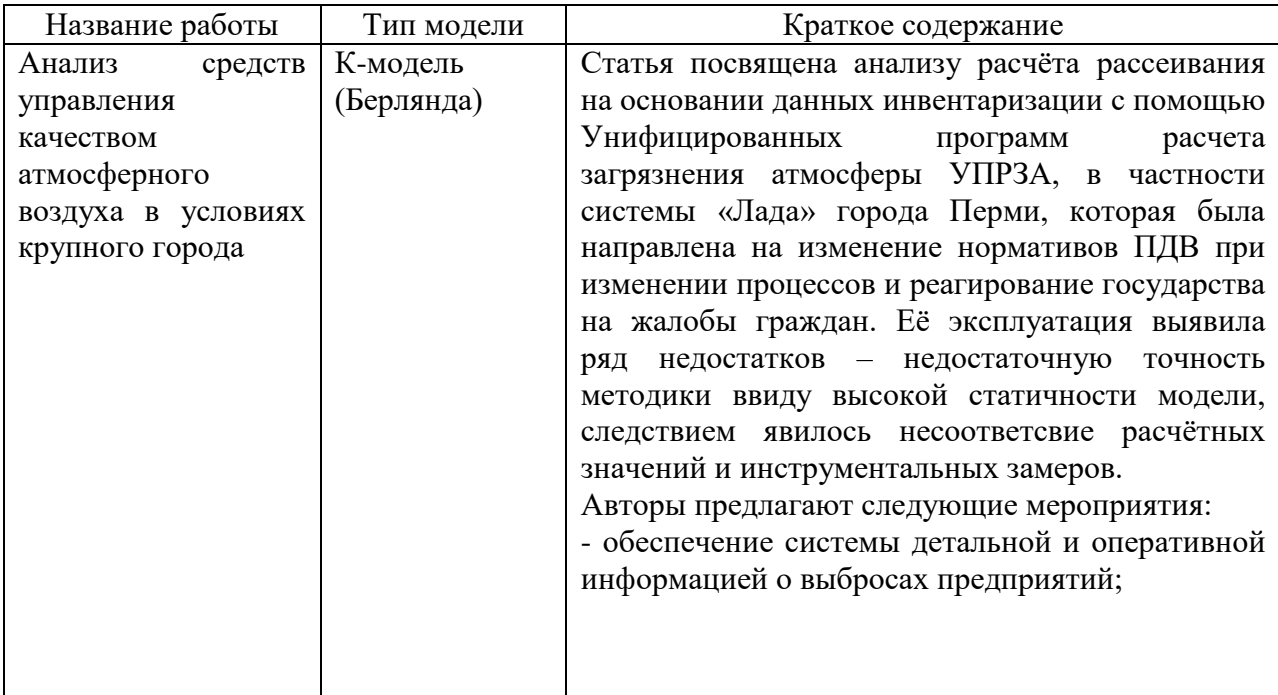

# Продолжение таблицы 3

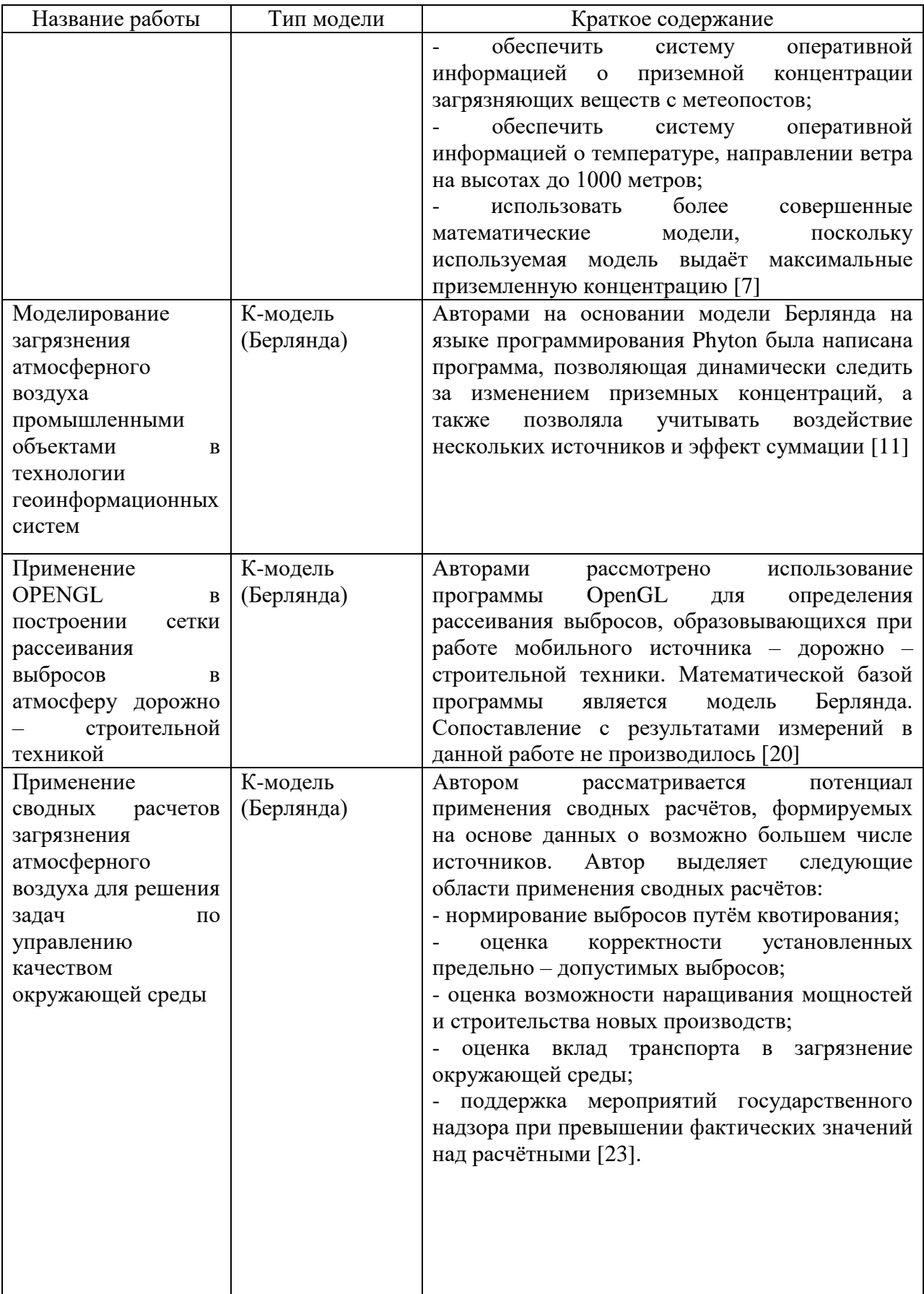

## Продолжение таблицы 3

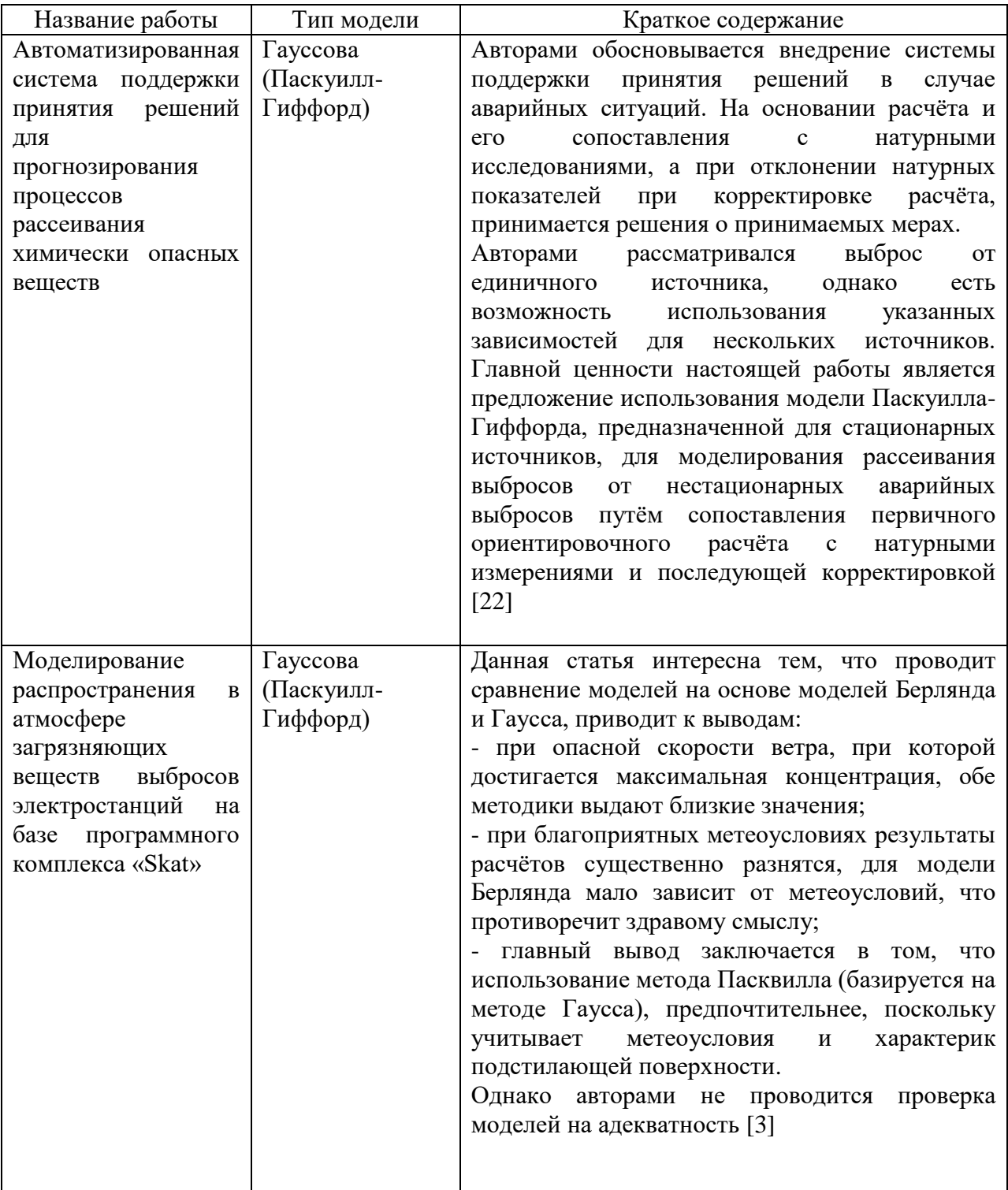

Большинство приведённых работа посвящено созданию программных комплексов, использующих модели Берлянда и Паскуилла – Гиффорда.

#### 1.7 Выводы по результатам литературного обзора

На основании проведённого обзора можем заключить, что каждая из описываемых моделей обладает своими недостатками и преимуществами, а также характерной областью применения.

Модель служб гражданской обороны является наиболее оперативной и требует минимального числа исходных данных, что важно при реагировании на техногенную аварию, но не даёт информации о распределении вещества.

Модели Паскуилла – Гиффорда и Берлянда также позволяют провести оперативный расчёт и требуют минимальное число исходных данных, в то же время дают представление о распределении вещества. Сравнив модели Берлянда и Паскуилла – Гиффорда, можем сказать, что модель Паскулла – Гиффорда более полно учитывает конкретные метеорологические условия, установившиеся на местности, а также влияние характера подстилающей поверхности. В то же время данная модель уступает модели Берлянда тем, что не учитывает влияние суммации и охватывает существенно меньший радиус действия. В то же время модели имеют общие недостатки – обе модели применяют осреднение за определённый период времени, что не позволяет учитывать воздействие мощных мгновенных источников, обуславливает сугубо пространственный характер моделей. Эти модели являются наиболее применимыми в вопросе нормирования выбросов.

Мезомасштабная Института  $\overline{M}$ региональная модели экспериментальной метеорологии. a также модель Института вычислительной математики и математической геофизики СО РАН требуют большого числа исходных данных и используют мощный математический аппарат, и использование их требует серьезного метеорологического обеспечения и создания специализированных программных комплексов. Эти причины обуславливают исследовательскую направленность указанных моделей.

Таким образом, необходима выработка алгоритма выбора модели.

#### **2 Разработка алгоритма выбора математической модели**

#### **2.1 Разработка общего алгоритма выбора математической модели**

При изучении того или иного явления, в нашем случае атмосферной дисперсии, посредством математического моделирования, исследователь сталкивается с определённым массивом моделей, разработанных разными научными школами, а также массивом научно – технической документации. В таких условиях на первый план выходит систематизирующая функция науки, выстраивающая научное знание по определённой системе и позволяющая вести сравнительный анализ подходов к решению определённой задачи.

В разделе 1 явление атмосферной дисперсии было рассмотрено с точки зрения процессов переноса субстанции, приведена классификация используемых моделей по методологическому признаку. В настоящем разделе нами будет разрабатываться алгоритм выбора математической модели путём сравнительного анализа. Приведём алгоритм в общем виде на рисунке 4.

Опишем приведённый алгоритм. Итак, на основании анализа научно – технической литературы исследователем выявлено множество моделей М1- МV, описывающих то или иное явление. На следующем этапе производится определение цели расчёта – выбор переменных, которые в конкретном случае интересуют исследователя. Дальнейшему рассмотрению подвергаются модели, соответствующие потребностям исследователя, способные предоставить ему требуемую информацию, образуя множество моделей  $N_1-N_K$ , причем К меньше или равно V. Выделенное множество подвергается анализу на предмет соответствия предполагаемого расчёта ограничивающим параметрам. Дальнейшему рассмотрению подвергаются модели, отвечающие указанным параметрам, образуя множество  $Z_1-Z_T$ , причем Т меньше или равно К.

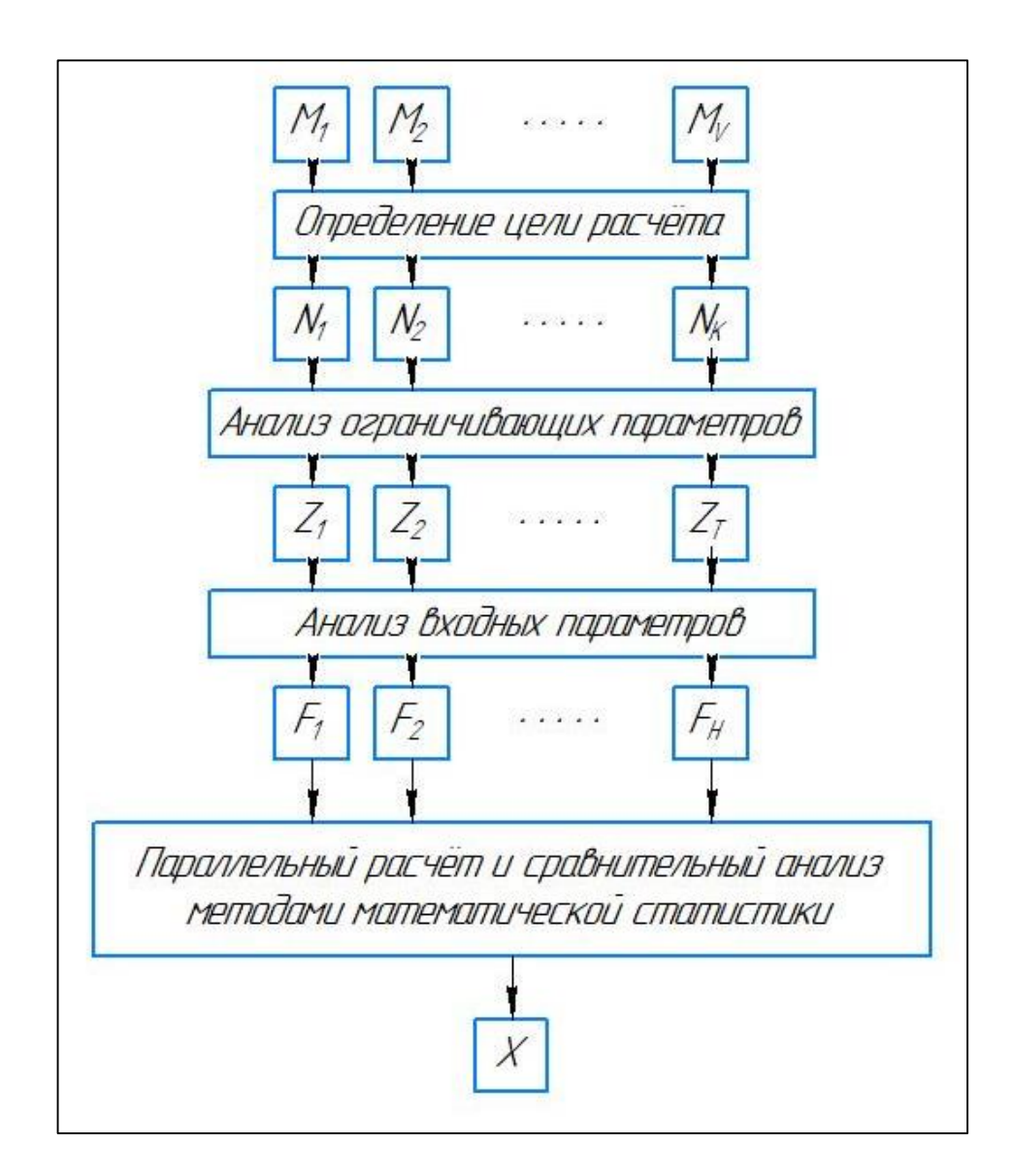

Рисунок 4 – Алгоритм выбора модели в общем виде

Выделенное множество подвергается анализу на предмет обеспеченности исследователя входными данными для расчёта. Дальнейшему рассмотрению подвергаются модели, отвечающие указанным параметрам, образуя множество  $F_1$ - $F_H$ , причем H меньше или равно Т. Данное множество подвергается параллельному расчёту, результаты которого подвергаются сравнительному анализу методами математической статистики. На данном этапе выбирается модель Х, обеспечивающая большую точность расчёта, и в дальнейшем используется в качестве рабочей модели.

## **2.2 Разработка алгоритма выбора дисперсионной модели**

Приведём детальный алгоритм для выбора модели, направленной на изучение процесса атмосферной дисперсии. Прежде представим каждую анализируемую нами математическую модель в виде «чёрного ящика», обладающего некоторыми входными, выходными и ограничивающими параметрами, и визуализируем это на рисунках 5-10 для последующей разработки алгоритма. На основании общего алгоритма, отображённого на рисунке 4, и анализа моделей согласно схемам, представленным на рисунках 5-10, выработаем детальный алгоритм для выбора дисперсионной модели, приведём его на рисунках 11 и 12.

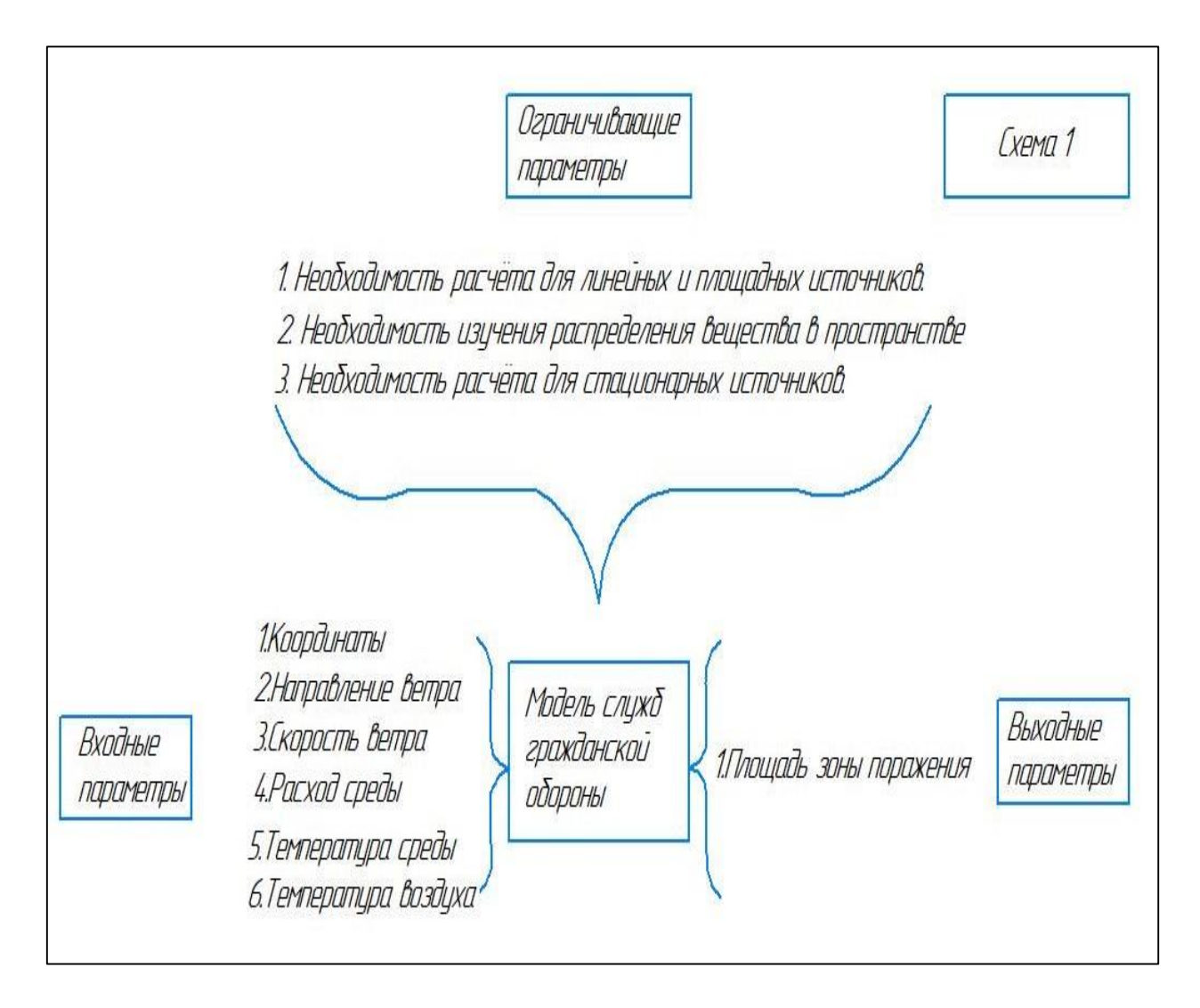

Рисунок 5 – Модель служб гражданской обороны (Схема 1)

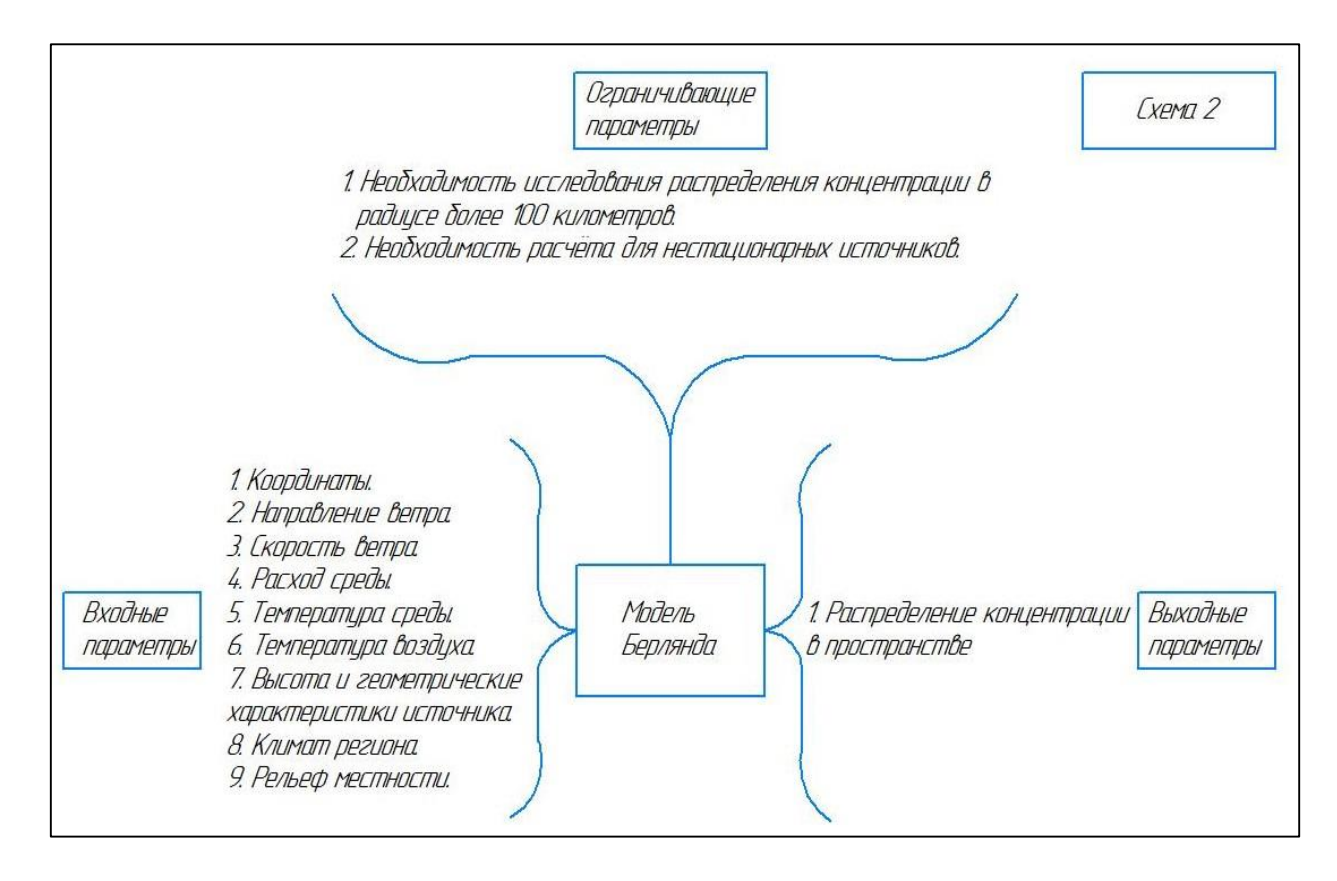

Рисунок 6 – Модель Берлянда (Схема 2)

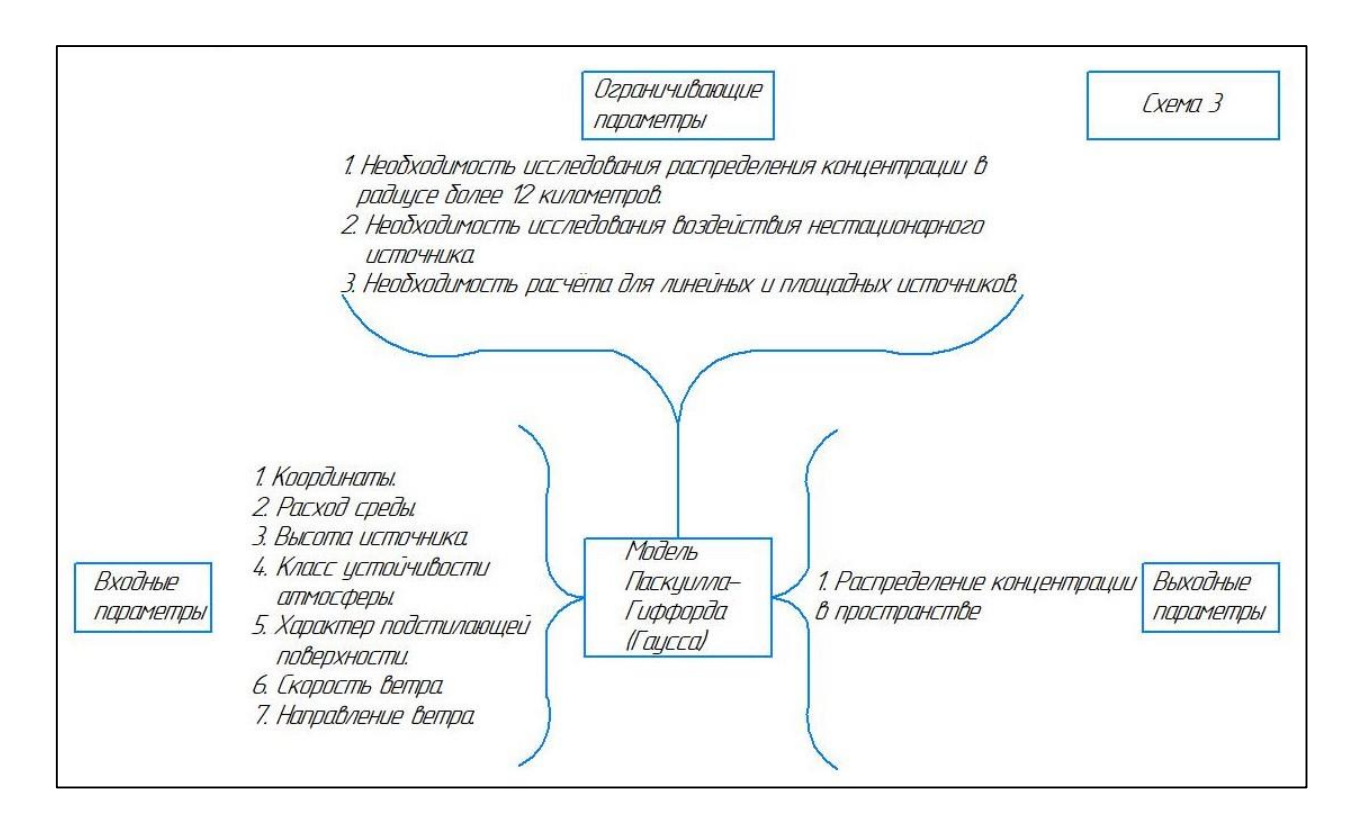

Рисунок 7 – Модель Паскуилла – Гиффорда (Схема 3)

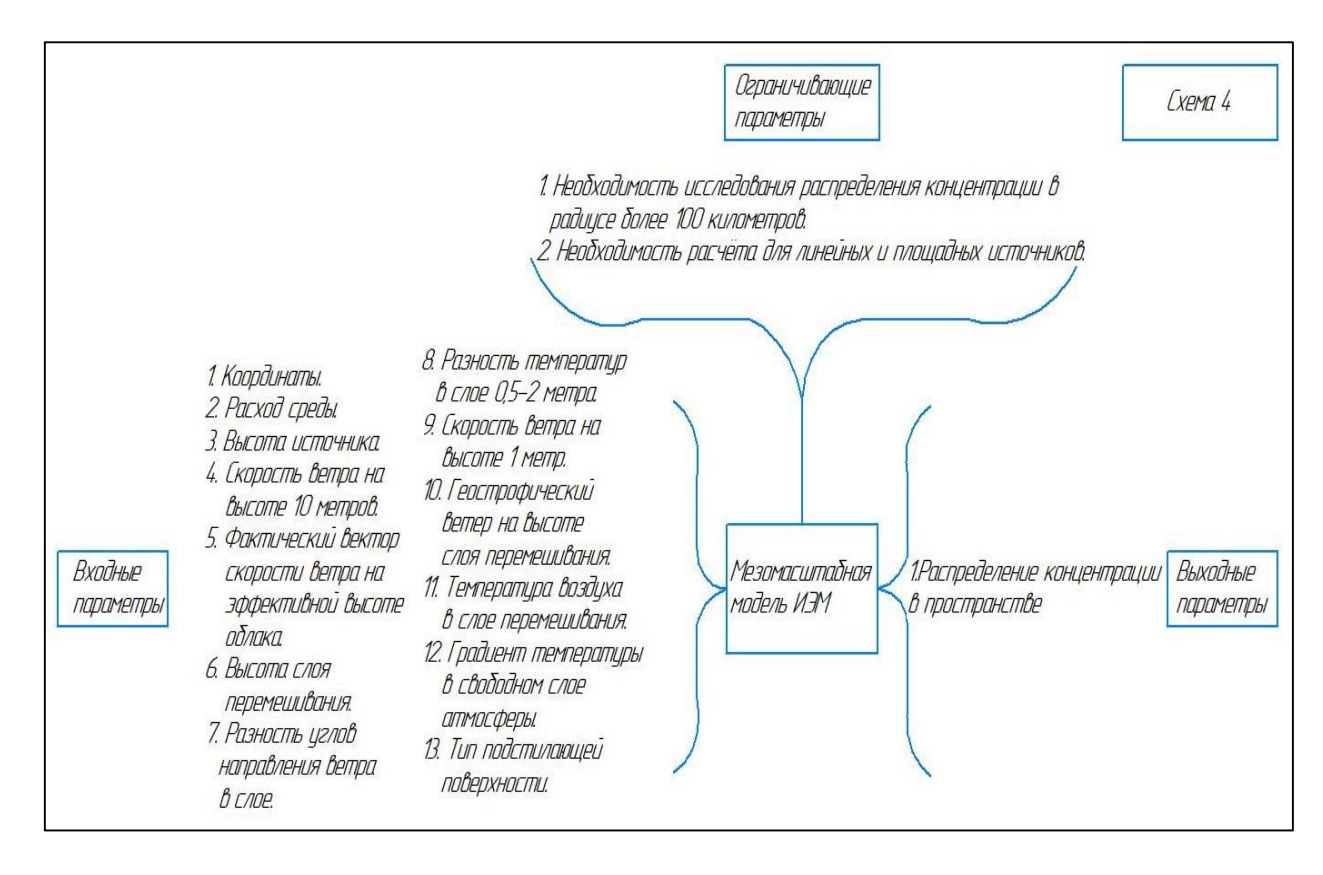

Рисунок 8 – Мезомасштабная модель ИЭМ (Схема 4)

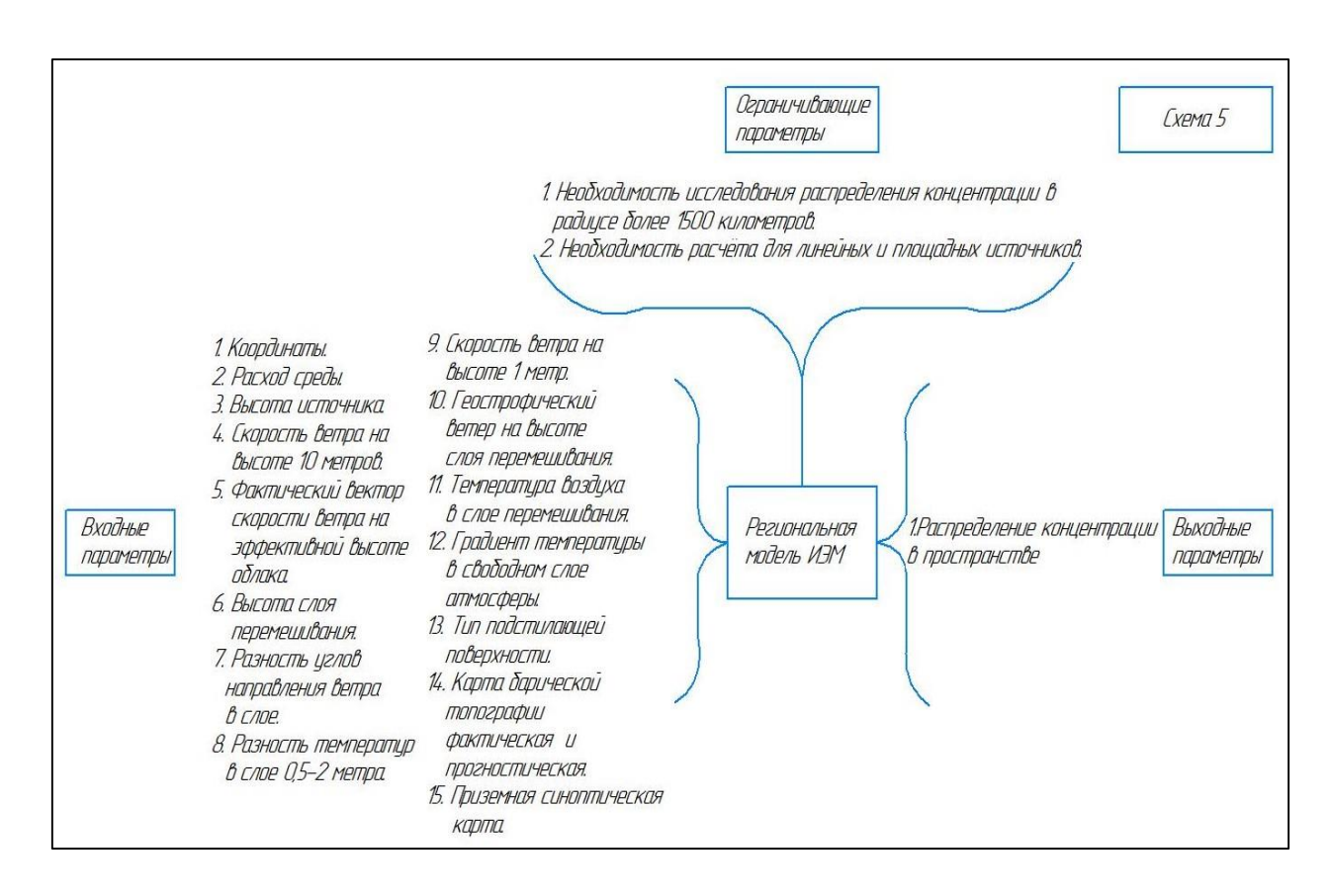

Рисунок 9 – Региональная модель ИЭМ (Схема 5)

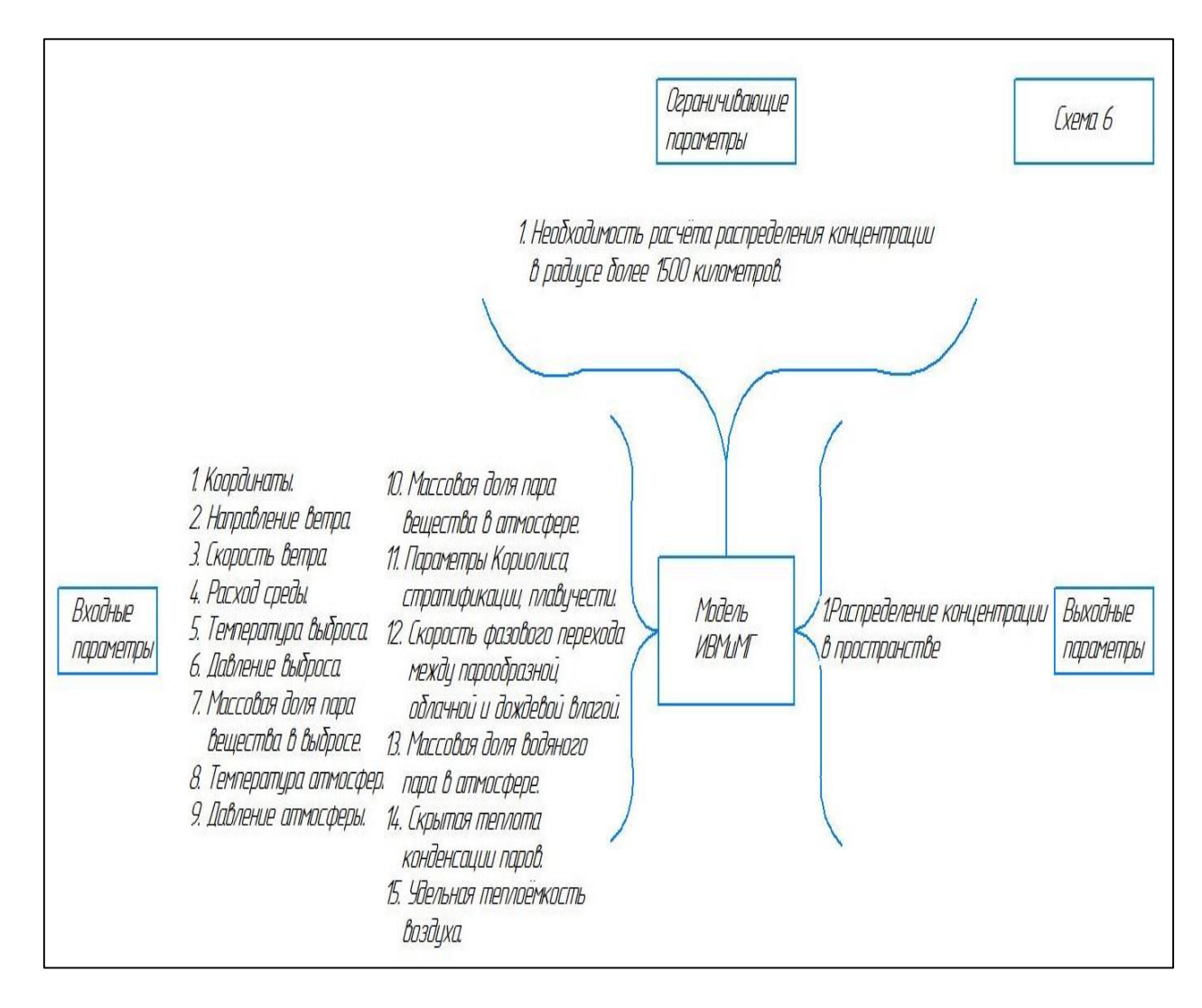

Рисунок 10 – Модель ИВМиМГ (Схема 6)

Стоит отметить, что представление математических моделей в виде «чёрного ящика» является ценным инструментом при разработке алгоритма выбора модели, поскольку позволяет систематизировать и наглядно предоставить выходные параметры модели, провести анализ соответствия ограничивающим параметрам и обеспеченности входными параметрами.

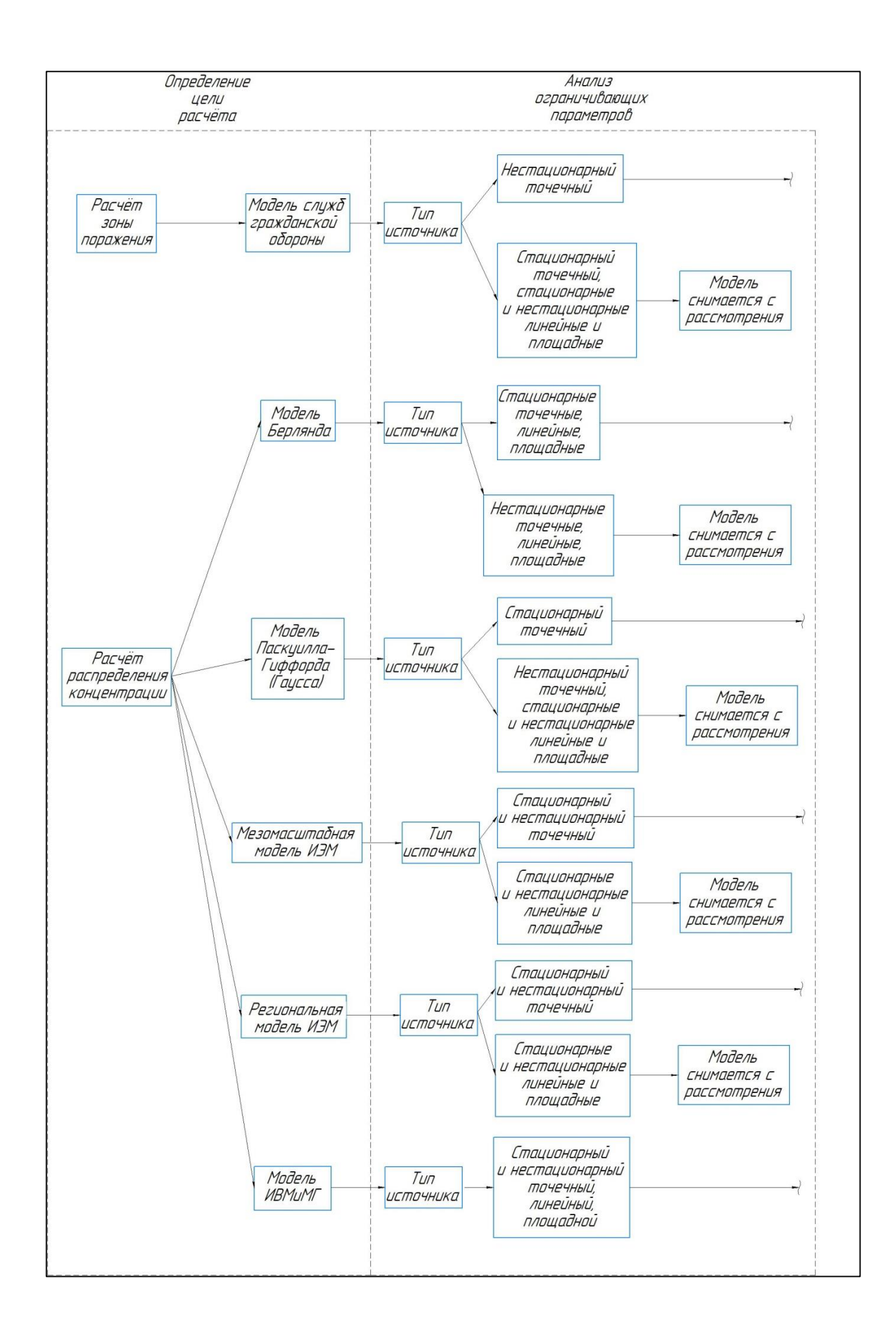

Рисунок 11 – Алгоритм выбора методики-начало

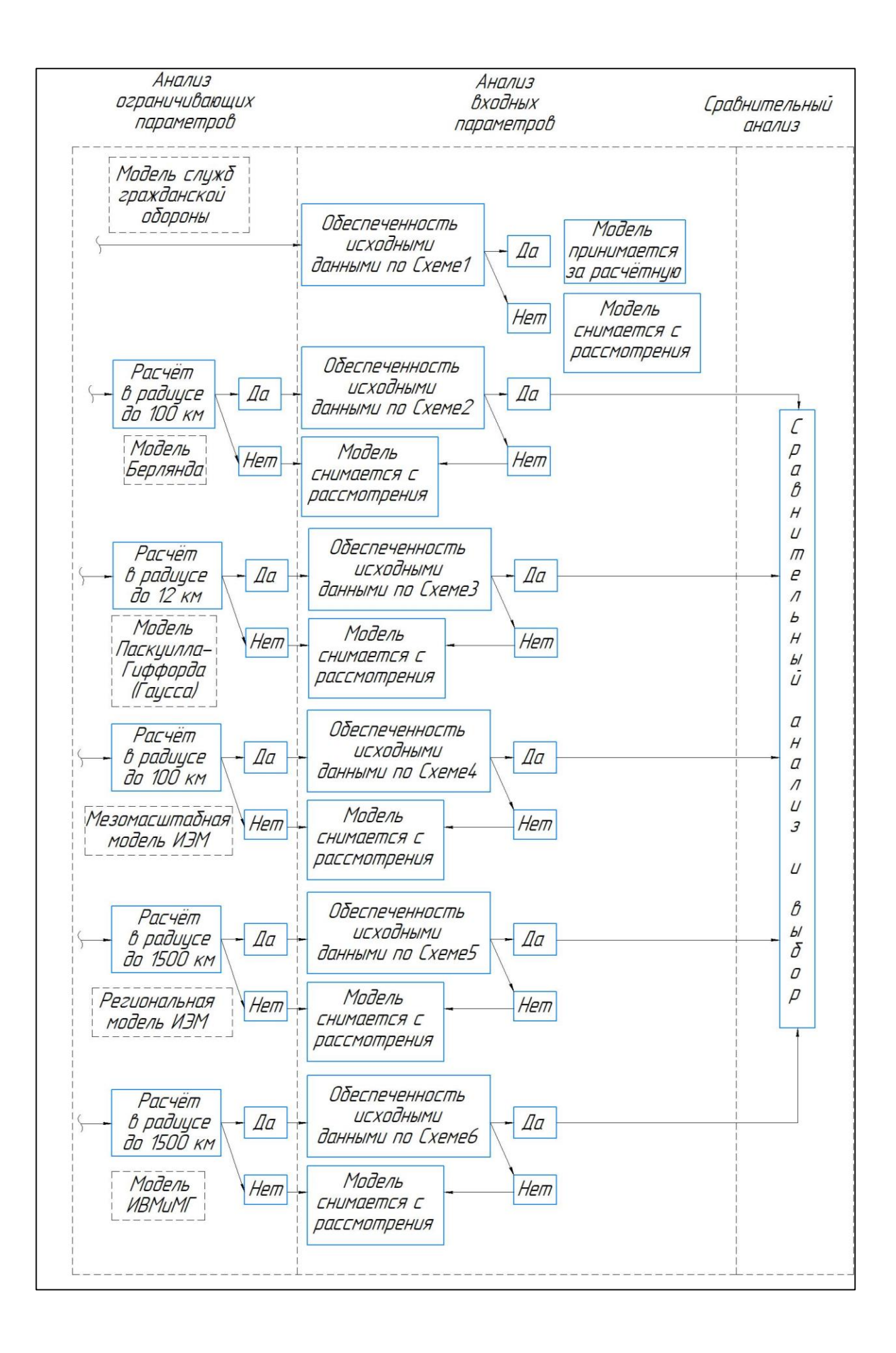

Рисунок 12 - Алгоритм выбора методики-продолжение

Проанализируем полученный алгоритм.

На первой стадии определяется цель расчёта и выделяется две группы моделей - позволяющие рассчитать зону поражения или распределение вещества в пространстве. Первую группу составляет модель служб гражданской обороны; вторую – модели Берлянда и Паскуилла – Гиффорда, мезомасштабная и региональная модели Института экспериментальной метеорологии, модель Института вычислительной математики  $\mathbf{M}$ математической геофизики.

На втором этапе осуществляется анализ ограничивающих параметров, включающий оценку возможности расчёта в предполагаемом радиусе загрязнения и возможности расчёта для данного типа источников.

На третьей стадии осуществляется анализ входных параметров моделей в соответствии с разработанными схемами моделей.

На четвертой стадии модели, прошедшие первый, второй и третий этапы отбора, подвергаются сравнительному статистическому анализу, методолгия которого будет разрабатываться в разделе 3 настоящей работы.

Детальный алгоритм выбора дисперсионной модели, представленный на рисунках  $11 - 12$ , является частным случаем общего алгоритма, приведённого на рисунке 4, полученный из него на основе анализа моделей путём разработки схем – «черных ящиков», представленных на рисунках 5 –  $10.$ 

Таким образом, детализация общего алгоритма в совокупности с анализом моделей путём разработки приведённых выше схем позволяет использовать  $er$ разработки детальных ДЛЯ алгоритмов выбора математических моделей, используемых в разных областях науки и техники.

Апробация предложенного алгоритма будет приведена в подразделе 3.

#### **3 Реализация алгоритма выбора дисперсионной модели**

#### **3.1 Анализ данных для расчёта**

До того, как приступить собственно к реализации алгоритма, выполним постановку задачи и проанализируем имеющиеся в нашем распоряжении исходные данные, в частности данные об источнике выброса и данные о результатах исследований качества атмосферного воздуха Центрального района города Тольятти.

По данным работы Аладинской А.Р.[1]:

– выброс аммиака от ПАО «КуйбышевАзот» составляет 18,658 г/с, от ООО «ТольяттиКаучук» - 3,987 г/с;

– выброс оксида азота II от ПАО «КуйбышевАзот» составляет 2,516 г/с, от ООО «ТольяттиКаучук» - 3,705 г/с;

В осуществляемом нами вычислительном эксперименте мы будем рассматривать модельный источник, параметры которого приведены в таблице 4. Для сравнения подобраны измерения, выполняемые при направлениях ветра, позволяющих не учитывать вклад ПАО «ТольяттиАзот» в картину загрязнения атмосферного воздуха Центрального района города Тольятти.

Данные о концентрации загрязняющих веществ в воздухе атмосферного воздуха взяты из протоколов Передвижного экологического поста, опубликованных на сайте Администрации городского округа Тольятти. Единой открытой базы данных о метеорологических параметрах в Тольятти нет, по этой причине данные о метеорологических условиях приняты путём сопоставления данных нескольких открытых источников, расстояние от источника до места отбора пробы вычислены прямым снятием с карты, указанные данные приведены в таблице 5.

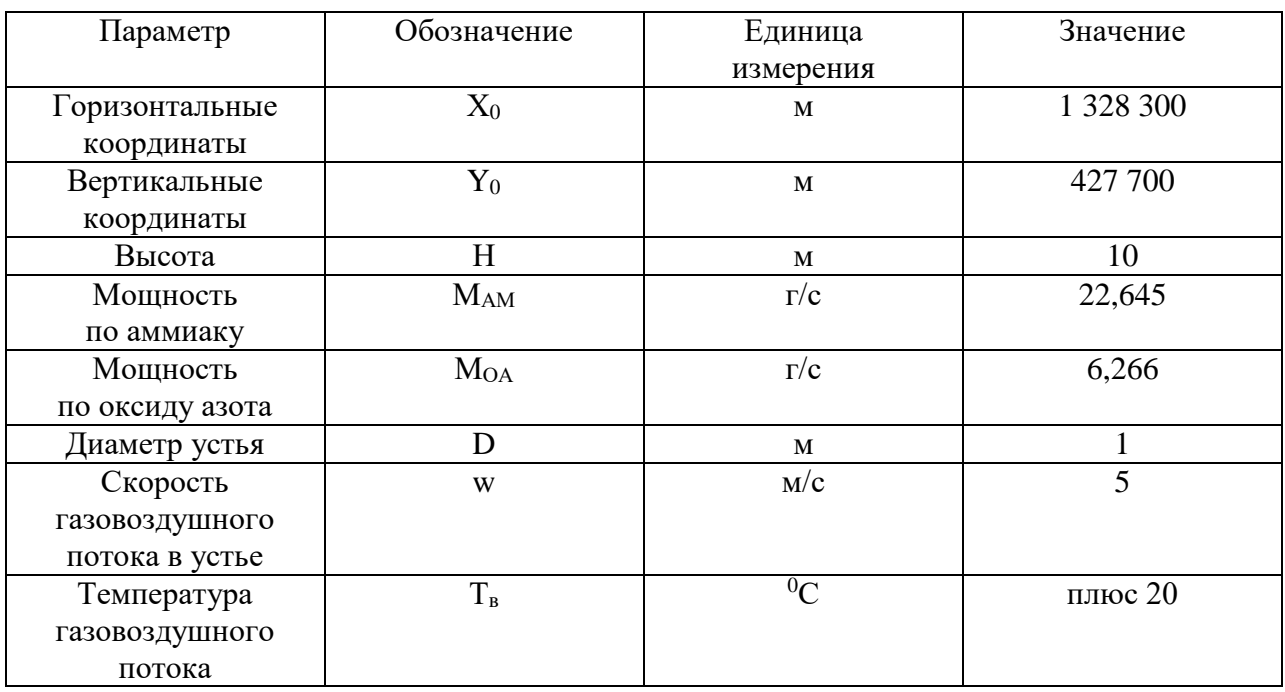

# Таблица 4 – Характеристики модельного источника выбросов

## Таблица 5 – Результаты измерений и метеорологические характеристики

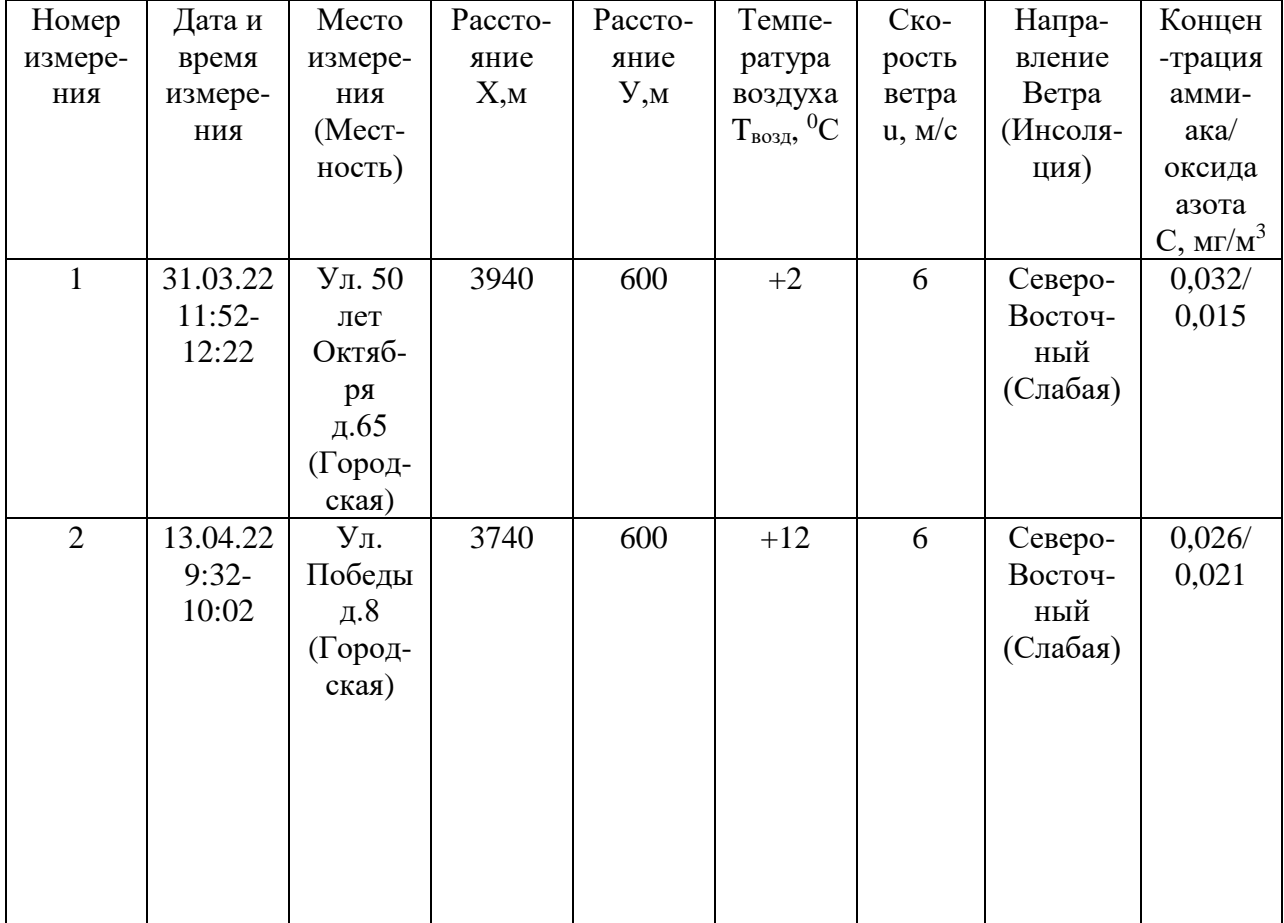

# Продолжение таблицы 5

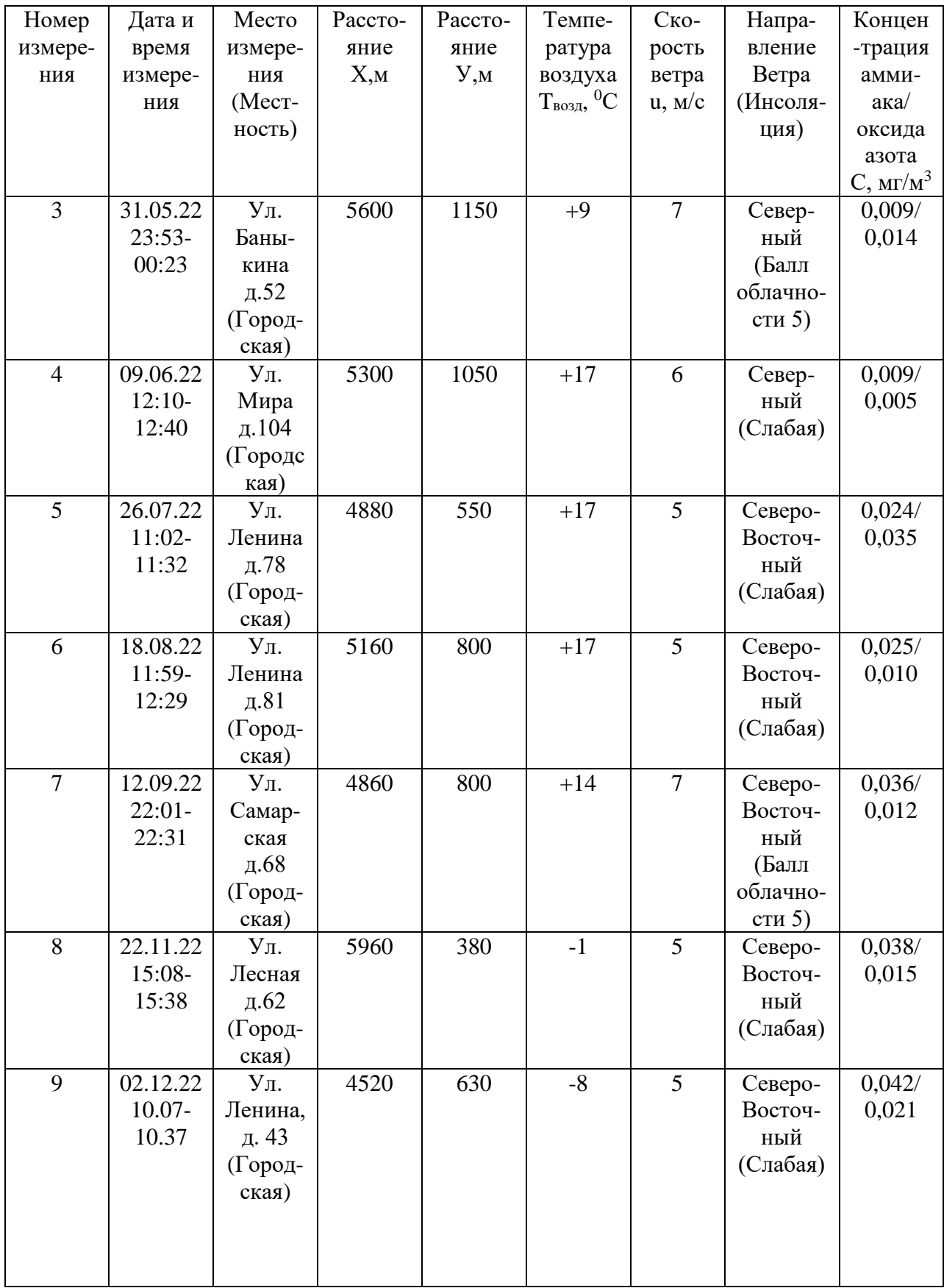

Для демонстрации предлагаемого алгоритма выбора дисперсионной модели автором на основе программы Microsoft Excel разработана полуавтоматическая программа «Дисперсия», состоящая из нескольких подпрограмм. Для определения цели моделирования, анализа ограничивающих и входных параметров следует воспользоваться подпрограммой «Алгоритм», предоставленной на рисунке 13.

| МЧС |     | Берлянд |    | Паскуилл |                | Мез. ИЭМ |     | Рег. ИЭМ |  |                | ИВМиМГ |                |     |                          |
|-----|-----|---------|----|----------|----------------|----------|-----|----------|--|----------------|--------|----------------|-----|--------------------------|
|     |     |         |    |          |                |          |     |          |  |                |        |                |     | Цель                     |
|     | Her |         |    | Да       |                | Да       |     | Да       |  |                | Да     |                | Да  | Соответствует ли         |
|     |     |         |    |          |                |          |     |          |  |                |        |                |     | данная модель            |
|     |     |         |    |          |                |          |     |          |  |                |        |                |     | цели расчёта?            |
|     |     |         |    |          |                |          |     |          |  |                |        |                |     |                          |
|     |     |         | Да |          | Да             |          | Да  |          |  | Да             |        |                | Да  | Ограничивающие параметры |
|     |     |         |    |          |                |          |     |          |  |                |        |                |     | Соответсвует ли радиус   |
|     |     |         |    |          |                |          |     |          |  |                |        |                |     | предельному для          |
|     |     |         |    |          |                |          |     |          |  |                |        |                |     | данной модели            |
|     |     |         |    |          |                |          |     |          |  |                |        |                |     |                          |
|     | ٠   |         | Да |          | Да             |          | Да  |          |  | Да             |        | Да             |     | Соответсвует ли ти       |
|     |     |         |    |          |                |          |     |          |  |                |        |                |     | источника допустимого    |
| 1   | ÷   |         | 1  | Да       | 1              | Дa       | 1   | Да       |  | 1              | Да     | 1              | Да  | для данной модели?       |
| Z   |     |         | Z  | Да       | Ž              | Да       | Ž   | Да       |  | Ž              | Да     | Z              | Да  |                          |
| 3   |     |         | 3  | Да       | 3              | Да       | 3   | Да       |  | 3              | Да     | 3              | Да  | Входные параметры        |
| 4   |     |         | 4  | Дa       | 4              | Дa       | 4   | Да       |  | 4              | Дa     | 4              | Дa  | Обеспечена ли данная     |
| 5   |     |         | 5  | Да       | 5              | Да       | 5   | Her      |  | 5              | Her    | 5              | Да  | модель входными          |
| 6   | ÷   |         | 6  | Да       | 6              | Да       | 6   | Her      |  | 6              | Her    | 6              | Нет | параметрами?             |
|     |     |         | 7  | Да       | $\overline{7}$ | Да       | 7   | Her      |  | $\overline{7}$ | Her    | $\overline{7}$ | Her | Номера соотвествуют      |
|     |     |         | 8  | Да       |                |          | 8   | Her      |  | 8              | Her    | 8              | Да  | номерам входных          |
|     |     |         | 9  | Да       |                |          | 9   | Нет      |  | 9              | Her    | 9              | Дa  | параметров               |
|     |     |         |    |          |                |          | 10  | Her      |  | 10             | Her    | 10             | Her | согласно Схемам 1-6      |
|     |     |         |    |          |                |          | 11  | Her      |  | 11             | Her    | 11             | Нет | для каждой модели        |
|     |     |         |    |          |                |          | 12  | Her      |  | 12             | Her    | 12             | Her | индивидуально.           |
|     |     |         |    |          |                |          | 13  | Да       |  | 13             | Да     | 13             | Her |                          |
|     |     |         |    |          |                |          |     |          |  | 14             | Her    | 14             | Her |                          |
|     |     |         |    |          |                |          |     |          |  | 15             | Нет    | 15             | Да  |                          |
|     |     |         |    |          |                |          |     |          |  |                |        |                |     |                          |
|     |     |         | Да |          | Да             |          | Her |          |  | Her            |        | Her            |     | Вывод применимости       |
|     |     |         |    |          |                |          |     |          |  |                |        |                |     | Во всех ли пунктах       |
|     |     |         |    |          |                |          |     |          |  |                |        |                |     | для данной модели        |
|     |     |         |    |          |                |          |     |          |  |                |        |                |     | ДA?                      |

Рисунок 13 – Подпрограмма «Алгоритм»
Подпрограмма «Алгоритм» представляет собой заполняемый исследователем бланк.

Целью нашего расчёта является определение концентрации в конкретной точке пространства, по этой причине модель служб гражданской обороны снимается с рассмотрения на первом этапе.

Расчёт будет производиться для стационарного точечного источника в радиусе до 10 километров. Согласно рисункам  $5 - 12$ , на втором этапе для всех анализируемых моделей ограничивающие условия удовлетворены, модели подвергаются дальнейшему рассмотрению.

Далее оцениваем обеспеченность исходными данными. Для каждой модели номера входных данных индивидуальны и соответствуют номерам, приведённым на схемах 5 – 10. На основании имеющихся у нас данных заполняем соответствующие поля. В результате видим, что на данном этапе выявлена недостаточная обеспеченность данными для расчёта по мезомасштабной и региональной моделям Института экспериментальной метеорологии и модель Института вычислительной математики и математической геофизики.

Таким образом, дальнейшему рассмотрению будут подвержены модель Берлянда и модель Паскуилла – Гиффорда. Следующий шаг – выполнение параллельного расчёта по данным методикам.

### **3.2 Расчёт по модели Берлянда**

Приведём алгоритм расчёта рассеивания выбросов загрязняющих веществ в атмосферном воздухе по модели Берлянда [16] и выполним расчёт для двух загрязняющих веществ – аммиака и оксида азота. В исследовательских целях концентрация определяется при опасной скорости ветра, поскольку данные о скорости ветра усреднены за период больше 30 минут, то есть периода осреднения согласно методике.

Расход газовоздушной смеси определим по формуле 24:

$$
V = \frac{\pi \cdot D^2}{4} \cdot w \tag{24}
$$

где V – расход смеси, м $^{3}/$ с;

D – диаметр устья, м;

w – скорость потока, м/с.

Коэффициенты, характеризующие источник выброса, определим по формулам 25 –28.

$$
v_{\rm M} = 0.65 \cdot \sqrt[3]{\frac{V \cdot (T_{\rm B} - T_{\rm oc})}{H}}
$$
 (25)

$$
v_{\rm m'} = 1.3 \cdot \frac{w \cdot D}{H} \tag{26}
$$

$$
f = 1000 \cdot \frac{w^2 \cdot D}{H^2 \cdot (T_B - T_{oc})}
$$
 (27)

$$
f_e = 800 \cdot (v_{\rm M})^3 \tag{28}
$$

где  $T_B$  – температура газовоздушной смеси, <sup>0</sup>С;

 $T_{\text{oc}}$  – температура окружающей среды, <sup>0</sup>С.

Коэффициент m определяем по формулам 29 – 30 в зависимости от параметров источника.

$$
m = \frac{1}{0.67 + 0.1 \cdot \sqrt{f} + 0.34 \cdot \sqrt[3]{f}} \text{ mpc } f < 100 \tag{29}
$$

$$
m = \frac{1,47}{\sqrt[3]{f}} \text{ при } f \ge 100
$$
\n(30)

Коэффициент n определяем по формулам 22 – 24 в зависимости от параметров источника при f меньше 100.

$$
n = 4.4 \cdot \nu_{\rm M} \text{ при } \nu_{\rm M} < 0.5 \tag{31}
$$

$$
n = 0.532 \cdot v_{\rm M}^2 - 2.13 \cdot v_{\rm M} + 3.13 \text{ при } 0.5 \le v_{\rm M} < 2 \tag{32}
$$

$$
n = 1 \text{ при } v_{\text{M}} \ge 2 \tag{33}
$$

Концентрация определяется по формуле 34, упоминавшейся ранее в виде формулы 10.

$$
C_{\text{max}} = \frac{A \cdot F \cdot M \cdot m \cdot n}{H^2 \cdot \sqrt[3]{V \cdot \Delta T}}
$$
(34)

Коэффициент d определяем по формулам 35 – 37 в зависимости от параметров источника при f меньше 100.

$$
d = 2,48 \cdot \left(1 + 0,28 \cdot \sqrt[3]{f_e}\right) \text{ при } v_{\text{M}} < 0,5 \tag{35}
$$

$$
d = 4.95 \cdot \nu_{\rm m} \cdot \left(1 + 0.28 \cdot \sqrt[3]{f_e}\right) \text{ при } 0.5 \le \nu_{\rm m} < 2 \tag{36}
$$

$$
d = 7 \cdot \sqrt{\nu_{\rm m}} \cdot \left(1 + 0.28 \cdot \sqrt[3]{f_e}\right) \text{ при } \nu_{\rm m} \ge 2 \tag{37}
$$

Расстояние, на котором достигается максимальная концентрация, определяется по формуле 38.

$$
X_{M} = \frac{5 - F}{4} \cdot d \cdot H \tag{38}
$$

Концентрация на другом удалении по оси факела определяется по формуле 39, коэффициент уравнения определяют по формулам 40 – 43 в зависимости от соотношения.

$$
C = S_1 \cdot C_M \tag{39}
$$

$$
S_1 = 3 \cdot \left(\frac{X}{X_M}\right)^4 - 8 \cdot \left(\frac{X}{X_M}\right)^3 + 6 \cdot \left(\frac{X}{X_M}\right)^2 \text{ при } \frac{X}{X_M} \le 1
$$
\n(40)

$$
S_1 = \frac{1,13}{0,13 \cdot \left(\frac{X}{X_M}\right)^2 + 1} \text{ при } 1 < \frac{X}{X_M} \le 8 \tag{41}
$$

$$
S_1 = \frac{\frac{X}{X_M}}{3,556 \cdot \left(\frac{X}{X_M}\right)^2 - 35,2 \cdot \frac{X}{X_M} + 120} \text{ при } 8 < \frac{X}{X_M} \le 100
$$
\n
$$
S_1 = 144,3 \cdot \left(\frac{X}{X_M}\right)^{-\frac{7}{3}} \text{ при } \frac{X}{X_M} > 100
$$
\n
$$
(43)
$$

Концентрация по нормали к оси факела определяется по формуле 44, коэффициент уравнения находим по формуле 45. Коэффициент формулы 45 определим по формулам 46 - 47.

$$
C_y = s_2 \cdot C \tag{44}
$$

$$
s_2 = \frac{1}{(1 + 5 \cdot t_y + 12.8 \cdot t_y^2 + 17 \cdot t_y^3 + 45.1 \cdot t_y^4)^2}
$$
(45)

$$
t_y = \frac{u \cdot y^2}{x^2} \text{ при } u \le 5 \text{ m/c}
$$
\n<sup>(46)</sup>

$$
t_y = \frac{5 \cdot y^2}{x^2} \text{ при } u > 5 \text{ m/c}
$$
 (47)

где и - скорость ветра, м/с.

Расчёт будет осуществляться с помощью подпрограммы «Берлянд», приведённой на рисунке 14. Детально приведём расчёт для первого измерения по аммиаку, результаты расчёта для следующих измерений и промежуточные расчётные данные будут приведены для аммиака в таблицах  $6 - 7$ , для оксида азота в таблицах  $8 - 9$ , а также в Приложении А.

$$
V = \frac{\pi \cdot 1^2}{4} \cdot 5 = 3,925 \text{ m}^3/\text{c}
$$

$$
v_{\text{m}} = 0,65 \cdot \sqrt[3]{\frac{3,925 \cdot (20 - 2)}{10}} = 1,247
$$

$$
v_{M} = 1.3 \cdot \frac{5 \cdot 1}{10} = 0,65
$$
\n
$$
f = 1000 \cdot \frac{5^{2} \cdot 1}{10^{2} \cdot (20 - 2)} = 13,889
$$
\n
$$
f_{e} = 800 \cdot (0,65)^{3} = 219,7
$$
\n
$$
m = \frac{1}{0,67 + 0,1 \cdot \sqrt{13,889} + 0,34 \cdot \sqrt[3]{13,889}} = 0,538
$$
\n
$$
n = 0,532 \cdot 1,247^{2} - 2,13 \cdot 1,247 + 3,13 = 1,301
$$
\n
$$
C_{\text{max}} = \frac{200 \cdot 1 \cdot 22,645 \cdot 0,538 \cdot 1,301}{10^{2} \cdot \sqrt[3]{3,925 \cdot 18}} = 7,663
$$
\n
$$
d = 4,95 \cdot 1,247 \cdot (1 + 0,28 \cdot \sqrt[3]{219,7}) = 16,605
$$
\n
$$
X_{M} = \frac{5-1}{4} \cdot 16,605 \cdot 10 = 166,048
$$
\n
$$
\frac{3940}{166,048}
$$
\n
$$
S_{1} = \frac{5 \cdot 600}{3,556 \cdot \left(\frac{3940}{166,048}\right)^{2} - 35,2 \cdot \frac{3940}{166,048} + 120}
$$
\n
$$
C = 0,0184 \cdot 7,663 = 0,141
$$
\n
$$
t_{y} = \frac{5 \cdot 600^{2}}{3940^{2}} = 0,116
$$
\n
$$
S_{z} = \frac{1}{(1 + 5 \cdot 0,116 + 12,8 \cdot 0,116^{2} + 17 \cdot 0,116^{3} + 45,1 \cdot 0,116^{4})^{2}} = 0,313
$$
\n
$$
C_{y} = 0,313 \cdot 0,141 = 0,0443
$$

| Номер          | Параметр   |             |               |        |                |       |                  |                  |                  |         |
|----------------|------------|-------------|---------------|--------|----------------|-------|------------------|------------------|------------------|---------|
| измерения      | $V, M^3/c$ | $v_{\rm M}$ | $v_{\rm M}$ ' |        | f <sub>e</sub> | m     | $\boldsymbol{n}$ | $C_{\text{max}}$ | $\boldsymbol{d}$ | $X_{M}$ |
|                |            |             |               |        |                |       |                  | $M\Gamma/M^3$    |                  |         |
|                | 3,925      | 1,247       | 0,650         | 13,889 | 219,7          | 0,538 | 1,301            | 7,663            | 16,605           | 166,048 |
| $\overline{2}$ | 3,925      | 0,952       | 0,650         | 31,250 | 219,7          | 0,435 | 1,585            | 9,891            | 12,672           | 126,718 |
| 3              | 3,925      | 1,058       | 0,650         | 22,727 | 219,7          | 0,474 | 1,472            | 9,004            | 14,091           | 140,910 |
| 4              | 3,925      | 0,686       | 0,650         | 83,333 | 219,7          | 0,326 | 1,919            | 12,450           | 9,138            | 91,380  |
| 5              | 3,925      | 0,686       | 0,650         | 83,333 | 219,7          | 0,326 | 1,919            | 12,450           | 9,138            | 91,380  |
| 6              | 3,925      | 0,686       | 0,650         | 83,333 | 219,7          | 0,326 | 1,919            | 12,450           | 9,138            | 91,380  |
| 7              | 3,925      | 0,865       | 0,650         | 41,667 | 219,7          | 0,401 | 1,686            | 10,680           | 11,513           | 115,131 |
| 8              | 3,925      | 1,313       | 0,650         | 11,905 | 219,7          | 0,558 | 1,250            | 7,264            | 17,480           | 174,803 |
| 9              | 3,925      | 1,445       | 0,650         | 8,929  | 219,7          | 0,597 | 1,163            | 6,568            | 19,240           | 192,396 |
|                |            |             |               |        |                |       |                  |                  |                  |         |

Таблица 6 – Результаты расчёта по аммиаку, часть первая

Таблица 7 – Результаты расчёта по аммиаку, часть вторая

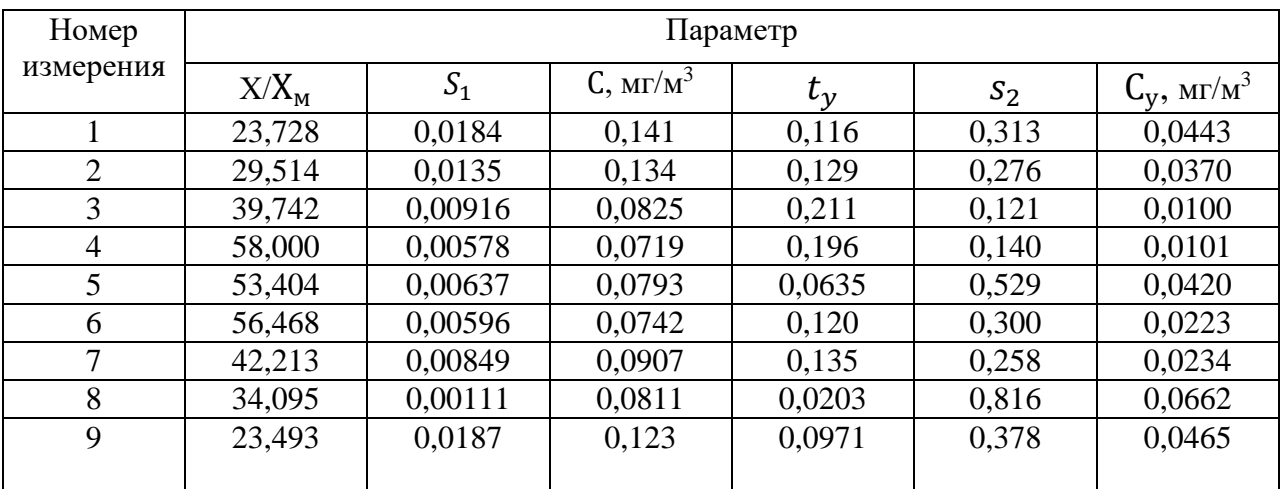

|                         |                         |                   | Исходные данные            |                      |           |                               |                                 | Вариант fe>f, f<100, dT=>0,5 |        |  |
|-------------------------|-------------------------|-------------------|----------------------------|----------------------|-----------|-------------------------------|---------------------------------|------------------------------|--------|--|
|                         |                         |                   |                            | Результат расчёта    |           |                               |                                 |                              |        |  |
|                         |                         |                   |                            | Выбрать из вариантов |           |                               |                                 |                              |        |  |
| $\mathbf{1}$            | Расчёт расхода смеси    | pi                | $w$ , $M/c$                | D, M                 | V, M3/c   |                               |                                 |                              |        |  |
|                         |                         | 3,14              | $\overline{5}$             | $\mathbf{1}$         | 3,925     |                               |                                 |                              |        |  |
|                         |                         |                   |                            |                      |           |                               |                                 |                              |        |  |
| $\mathbf{2}$            | Коэффициенты источника  | <b>TB, OC</b>     | Toc, OC                    | H, M                 | <b>VM</b> | VM <sup>1</sup>               | f                               | fe.                          |        |  |
|                         |                         | 20                | $\overline{2}$             | 10                   | 1,247242  | 0,65                          | 13,88889                        | 219,7                        |        |  |
|                         |                         |                   |                            |                      |           |                               |                                 |                              |        |  |
| $\overline{\mathbf{3}}$ | Коэффициенты m и n      | m(f<100)          |                            | n vm<0,5             | n[0,5;2)  | $n = > 2$                     | n.                              |                              |        |  |
|                         |                         | 0,537648          |                            | 5,487865             | 1,30096   | 1                             | 1,30096                         |                              |        |  |
|                         |                         |                   |                            |                      |           |                               |                                 |                              |        |  |
| 4                       | Концентрация приземная  | $\overline{A}$    | M, r/c                     | F                    | См, мг/м3 |                               |                                 |                              |        |  |
|                         |                         | 200               | 22,645                     | $\mathbf{1}$         | 7,662911  |                               |                                 |                              |        |  |
|                         |                         |                   |                            |                      |           |                               |                                 |                              |        |  |
| 5                       | Дальность при См        | $d$ v $m$ < $0,5$ | d[0,5;2)                   | $d = 2$              | ď         | X <sub>M</sub> , <sub>M</sub> | X,M                             | Х/Хм                         |        |  |
|                         |                         | 6,670055          | 16,6048                    | 21,02573             | 16,6048   | 166,048                       | 3940                            | 23,72808                     |        |  |
|                         |                         |                   |                            |                      |           |                               |                                 |                              |        |  |
| $\overline{6}$          | Концентрация на Х       | s1 x/xms1         | s1(1;8)                    | s1 (8;100)           | s12100    | s1                            | C <sub>MT</sub> /M <sub>3</sub> | Y,M                          | u, M/c |  |
|                         |                         |                   | 847482,8 0,015231 0,018439 |                      | 0,089191  | 0,018439                      | 0,141293                        | 600                          | 6      |  |
|                         |                         |                   |                            |                      |           |                               |                                 |                              |        |  |
| $\overline{1}$          | Концентрация по нормали | ty $u5$           | ty $u \geq 5$              | ty                   | s2        | 0V                            |                                 |                              |        |  |
|                         |                         | 0,139143          | 0,115952                   | 0,115952             | 0,31332   | 0,04427                       |                                 |                              |        |  |
|                         |                         |                   |                            |                      |           |                               |                                 |                              |        |  |

Рисунок 14 – Подпрограмма «Берлянд»

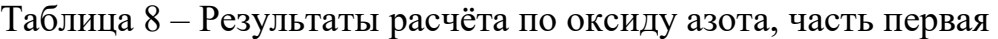

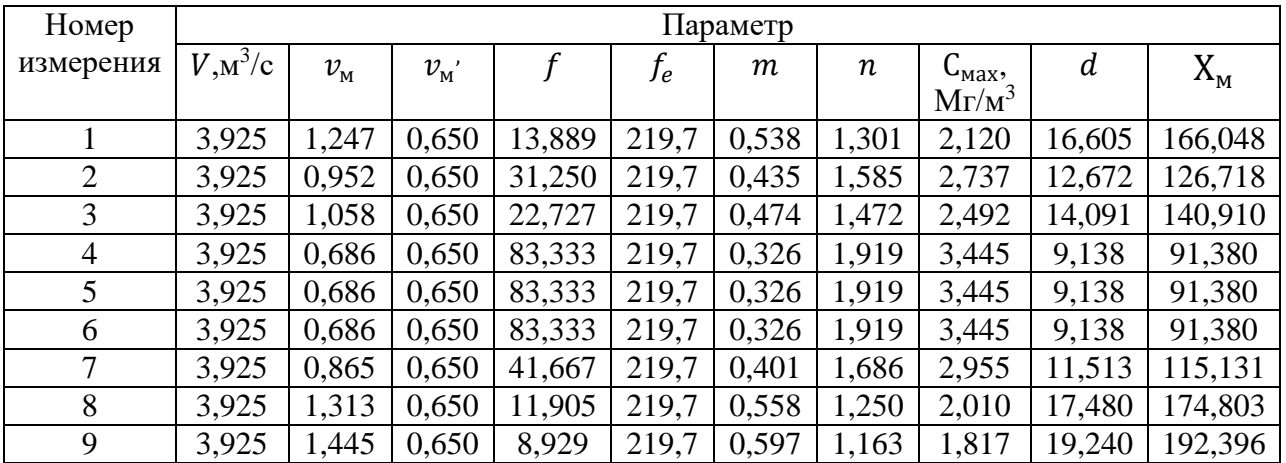

| Номер     |           | Параметр |                  |           |       |                       |  |  |  |  |
|-----------|-----------|----------|------------------|-----------|-------|-----------------------|--|--|--|--|
| измерения | $X/X_{M}$ | $S_1$    | $C, M\Gamma/M^3$ | $t_{\nu}$ | $S_2$ | $C_V$ , $M\Gamma/M^3$ |  |  |  |  |
|           | 23,728    | 0,0184   | 0,0390           | 0,116     | 0,313 | 0,0122                |  |  |  |  |
| 2         | 29,514    | 0,0135   | 0,0371           | 0,129     | 0,276 | 0,0102                |  |  |  |  |
| 3         | 39,742    | 0,00916  | 0,0228           | 0,211     | 0,121 | 0,00277               |  |  |  |  |
| 4         | 58,000    | 0,00578  | 0,0198           | 0,196     | 0,140 | 0,00279               |  |  |  |  |
| 5         | 53,404    | 0,00637  | 0,0219           | 0,0635    | 0,529 | 0,0116                |  |  |  |  |
| 6         | 56,468    | 0,00596  | 0,0205           | 0,120     | 0,300 | 0,00616               |  |  |  |  |
| 7         | 42,213    | 0,00849  | 0,0251           | 0,135     | 0,258 | 0,00647               |  |  |  |  |
| 8         | 34,095    | 0,00111  | 0,0224           | 0,0203    | 0,816 | 0,0183                |  |  |  |  |
| 9         | 23,493    | 0,0187   | 0,0340           | 0,0971    | 0,378 | 0,0129                |  |  |  |  |

Таблица 9 – Результаты расчёта по оксиду азота, часть вторая

Оценка эффективности расчёта будет произведёна в подразделе 3.3.

## **3.3 Оценка эффективности расчёта по модели Берлянда**

Составим сравнительные таблицы расчётных и экспериментальных данных, по аммиаку – таблица 10, по оксиду азота – таблица 11. После этого изложим предлагаемый метод оценки эффективности расчётной методики.

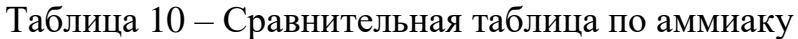

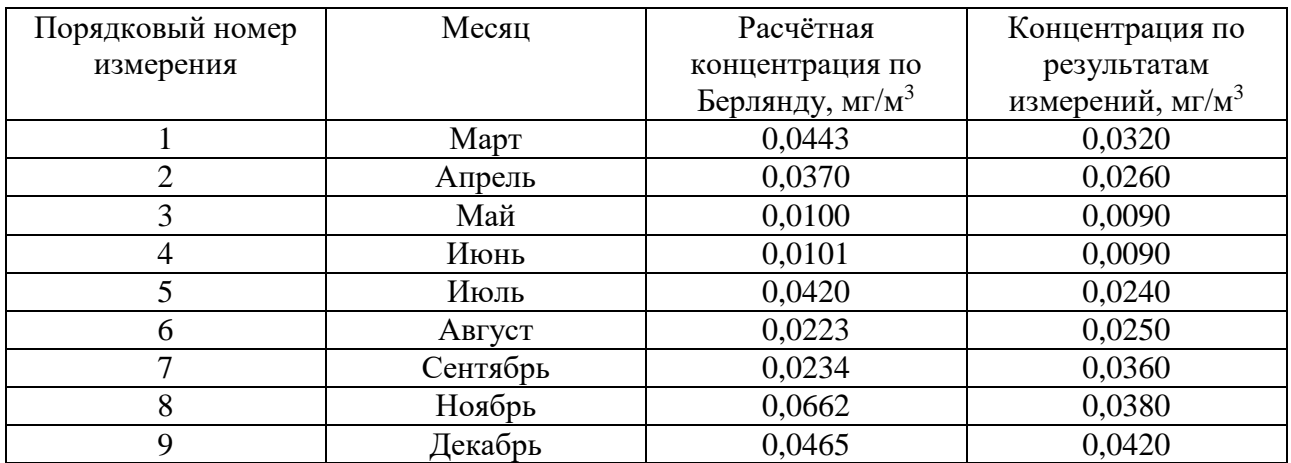

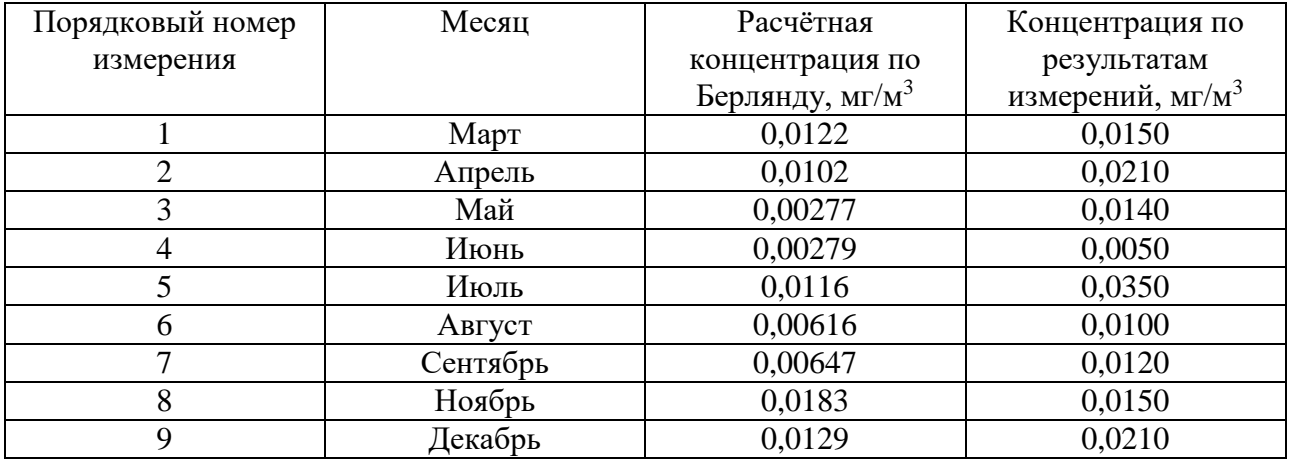

### Таблица 11 – Сравнительная таблица по оксиду азота

Результаты измерений приводятся за период осреднения, равный 30 минутам, этот же период осреднения характерен для расчётных методик, по этой причине оценка адекватности с использованием критерия Фишера не представляется возможной.

Сравнительный анализ моделей будем осуществлять посредством метода Стьюдента, изложенного в ОФС.1.1.0013.15 [15]. В качестве контролируемой величины предлагается использовать относительную погрешность, определяемую по формуле 48. Результаты расчёта по подпрограмме «Статистика» (рисунок 15) относительных погрешностей приведём в таблицах 12 и 13, а также Приложении Б.

$$
\Delta C = \frac{C_{\text{pacy}} - C_{\text{3kcn}}}{C_{\text{3kcn}}} \cdot 100 \tag{48}
$$

где ∆С – относительная погрешность, процент;

 $C_{\text{pacu}} - \text{pacu}$ ётная концентрация, мг/м<sup>3</sup>;

 $C<sub>3KCH</sub>$  – экспериментальная концентрация, мг/м<sup>3</sup>.

### Таблица 12 – Относительные погрешности по аммиаку

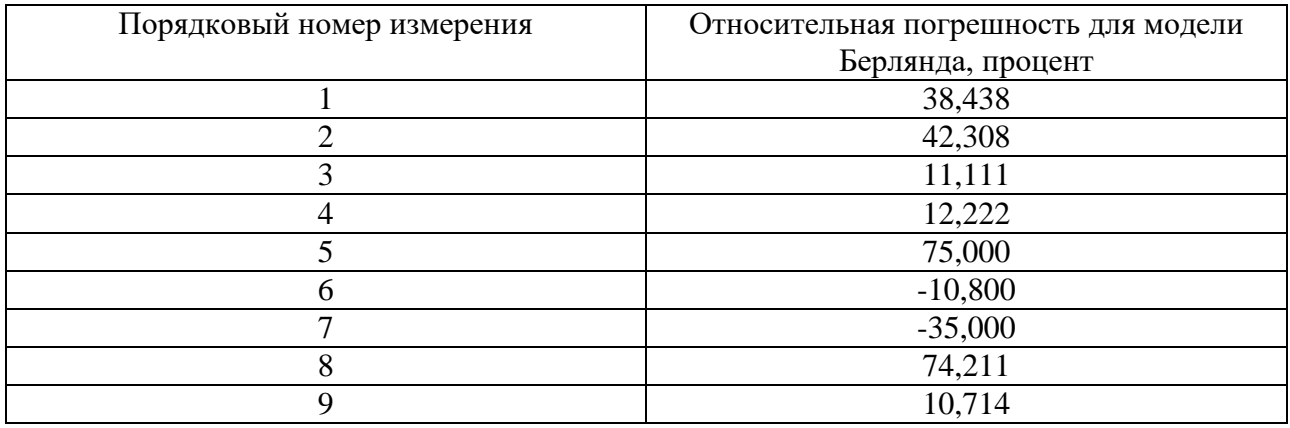

### Таблица 13 – Относительные погрешности по оксиду азота

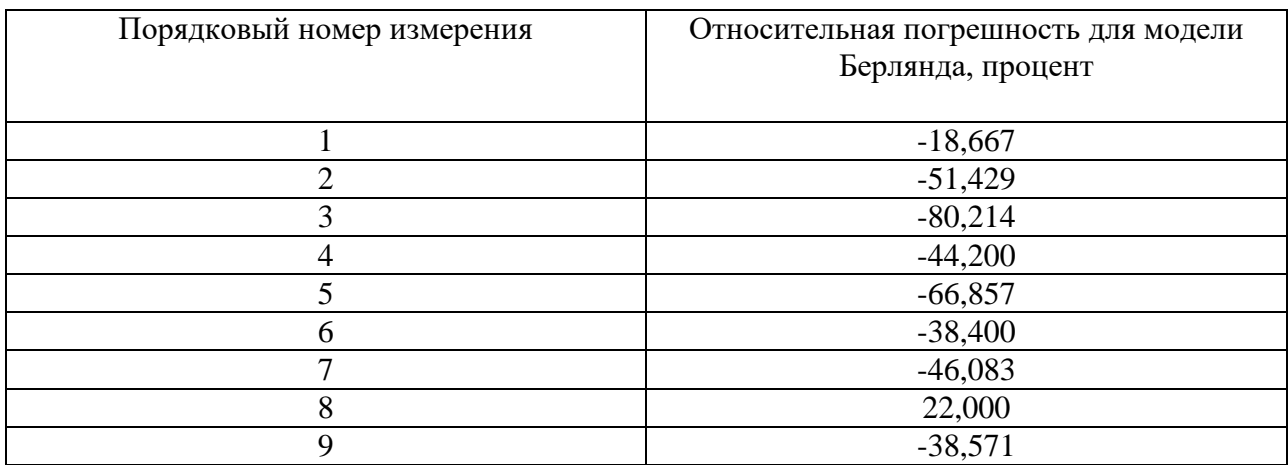

Расчёт статистических характеристик будем осуществлять по описанному ниже алгоритму.

Значения выстраивают по ранжиру, после чего находят размах по формуле 49 и Q – критерий по формуле 50, после чего исключают грубые погрешности, при необходимости процедуру повторяют. Далее определяют среднее квадратичное отклонение по формуле 51, абсолютную погрешность по формуле 52 и записывают доверительный интервал – формулу 53.

$$
R = \Delta C_{\text{masc}} - \Delta C_{\text{muh}} \tag{49}
$$

$$
Q_n = \frac{x_{n+1} - x_n}{R} \tag{50}
$$

$$
S = \sqrt{\frac{\sum (\Delta c_i - \overline{\Delta c})^2}{n \cdot (n-1)}}
$$
(51)

$$
\Delta C_{\text{a6c}} = S \cdot t \tag{52}
$$

$$
\Delta C = \overline{\Delta C} \pm \Delta C_{a6c} \tag{53}
$$

где  $n -$  количество измерений;

 $\overline{\Delta C}$  – среднее относительное отклонение;

t –критерий Стьюдента.

Приступим к расчёту для модели Берлянда по аммиаку. Предварительно определим размах и Q – критерий.

$$
R = 75,000 - (-35,000) = 110,000
$$
\n
$$
Q_1 = \frac{-10,800 - (-35,0)}{110,000} = 0,220
$$
\n
$$
Q_8 = \frac{75,000 - 74,211}{110,000} = 0,007
$$

При доверительной вероятности 0,95 и числе измерений 9 табличный Q – критерий равен 0,46. Расчётные значения не превышают его, значит, грубых погрешностей нет. Промежуточные расчёты для расчета среднеквадратического отклонения приведем в таблице 14.

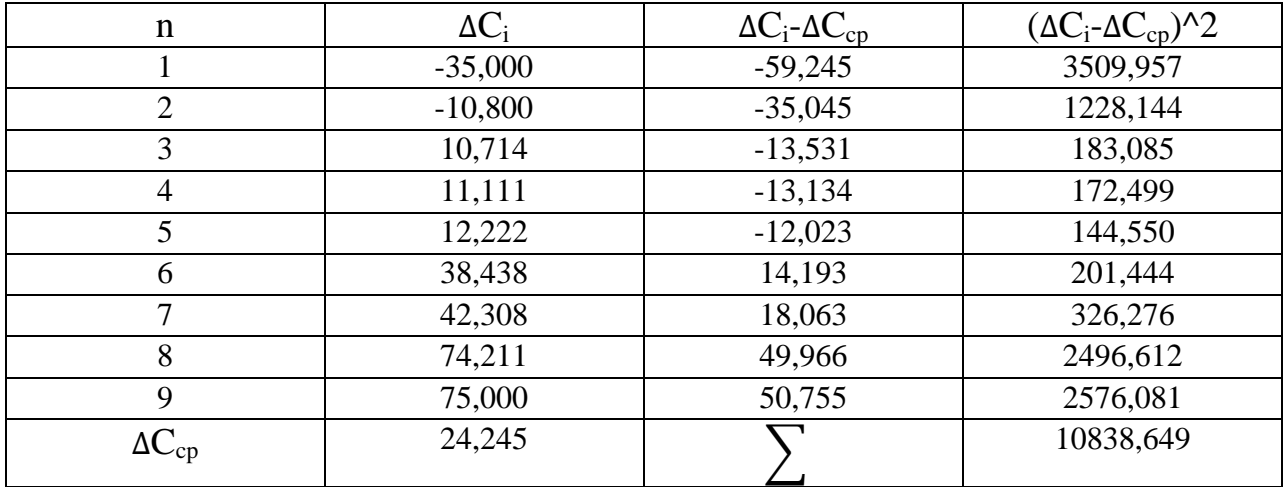

## Таблица 14 - Промежуточные расчётные данные

| $\overline{\mathsf{n}}$ | $\mathbf{x}$ | х-хср      | $(x-xcp)2$ | Q1 | 0,22     | Срасч   | Сэкспп | Δ          | $\overline{ }$          |  |
|-------------------------|--------------|------------|------------|----|----------|---------|--------|------------|-------------------------|--|
| $\overline{1}$          | $-35$        | $-59,2449$ | 3509,957   | Qn | 0,007173 | 0,0122  | 0,015  | $-18,6667$ | $\mathbf{1}$            |  |
| $\overline{2}$          | $-10,8$      | $-35,0449$ | 1228,144   |    |          | 0,0102  | 0,021  | $-51,4286$ | $\overline{2}$          |  |
| $\overline{3}$          | 10,714       | $-13,5309$ | 183,085    |    |          | 0,00277 | 0,014  | $-80,2143$ | $\overline{3}$          |  |
| $\overline{4}$          | 11,111       | $-13,1339$ | 172,499    |    |          | 0,00279 | 0,005  | $-44,2$    | $\overline{4}$          |  |
| 5                       | 12,222       | $-12,0229$ | 144,5499   |    |          | 0,0116  | 0,035  | $-66,8571$ | $\overline{\mathbf{5}}$ |  |
| $6\overline{6}$         | 38,438       | 14,19311   | 201,4444   |    |          | 0,00616 | 0,01   | $-38,4$    | $6\overline{6}$         |  |
| $\overline{7}$          | 42,308       | 18,06311   | 326,276    |    |          | 0,00647 | 0,012  | $-46,0833$ | $\overline{7}$          |  |
| 8                       | 74,211       | 49,96611   | 2496,612   |    |          | 0,0183  | 0,015  | 22         | 8                       |  |
| $\overline{9}$          | 75           | 50,75511   | 2576,081   |    |          | 0,0129  | 0,021  | $-38,5714$ | $\overline{9}$          |  |
| хср                     | 24,24489     | Cymm       | 10838,65   |    |          |         |        |            |                         |  |
| R                       | 110          |            |            |    |          |         |        |            |                         |  |
| S.                      | 12,26934     |            |            |    |          |         |        |            |                         |  |
| ŧ                       | 2,31         |            |            |    |          |         |        |            |                         |  |
| Хабс                    | 28,34218     |            |            |    |          |         |        |            |                         |  |
|                         |              |            |            |    |          |         |        |            |                         |  |
| 24,24489                | 28,34218     |            |            |    |          |         |        |            |                         |  |
|                         |              |            |            |    |          |         |        |            |                         |  |

Рисунок 15 - Подпрограмма «Статистика»

Осуществим расчёт среднеквадратической погрешности, абсолютной погрешности и приведём доверительный интервал. Для доверительной вероятности 0,95 и числе степеней свободы критерий Стьюдента равен 2,31.

$$
S = \sqrt{\frac{10838,649}{9 \cdot (9 - 1)}} = 12,269
$$

$$
\Delta C_{\text{a6c}} = 12,269 \cdot 2,31 = 28,341
$$

$$
\Delta C = (24.245 \pm 28.341)
$$

Приступим к расчёту для модели Берлянда по оксиду азота. Предварительно определим размах и Q - критерий.

$$
R = 22,000 - (-80,214) = 102,214
$$

$$
Q_1 = \frac{-66,857 - (-80,214)}{102,214} = 0,131
$$

$$
Q_8 = \frac{22,000 - (-18,667)}{102,214} = 0,398
$$

При доверительной вероятности 0,95 и числе измерений 9 табличный Q - критерий равен 0,46. Расчётные значения не превышают его, значит, грубых погрешностей нет. Промежуточные расчёты ДЛЯ расчета среднеквадратического отклонения приведем в таблице 15.

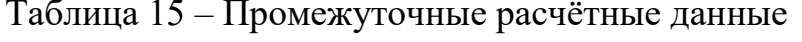

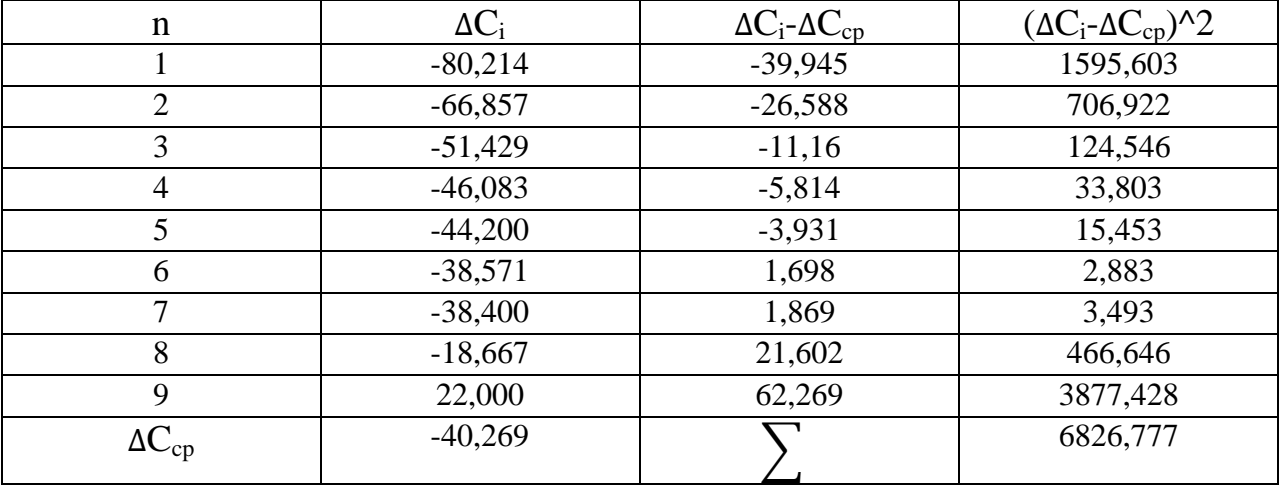

Осуществим расчёт среднеквадратической погрешности, абсолютной погрешности и приведём доверительный интервал. Для доверительной вероятности 0,95 и числе степеней свободы критерий Стьюдента равен 2,31.

$$
S = \sqrt{\frac{6826,777}{9 \cdot (9 - 1)}} = 9,737
$$
  
\n
$$
\Delta C_{a6c} = 9,737 \cdot 2,31 = 22,493
$$
  
\n
$$
\Delta C = (-40,269 \pm 22,493)
$$

Сравнительный анализ будет приведён в подразделе 3.6.

### **3.3 Расчёт по модели Паскуилла - Гиффорда**

Приведём алгоритм расчёта рассеивания выбросов загрязняющих веществ в атмосферном воздухе по модели Паскуилла - Гиффорда [8] и выполним расчёт для двух загрязняющих веществ – аммиака и оксида азота.

Первым шагом необходимо установить класс устойчивости атмосферы по таблице 2 и выполнить расчёт коэффициентов диффузии в соответствии с указаниями таблицы 16.

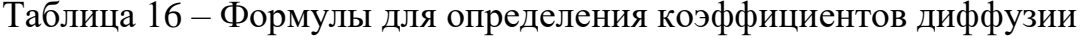

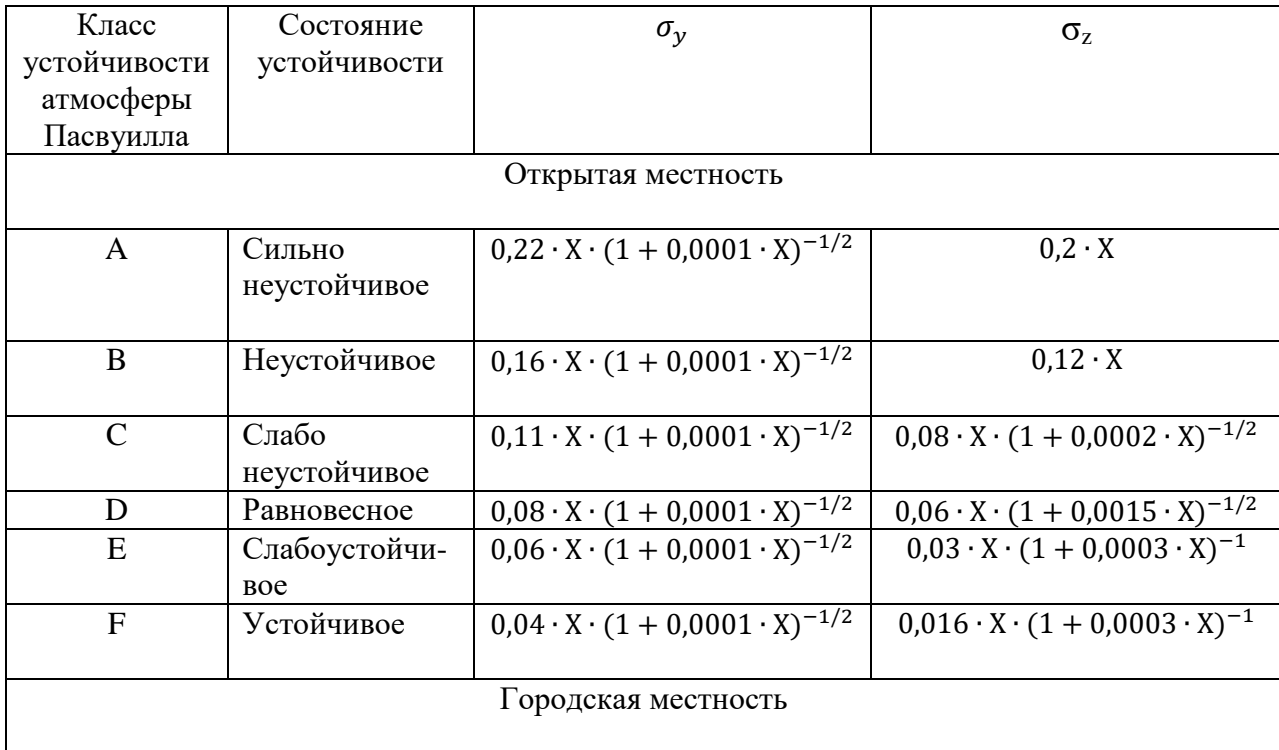

Продолжение таблицы 16

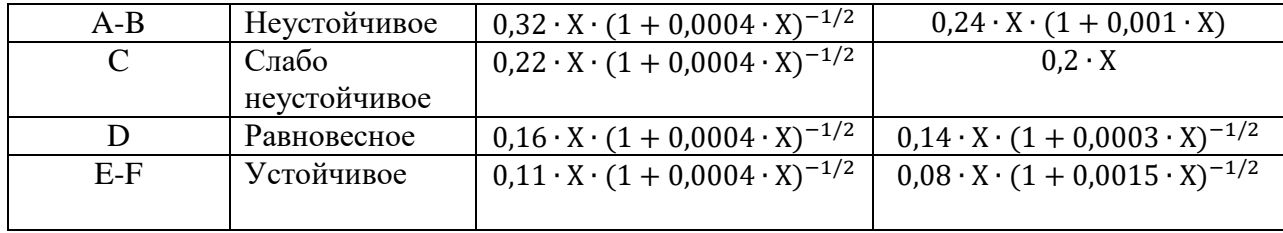

После этого осуществляется расчёт концентрации по формуле 54.

$$
C(x, y, z) = \frac{1000 \cdot Q}{2 \cdot \pi \cdot \sigma_y \cdot \sigma_z \cdot u^-} \cdot exp\left(-\frac{y^2}{\sigma_y^2}\right) \cdot \left(exp\left(-\frac{(z-h)^2}{\sigma_z^2}\right) + exp\left(-\frac{(z+h)^2}{\sigma_z^2}\right)\right) \tag{54}
$$

где C(x, y, z) – концентрация загрязняющего вещества, мг/м $^3;$ 

Q – мощность выброса, г/с;

- ū средняя скорость ветра, м/с;
- h высота источника, м.

Расчёт будет осуществляться с помощью подпрограммы «Паскуилл – Гиффорд», приведённой на рисунке 16. Детально приведём расчёт для первого измерения по аммиаку, результаты расчёта для следующих измерений и промежуточные расчётные данные будут приведены для аммиака в таблице 17, для оксида азота в таблице 18, а также Приложении В.

$$
\sigma_y = \frac{0.16 \cdot 3940}{\sqrt{1 + 0.0004 \cdot 3940}} = 392,774
$$

$$
\sigma_z = \frac{0.14 \cdot 3940}{\sqrt{1 + 0.0003 \cdot 3940}} = 373,419
$$

$$
C(x, y, z) = \frac{1000 \cdot 22,645}{2 \cdot \pi \cdot 392,774 \cdot 373,419 \cdot 6} \cdot \exp\left(-\frac{600^2}{392,774^2}\right)
$$

$$
\cdot \left(\exp\left(-\frac{(0-10)^2}{373,419^2}\right) + \exp\left(-\frac{(0+10)^2}{373,419^2}\right)\right) = 0,000794
$$

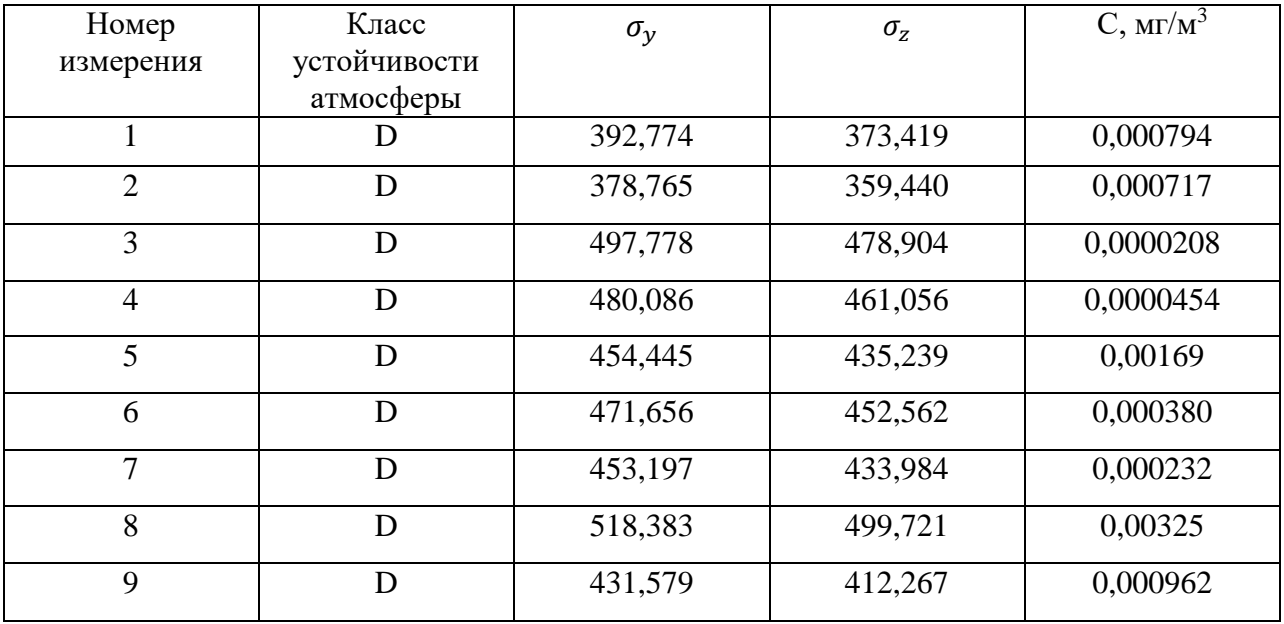

# Таблица 17 – Результаты расчёта по аммиаку

# Таблица 18 – Результаты расчёта по оксиду азота

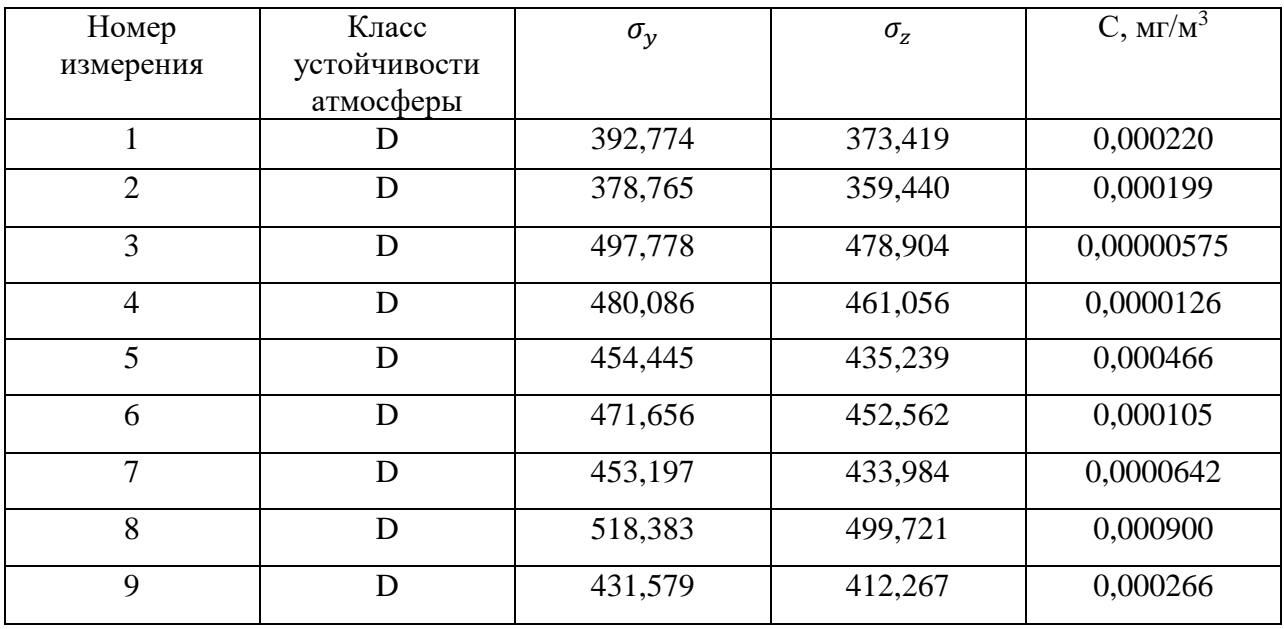

| 1      |                  | Коэффициенты диффузии |                     |                                                                |           |       |          |  |                    |          | <b>Инсоляция</b> |          |        |
|--------|------------------|-----------------------|---------------------|----------------------------------------------------------------|-----------|-------|----------|--|--------------------|----------|------------------|----------|--------|
|        |                  |                       |                     |                                                                |           |       |          |  |                    | um/c     | Сильная          | Средняя  | Слабая |
|        | Сильная          |                       |                     | Небо ясное, солнце выше 60                                     |           |       |          |  |                    | ∢        | A                | A-B      | B      |
|        | Инсоляц Средняя  |                       |                     | Небо ясное и солнце 15-60 или небо переменное и солнце выше 60 |           |       |          |  |                    | 25u<3    | A-B              | B        | C      |
|        | Слабая           |                       |                     |                                                                | Остальное |       |          |  |                    | 35u<5    | B                | B-C      | D      |
|        |                  |                       |                     |                                                                |           |       |          |  |                    | 55u<6    | C                | C-D      | D      |
| Y      |                  |                       |                     |                                                                |           |       |          |  |                    | 6        | C                | D        | D      |
| 600    |                  |                       | Городская местность |                                                                |           |       |          |  |                    |          |                  |          |        |
| X      |                  | A-B                   |                     | D                                                              |           | Knacc | D        |  |                    |          |                  |          |        |
| 3940   | <b>OV</b>        | 785,549               | 540,0649            | 392,7744916                                                    |           | σy    | 392,7745 |  | 734,1546           | 533,9306 | 367,0773         | 200,224  | oy     |
|        | OZ               | 4671,264              | 788                 | 373,4194065                                                    |           | OZ.   | 373,4194 |  | 788                | 472,8    | 235,7233         | 80,01844 | σz     |
|        |                  |                       |                     |                                                                |           |       |          |  | A                  | B        | C                | D        |        |
| Q, r/c | u, M/c           | h, m                  | L, M                | C, r/M3                                                        | C, Mr/M3  |       |          |  | Открытая местность |          |                  |          |        |
| 6,266  | $\boldsymbol{6}$ | 10                    | $\boldsymbol{0}$    | 2,19691E-07                                                    | 0,00022   |       |          |  |                    |          |                  |          |        |
|        |                  |                       |                     |                                                                |           |       |          |  |                    |          |                  |          |        |

Рисунок 16 – Подпрограмма «Паскуилл – Гиффорд»

Оценка эффективности расчета по модели Паскуилла-Гиффрда в подразделе 3.5

# **3.5 Оценка эффективности расчёта по модели Паскуилла– Гиффорда**

Составим сравнительные таблицы расчётных и экспериментальных данных, по аммиаку – таблица 19, по оксиду азота – таблица 20. Относительные погрешности расчётных данных относительно экспериментальных по аммиаку – в таблице 21, по оксиду азота – в таблице 22, а также Приложении Г.

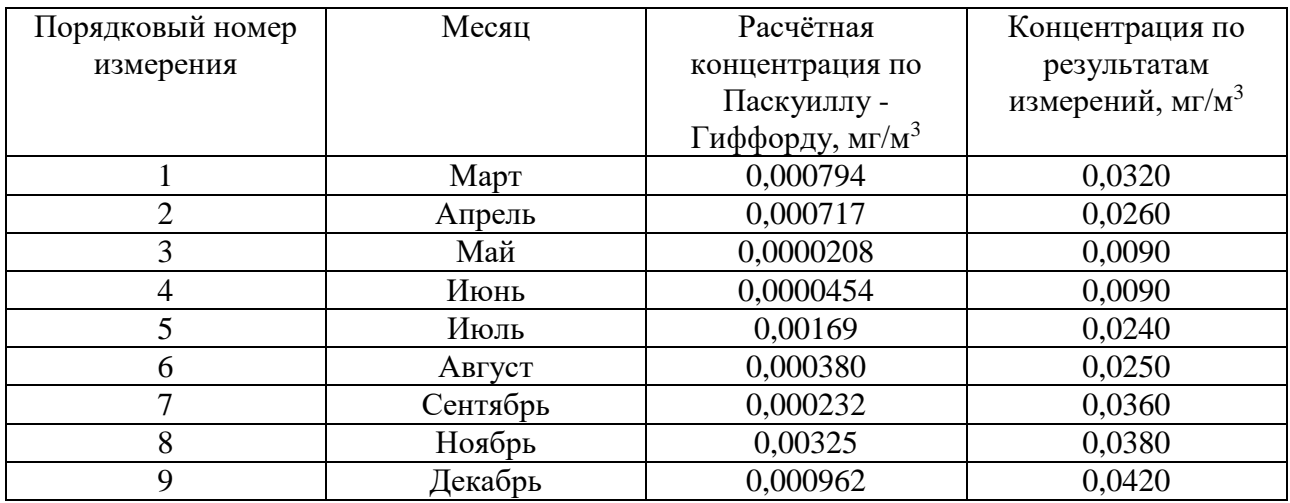

## Таблица 19 – Сравнительная таблица по аммиаку

# Таблица 20 – Сравнительная таблица по оксиду азота

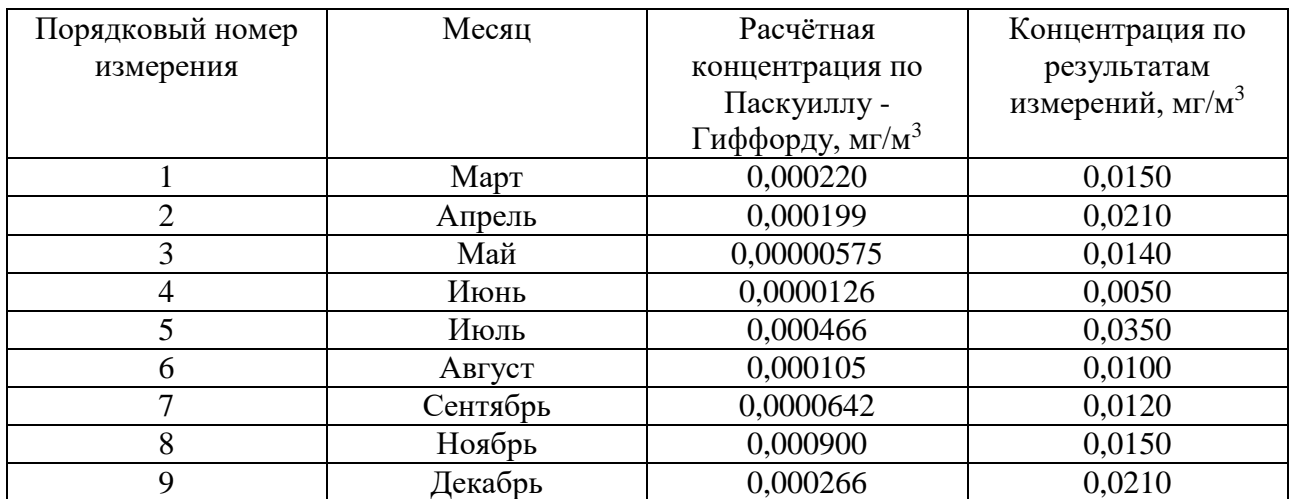

## Таблица 21 – Относительные погрешности по аммиаку

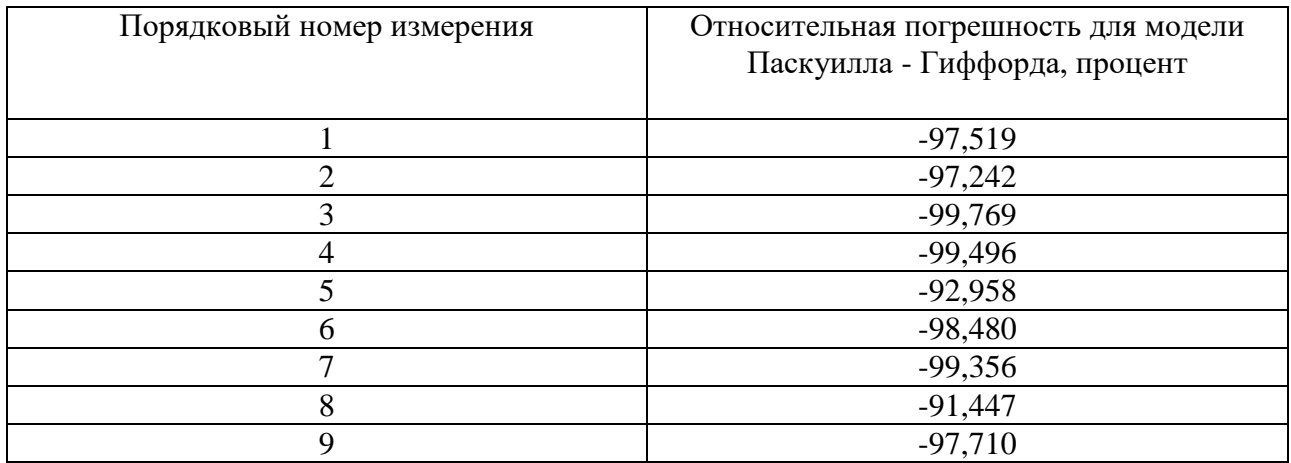

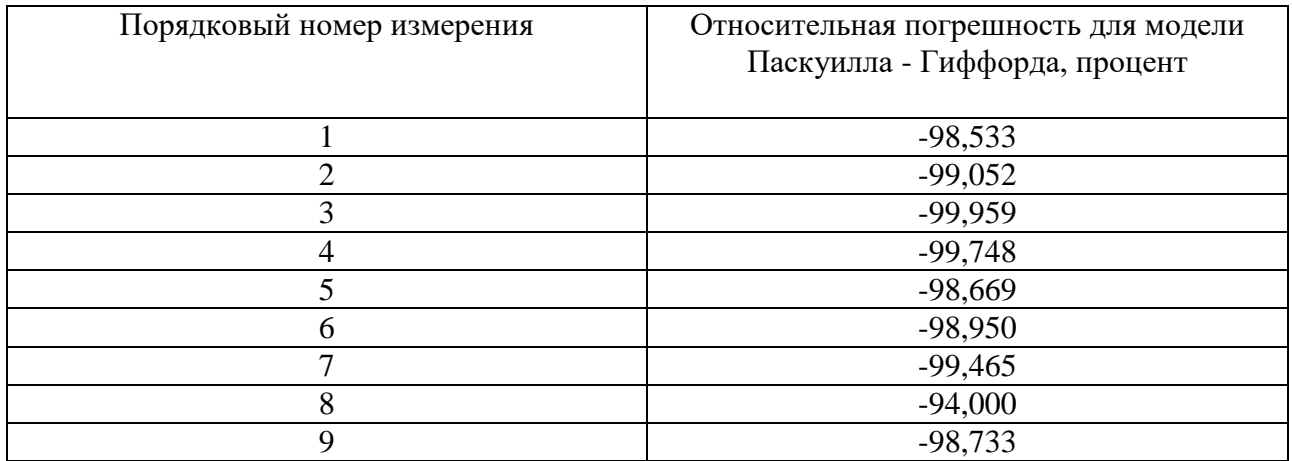

### Таблица 22 - Относительные погрешности по оксиду азота

Приступим к расчёту для модели Паскуилла - Гиффорда по аммиаку. Предварительно определим размах и Q - критерий.

$$
R = -91,447 - (-99,769) = 8,322
$$
\n
$$
Q_1 = \frac{-99,496 - (-99,769)}{8,322} = 0,033
$$
\n
$$
Q_8 = \frac{-91,447 - (-92,958)}{8,322} = 0,182
$$

При доверительной вероятности 0,95 и числе измерений 9 табличный Q - критерий равен 0,46. Расчётные значения не превышают его, значит, грубых погрешностей Het. Промежуточные расчёты ДЛЯ расчета среднеквадратического отклонения приведем в таблице 23.

Таблица 23 - Промежуточные расчётные данные

| n | $\Delta C_i$ | $\Delta C_i$ - $\Delta C_{cp}$ | $(\Delta C_i - \Delta C_{cp})^2$ |
|---|--------------|--------------------------------|----------------------------------|
|   | $-99,769$    | $-2,660$                       | 7,078                            |
|   | $-99,496$    | $-2,387$                       | 5,700                            |
|   | $-99,356$    | $-2,247$                       | 5,051                            |
|   | $-98,480$    | $-1,371$                       | 1,881                            |
|   | $-97,710$    | $-0,601$                       | 0,362                            |
|   | $-97,519$    | $-0,410$                       | 0,168                            |
|   | $-97,242$    | $-0,133$                       | 0,018                            |

Продолжение таблицы 23

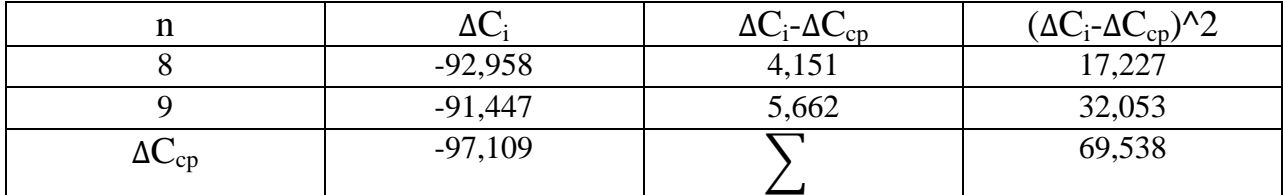

Осуществим расчёт среднеквадратической погрешности, абсолютной погрешности и приведём доверительный интервал. Для доверительной вероятности 0,95 и числа степеней свободы критерий Стьюдента равен 2,31.

$$
S = \sqrt{\frac{69,538}{9 \cdot (9-1)}} = 0,983
$$

$$
\Delta C_{\text{a6c}} = 0,983 \cdot 2,31 = 2,270
$$

$$
\Delta C = (-97,109 \pm 2,270)
$$

Приступим к расчёту для модели Паскуилла - Гиффорда по оксиду азота. Предварительно определим размах и О - критерий.

$$
R = -94,000 - (-99,959) = 5,959
$$
\n
$$
Q_1 = \frac{-99,748 - (-99,959)}{5,959} = 0,035
$$
\n
$$
Q_8 = \frac{-94,000 - (-98,533)}{5,959} = 0,761
$$

При доверительной вероятности 0,95 и числе измерений 8 табличный Q - критерий равен 0,48. Измерение номер 8 превышает табличный критерий и должно быть исключено. Повторим расчёт.

$$
R = -98,533 - (-99,959) = 1,426
$$

$$
Q_1 = \frac{-99,748 - (-99,959)}{1,426} = 0,148
$$

$$
Q_8 = \frac{-98,533 - (-98,669)}{1,426} = 0,095
$$

Расчётные значения не превышают его, значит, грубых погрешностей нет. Промежуточные расчёты для расчета среднеквадратического отклонения приведем в таблице 24.

| n               | $\Delta C_i$ | $\Delta C_i$ - $\Delta C_{cp}$ | $(\Delta C_i - \Delta C_{cp})^2$ |
|-----------------|--------------|--------------------------------|----------------------------------|
|                 | -99,959      | $-0,820$                       | 0,673                            |
| $\overline{2}$  | $-99,748$    | $-0,609$                       | 0,371                            |
| 3               | $-99,465$    | $-0,326$                       | 0,107                            |
| $\overline{4}$  | $-99,052$    | 0,087                          | 0,008                            |
| 5               | $-98,950$    | 0,189                          | 0,036                            |
| 6               | $-98,733$    | 0,406                          | 0,165                            |
| 7               | $-98,669$    | 0,470                          | 0,221                            |
| 8               | $-98,533$    | 0,606                          | 0,367                            |
| $\Delta C_{cp}$ | $-99,139$    |                                | 1,946                            |

Таблица 24 - Промежуточные расчётные данные

Осуществим расчёт среднеквадратической погрешности, абсолютной погрешности и приведём доверительный интервал. Для доверительной вероятности 0,95 и числе степеней свободы критерий Стьюдента равен 2,31.

$$
S = \sqrt{\frac{1,946}{8 \cdot (8-1)}} = 0,186
$$

$$
\Delta C_{\text{a6c}} = 0.186 \cdot 2.37 = 0.442
$$

$$
\Delta C = (-99,139 \pm 0,442)
$$

Сравнительный анализ будет осуществлен в подразделе 3.6.

## **3.6 Сравнительный анализ результатов расчёта**

Доверительные интервалы сведём в таблицу 25. Графики сравнения экспериментальных и расчётных концентраций приведём на рисунках 17 – 20.

Таблица 25 – Доверительные интервалы относительных погрешностей.

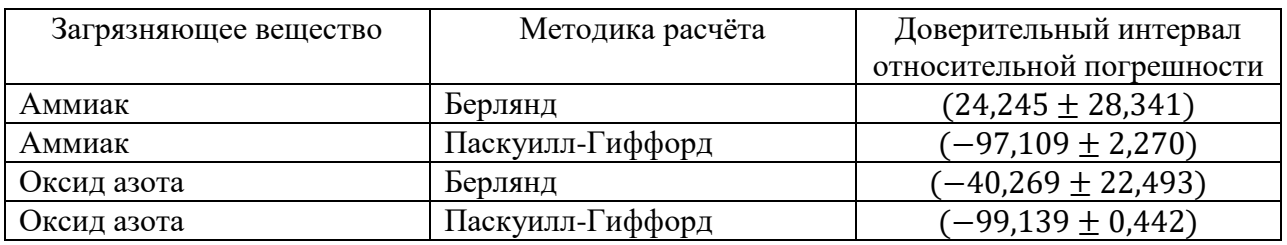

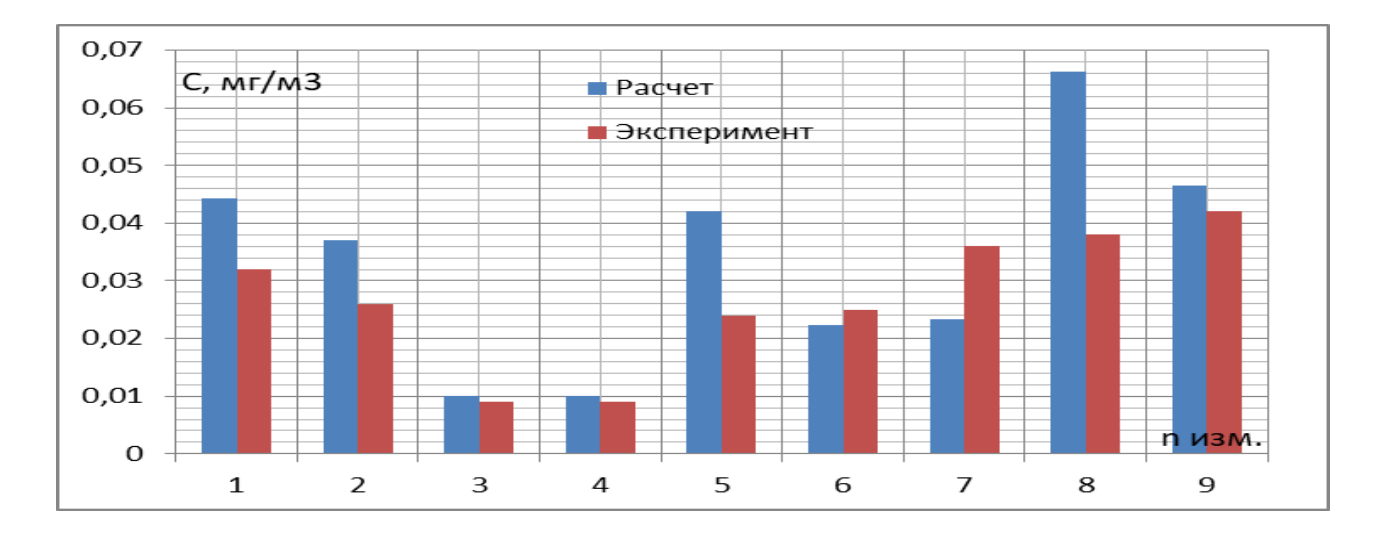

Рисунок 17 – Экспериментальная концентрация аммиака и расчётная концентрация аммиака по Берлянду

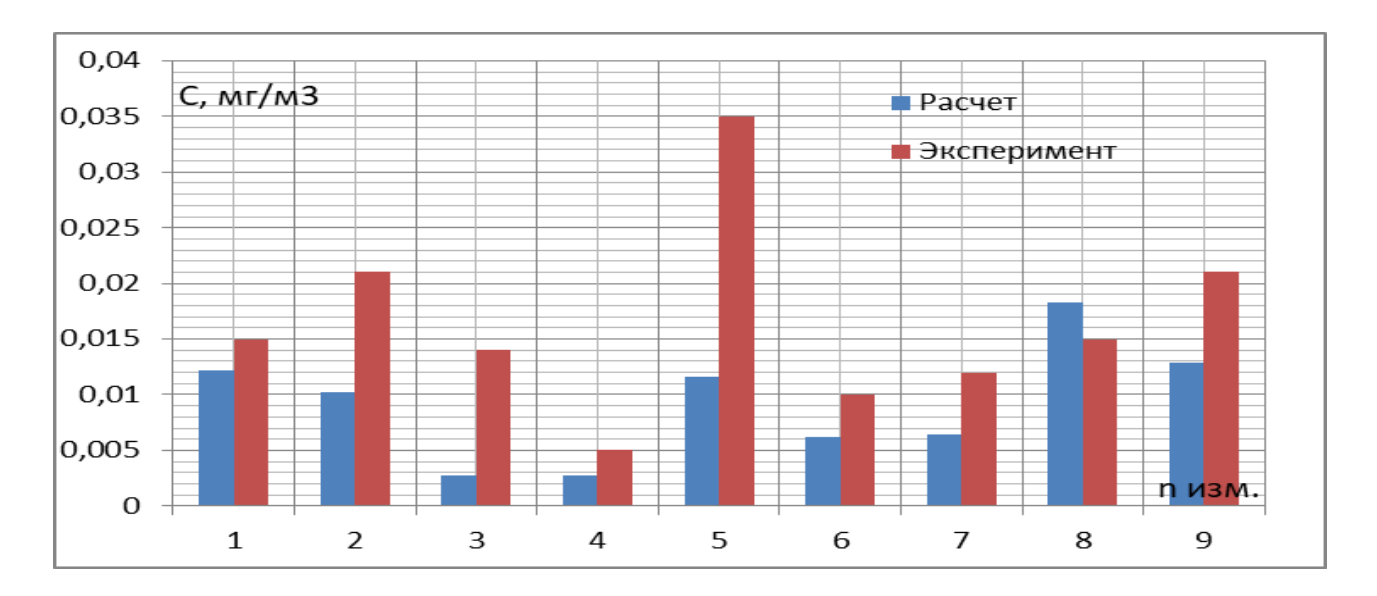

Рисунок 18 – Экспериментальная концентрация оксида азота и расчётная концентрация аммиака по Берлянду

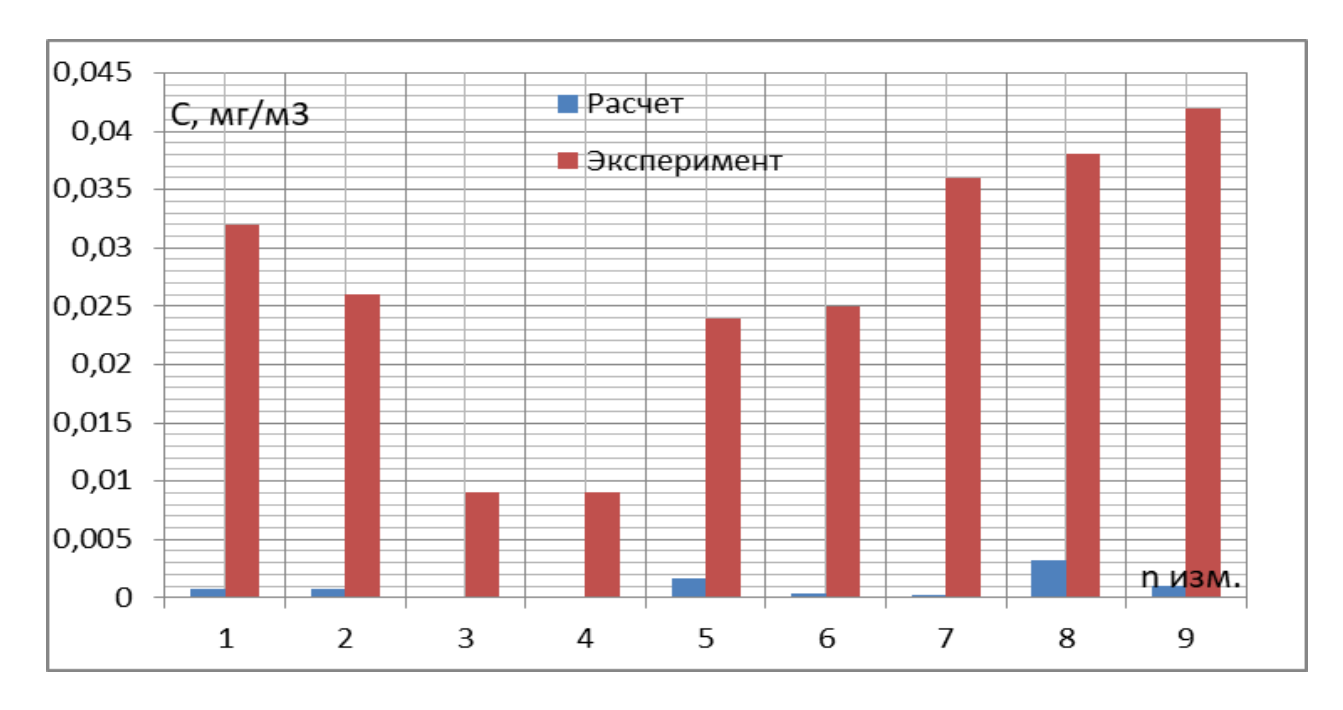

Рисунок 19 – Экспериментальная концентрация аммиака и расчётная концентрация аммиака по Паскуиллу – Гифффорду

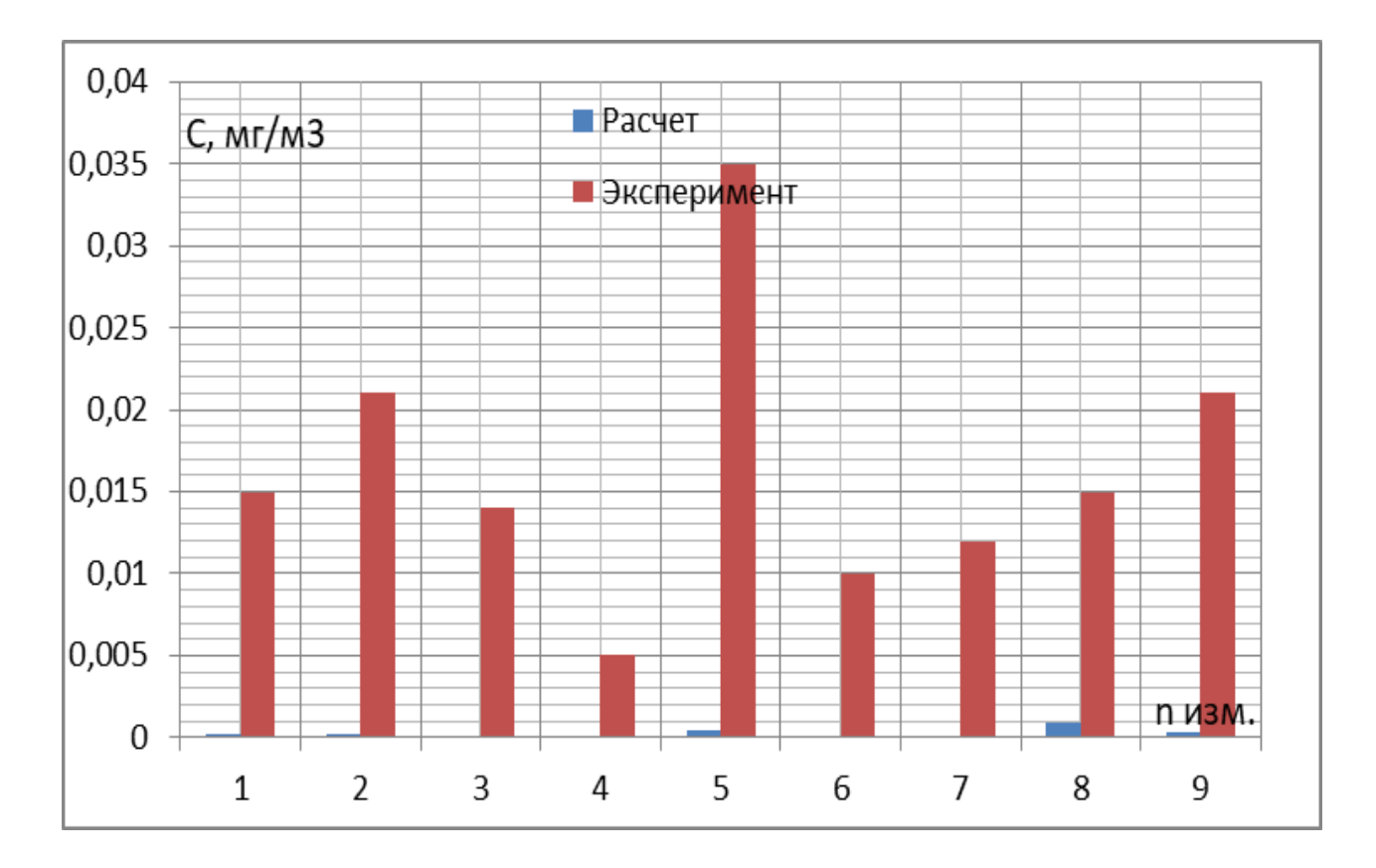

Рисунок 20 – Экспериментальная концентрация оксида азота и расчётная концентрация аммиака по Паскуиллу – Гифффорду

На основании анализа приведённых выше графиков и доверительных интервалов относительных погрешностей можем отметить:

– для аммиака модель Берлянда даёт завышенные значения, однако истинное значение попадает в доверительный интервал;

– для оксида азота модель Берлянда даёт заниженное значение, причём истинное значение не попадает в доверительный интервал;

– для аммиака и оксида азота модель Паскуилла – Гиффорда даёт заниженное значение, причём истинное значение не попадает в доверительный интервал, который демонстрирует относительно малое рассеяния величин.

Высокие значения относительных погрешностей и рассеяние величин может быть объяснено использованием модельного источника и осреднением значений метеорологических параметров за значительные промежутки времени.

Исследование реального источника при серьёзном метеорологическом обеспечении расчёта способно обеспечить большую точность. Таким образом, приведенный выше расчет служит демонстрацией предлагаемого метода сравнительного анализа математических моделей.

Однако расчёт для модельного источника позволяет показать основные тенденции, заключающиеся в том, что модель Берлянда обеспечивает большую точность расчёта относительно модели Паскуилла – Гиффорда и принимается за расчётную модель при наших исходных данных.

## **4 Концепция Единой информационной системы мониторинга и регулирования качества атмосферного воздуха**

Приведём структуру предлагаемой Единой информационной системы мониторинга и регулирования качества атмосферного воздуха на рисунке 21.

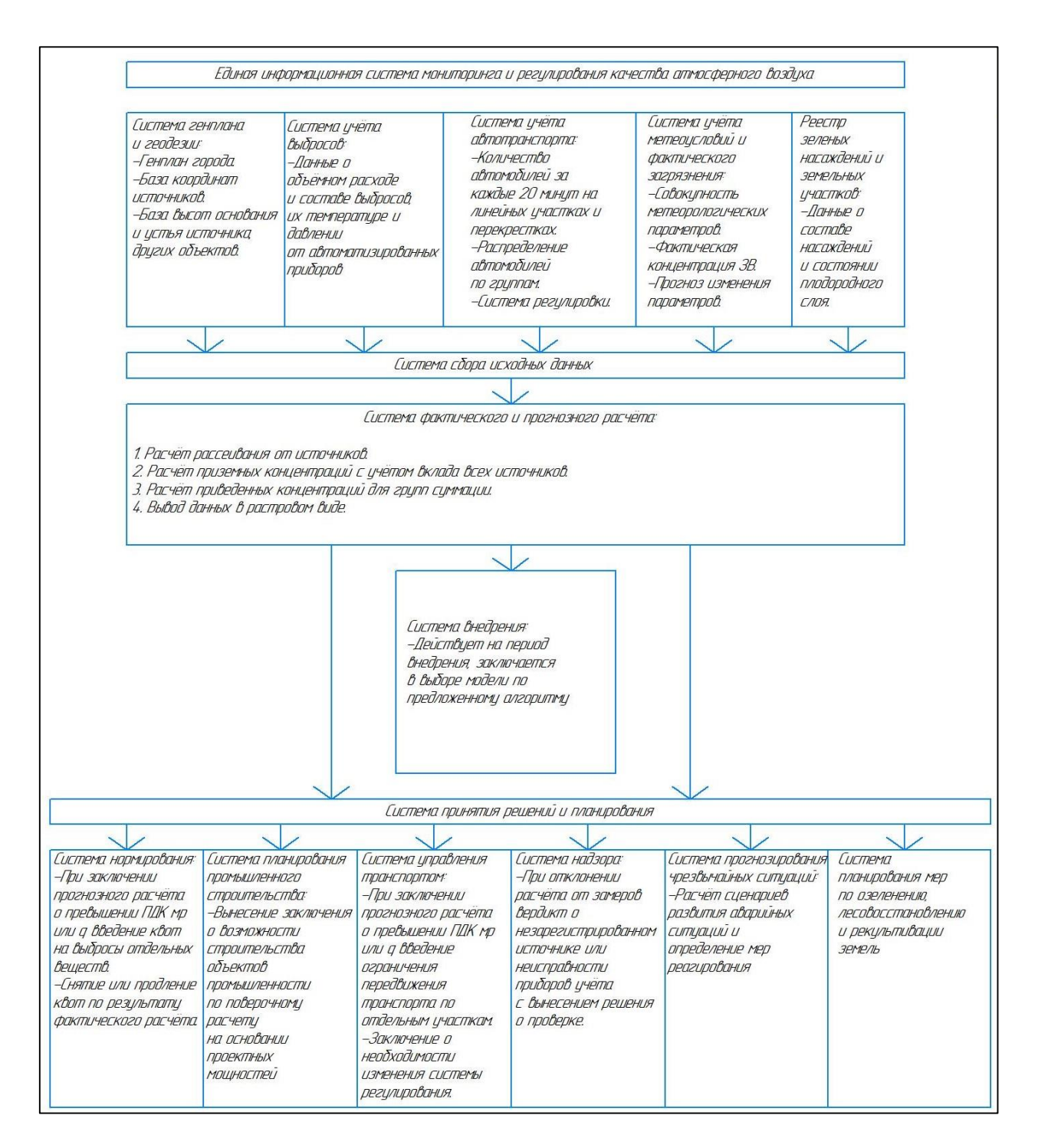

Рисунок 21 – Структура Единой информационной системы

Настоящая система разработана на основе анализа взаимодействия техносферы и атмосферы, в рамках существующего законодательства в сфере природоохраны. Единая информационная система мониторинга и регулирования качества атмосферного воздуха включает в себя несколько подсистем, и является динамичным цифровым двойником атмосферы.

Система сбора исходных данных предназначена для формирования баз данных, необходимых для процесса моделирования. Включает ряд относительно самостоятельных подсистем:

– cистему генплана и геодезии, формирующую базу данных о расположении источников выделения загрязняющих веществ, а также их геометрических характеристиках;

– cистему учёта выбросов, формирующую базу данных о количестве выбросов загрязняющих веществ, а также их характеристиках;

– cистему учёта автотранспорта, формирующую базу данных по интенсивности движения для разных групп автотранспорта по автомобильным дорогам и формирует данные о выбросах загрязняющих веществ от транспорта по ГОСТ Р 56162 – 2019 [5];

– система учёта метеоусловий и фактического загрязнения, формирующую базу метеорологических данных и данных о фактическом уровне загрязнения, в то же время формирующая базу данных о прогнозе метеоусловий;

– реестр зеленых насаждений и земельных участков, формирующий базу данных о составе зелёных насаждений и состоянии земель в целях учёта поглощения парниковых газов [14].

Система фактического и прогнозного расчёта, выполняющая процесс моделирования на основании динамично обновляющихся исходных данных, а также прогноз состояния атмосферного воздуха по усредненным показателям выбросов и данным метеорологического прогноза, с учетом вклада множества источников и перечня групп суммации.

Система принятия решений и планирования, включающая несколько самостоятельных подсистем:

– система нормирования, позволяющая на основании фактического и прогнозного расчёта осуществить обоснование предельно – допустимого выброса загрязняющих веществ;

– система планирования промышленного строительства, позволяющая путём прогнозного расчёта обосновать допустимость строительства новых объектов в рамках процедуры оценки воздействия на окружающую среду и государственной экологической экспертизы;

– система управления автотранспортом, позволяющая выявлять загруженные участки автомобильных дорог, оказывающие наибольший вклад в общее загрязнение атмосферного воздуха, и принимать решения о изменении системы регулирования движения;

– система надзора, позволяющая выявлять факты нарушения природоохранного законодательства на основании отклонений фактического загрязнения от расчётного, как основание для надзорной деятельности;

– система прогнозирования чрезвычайных ситуаций, позволяющая прогнозировать развитие различных сценариев техногенных аварий на основании прогнозного расчета, с последующей выработкой плана реагирования на ту или иную чрезвычайную ситуацию;

– система планирования мероприятий по озеленению, лесовосстановлению и рекультивации земель, позволяющая на основании расчётных данных выявлять участки, рекультивация которых может внести наиболее существенный вклад в процессе поглощения парниковых газов;

Таким образом, предложенный в предыдущих разделах алгоритм необходим на начальной стадии в период функционирования Системы внедрения для формирования программного обеспечения работы расчетного модуля Системы фактического и прогнозного расчёта.

#### Заключение

Ниже приведём выводы и результаты, полученные в рамках выполнения настоящей работы.

Процесс рассеивания выбросов загрязняющих веществ в атмосфере рассматривается как результат процесса переноса массы, энергии и импульса, приводятся основные закономерности, описывающие указанные процессы

Предложена классификация дисперсионных моделей по признаку основных закономерностей лежащих в основе модели. Выделены следующие типы молелей:

- аналитико - эмпирические, основывающиеся на полуэмпирическом решение уравнения турбулентной диффузии;

- статистические, основывающиеся на положении о распределении загрязняющих веществ по нормальному закону;

- численные, основывающиеся на совместном численном решении общего уравнения турбулентной диффузии и системы уравнений Навье -Стокса.

К аналитико - эмпирическим относят модель служб гражданской обороны и модель Берлянда.

К статистическим моделям относят модель Паскуилла - Гиффорда, мезомасштабную и региональную модели Института экспериментальной метеорологии.

К численным моделям относят модель Института вычислительной математики и математической геофизики.

Модель служб гражданской обороны является наиболее оперативной и требует минимального числа исходных данных, но даёт информации о Этим распределении вешества. обусловлено eë применение ЛЛЯ прогнозирования последствий техногенных аварий.

Модели Паскуилла – Гиффорда и Берлянда также позволяют провести оперативный расчёт и требуют минимальное число исходных данных и дают представление о распределении вещества, в то же время не учитывают динамичность состояния атмосферы. Эти модели являются наиболее применимыми в вопросе нормирования выбросов.

Мезомасштабная и региональная модели Института экспериментальной метеорологии, Института вычислительной математики и математической геофизики СО РАН учитывают динамичность состояния атмосферы, но требуют большого числа исходных данных. Это обуславливает исследовательскую направленность указанных моделей.

На основании проведённого обзора заключено, что каждая из описываемых моделей обладает своими недостатками и преимуществами, а также характерной областью применения. В то же время, автором отмечено, что нет алгоритма сравнительного анализа моделей и выбора оптимальной модели.

Предложен общий алгоритм выбора оптимальной математической модели, включающий несколько последовательных стадий. На начальной стадии некоторая выборка моделей анализируется на предмет соответствии цели исследования. На следующих этапах анализируется удовлетворение условий расчёта ограничивающим параметрам и обеспеченность расчёта входными параметрами. На заключительной стадии производится параллельный расчет и сравнение расчётных и экспериментальных значений. Оптимальной признаётся модель, прошедшая все стадии отбора и обеспечивающая большую точность расчёта.

На основании детального анализа для выделенных моделей всех групп дисперсионных моделей составлены структурные схемы типа «чёрный ящик», отображающие входные, ограничивающие и выходные параметры данных моделей.

На основании общего алгоритма выбора оптимальной математической модели и структурных схем типа «чёрный ящик» разработан детальный алгоритм выбора оптимальной дисперсионной модели.

Таким образом, детальный алгоритм выбора оптимальной математической модели физико – химических процессов может быть получен путём детализации предложенного общего алгоритма с помощью разработки структурных схем, аналогичных предложенным.

Осуществлена апробация предложенного алгоритма на примере рассеивания выбросов загрязняющих веществ, поступающих от модельного источника в атмосферный воздух Центрального района города Тольятти. Начальные стадии отбора прошли модели Берлянда и Паскуилла – Гиффорда, для которых был осуществлен параллельный расчёт.

Для оценки точности расчётной методики предложена следующая методология. В качестве критерия точности принята относительная погрешность расчётных значений относительно экспериментальных. Для определенной выборки определены относительные погрешности и получены доверительные интервалы относительных погрешностей, по которым можно судить о точности применяемой модели. Стоит отметить, что ввиду использования данных прошлых лет и отсутствия единой базы метеорологических параметров приведённый расчёт обладает значительным рассеиванием значений и приведён для демонстрации предлагаемого алгоритма. В то же время расчёт позволяет оценить основные тенденции – модель Берлянда в условиях расчета показала большую точность расчёта, чем модель Паскуилла – Гиффорда.

Также предложена концепция Единой информационной системы мониторинга и регулирования качества атмосферного воздуха, и предложенный алгоритм выбора модели является необходимым инструментом на стадии функционирования подсистемы внедрения для формирования расчетного модуля системы.

#### **Список используемых источников**

1. Аладинская А.Р. Мониторинг и оценка экологического риска от выбросов в атмосферу загрязняющих веществ при работе химических предприятий г.о. Тольятти /А.Р. Аладинская: дис. … магистра. – Тольятти,  $2015. - 86$  c.

2. Алексеева М.Н., Ященко И.Г. Моделирование зон термического и химического воздействий при сжигании попутного нефтяного газа // Интерэкспо гео-Сибирь. 2019. Т. 4. № 1. С. 68-75.

3. Антонова А.М., Воробьев А.В., Воробьев В.А., Дутова Е.М., Покровский В.Д. Моделирование распространения в атмосфере загрязняющих веществ выбросов электростанций на базе программного комплекса «Skat» // Известия Томского политехнического университета. Инжиниринг георесурсов. 2019. Т. 330. № 6. С. 174–186.

4. Бызова Н.Л., Гаргер Е.К., Иванов В.Н. Экспериментальные исследования атмосферной диффузии и расчет распространения примеси. Л.: Гидрометеоиздат, 1991. 279 с.

5. ГОСТ Р 56162 – 2019 Выбросы загрязняющих веществ в атмосферу Метод расчета количества выбросов загрязняющих веществ в атмосферу потоками автотранспортных средств на автомобильных дорогах разной категории [Электронный ресурс]. URL: https://docs.cntd.ru/document/1200167788 (дата обращения 19.09.2022).

6. Дытнерский Ю.И. Процессы и аппараты химической технологии Часть 1 Теоретические основы процессов химической технологии Гидромеханические и тепловые процессы и аппараты. М.: Химия, 1995. 399 с.

7. Жижин Н.Н., Дьяков М.С., Ходяшев М.Б. Анализ средств управления качеством атмосферного воздуха в условиях крупного города // Анализ риска здоровью. 2019. № 4. С. 50-59.

8. Зарипов Ш.Х., Марданов Р.Ф., Гильфанов А.К., Шарафутдинов В.Ф., Никоненкова Т.В. Математические модели переноса загрязнений в окружающей среде / Ш.Х. Зарипов, Р.Ф. Марданов, А.К. Гильфанов, В.Ф. Шарафутдинов, Т.В. Никоненкова – Казань: Казан. ун-т, 2018. – 47с.

9. Иванова Ю.П., Надер Б.Ю., Мишаков В.А., Шаповалова Ю.А., Иванова О.О., Азаров В.Н. Влияние метеорологических условий на рассеивание вредных выбросов в городской среде // Инженерный вестник Дона. 2020. №1.

10. Клейн С.В., Зайцева Н.В., Май И.В., Балашов С.Ю., Загороднов С.Ю., Горяев Д.В., Тихонова И.В., Андришунас А.М. Формирование программ наблюдения за качеством атмосферного воздуха для задач социально-гигиенического мониторинга: практический опыт реализации мероприятий федерального проекта «Чистый воздух» // Гигиена и санитария. 2020. Т. 99. № 11. С. 1196-1202.

11. Куракина Н.И., Мышко Р.А. Моделирование загрязнения атмосферного воздуха промышленными объектами в технологии геоинформационных систем // Известия СПбГЭТУ «ЛЭТИ». 2021. № 5. С.21- 27.

12. Ложкин В.Н., Буланцев Д.С. Модель диффузии угарного газа в условиях возникновения чрезвычайной ситуации на автомагистрали вблизи горящего торфяника // Научно – аналитический журнал «Вестник Санкт – Петербургского Университета Государственной Противопожарной Службы МЧС России». 2020. №1. С.10-15.

13. Методика прогнозирования масштабов заражения сильнодействующими ядовитыми веществами при авариях (разрушениях) на химически опасных объектах и транспорте [Электронный ресурс]. URL: https://docs.cntd.ru/document/1200007358 (дата обращения 19.09.2022).

14. Методические указания по количественному определению объема поглощения парниковых газов [Электронный ресурс]. URL: https://docs.cntd.ru/document/456079177 (дата обращения 19.09.2022).

15. Министерство здравоохранения Российской Федерации «Общая фармакопейная статья ОФС.1.1.0013.15 Статистическая обработка результатов химического эксперимента» Электронный ресурс]. URL: https://nevacert.ru/reestry/pharmacopoeia/ofs.1.1.0013.15 (дата обращения 19.09.2022).

16. Министерство природных ресурсов и экологии Российской Федерации Приказ от 6 июня 2017 года №273 «Об утверждении методов расчетов рассеивания выбросов вредных веществ в атмосферном воздухе» [Электронный ресурс]. URL: https://docs.cntd.ru/document/456074826 (дата обращения 19.09.2022).

17. Польшиков М.С. Математическая модель распространения загрязняющих веществ на основе метода модификации цифровой волны / М.С. Польшиков: дис. … магистра. – Белгород, 2017. – 72 с.

18. Пьянова Э.А., Пененко В.В., Фалейчик Л.М. Летний сценарий моделирования рассеивания примесей от источников выбросов в центральной экологической зоне байкальской природной территории // Интерэкспо гео-Сибирь. 2019. Т.4. №1. С.126-133.

19. Руководство по организации контроля состояния природной среды в районе расположения АЭС. Под ред. К.П. Махонько. Л.: Гидрометео-издат, 1990. 264 с.

20. Самхарадзе К.К., Ерошенко Я.Б. Применение OPENGL в построении сетки рассеивания выбросов в атмосферу дорожно – строительной техникой // Научный результат. Информационные технологии. 2018. Т.3. №2. С. 3-11.

21. Стоянов В.У., Фридман А.В. Анализ математических моделей для оценки и прогнозирования обстановки в результате чрезвычайных ситуаций на экологически опасных объектах // Строительство и техногенная безопасность. 2011. №40. С.74-84.

22. Чернышев Л.О., Матвеев Ю.Н. Автоматизированная система поддержки принятия решений для прогнозирования процессов рассеивания химически опасных веществ // Программные продукты и системы. 2021. Т. 34. № 2. С. 307–315.

23. Шагидуллин А.Р. Применение сводных расчетов загрязнения атмосферного воздуха для решения задач по управлению качеством окружающей среды // Российский журнал прикладной экологии. 2022. №1. С. 60-67.

24. Brickman D., Smith P.C. Lagrangian Stochastic Modelling in Coastal Oceanography // Journal of Atmospheric and Oceanic Technology. 2002. V.19. № 1. PP. 83-99.

25. Balczo M., Di Sabatino S., Franke J., Grebec M., Karpinnen A., Meijer E., Moussafir J., Reif B.P., Tinarelli G., Trijssenaar-Buhre I. Evaluation, improvement and guidance for the use of local-scale emergency prediction and response tools for airborne hazards in built environments. COST Action ES1006. Brussels, 2012.

26. Butt E.W., Turnock S.T., Rigby R., Reddington C.L., Yoshioka M., Johnson J.S., Regayre L.A., Pringle K.J., Mann G.W., Spracklen D.V. Global and regional trends in particulate air pollution and attributable health burden over the past 50 years // Environmental Research Letters. 2017. № 12.

27. Goulart A.G.O., Lazo M.J., Suarez J.M.S., Moreira D.M. Fractional derivative models for atmospheric dispersion of pollutants // Physica A: Statistical Mechanics and its Applications. 2017. V. 477. PP. 9–19.

28. Jiang W.-Mei, Liu H., Liu H.-Nian. The Numerical Simulation on Atmospheric Transport and Dispersion of the Spray Atomized from Flood Discharging by Hydropower Station over Complex Terrain // Meteorol. Atmos. Phys. 1999. V.70. PP.215–226.

29. Nguyen N.P., Marshall J.D. Impact, efficiency, inequality, and injustice of urban air pollution: variability by emission location // Environmental Research Letters. 2018. № 13.

30. Park S.K., Xu L. Data Assimilation for Atmospheric, Oceanic and Hydrologic Applications. Springer. 2013. PP. 730.

31. Sówka I., Kobus D. Chlebowska - Styś A., Zathey M. Characteristics of selected elements of the air quality management system in urban areas in Poland // International Conference on Advances in Energy Systems and Environmental Engineering (ASEE17). 2017. № 22.
## Приложение А

#### **Расчёт по методу Берлянда**

|                |                           |                                          | Исходные данные    |                      |           |                               |                                 | Вариант fe>f, f<100, dT=>0,5 |             |  |
|----------------|---------------------------|------------------------------------------|--------------------|----------------------|-----------|-------------------------------|---------------------------------|------------------------------|-------------|--|
|                |                           |                                          |                    | Результат расчёта    |           |                               |                                 |                              |             |  |
|                |                           |                                          |                    | Выбрать из вариантов |           |                               |                                 |                              |             |  |
| $\mathbf{1}$   | Расчёт расхода смеси      | pi                                       | $w$ , $M/c$        | D. M                 | V. M3/c   |                               |                                 |                              |             |  |
|                |                           | 3.14                                     | 5                  | $\mathbf{1}$         | 3.925     |                               |                                 |                              |             |  |
|                |                           |                                          |                    |                      |           |                               |                                 |                              |             |  |
| $\overline{2}$ | Коэффициенты источника    | <b>TB, OC</b>                            | Toc. OC            | H, M                 | <b>VM</b> | VM <sup>1</sup>               |                                 | fe.                          |             |  |
|                |                           | 20                                       | $\overline{2}$     | 10                   | 1,247242  | 0,65                          | 13,88889                        | 219,7                        |             |  |
|                |                           |                                          |                    |                      |           |                               |                                 |                              |             |  |
| 3              | <b>Коэффициенты m и n</b> | m(f<100)                                 |                    | n vm<0,5             | n [0,5;2) | $n = > 2$                     | $\mathbf{B}$                    |                              |             |  |
|                |                           | 0.537648                                 |                    | 5,487865             | 1,30096   | 1                             | 1.30096                         |                              |             |  |
|                |                           |                                          |                    |                      |           |                               |                                 |                              |             |  |
|                |                           |                                          |                    |                      |           |                               |                                 |                              |             |  |
| 4              | Концентрация приземная    | $\overline{A}$                           | M, r/c             | F.                   | См, мг/м3 |                               |                                 |                              |             |  |
|                |                           | 200                                      | 22.645             | 1                    | 7.662911  |                               |                                 |                              |             |  |
|                |                           |                                          |                    |                      |           |                               |                                 |                              |             |  |
| 5              | Дальность при См          | $d$ v $m < 0.5$                          | d[0,5;2)           | $d = > 2$            | d.        | X <sub>M</sub> , <sub>M</sub> | X.M                             | X/X <sub>M</sub>             |             |  |
|                |                           | 6,670055                                 | 16,6048            | 21,02573             | 16,6048   | 166,048                       | 3940                            | 23,72808                     |             |  |
|                |                           |                                          |                    |                      |           |                               |                                 |                              |             |  |
| 6              | Концентрация на Х         | $s1 x$ / $x$ <sub>M<math>s1</math></sub> | s1(1;8)            | s1 (8:1001           | s1 > 100  | 51                            | C <sub>MT</sub> /M <sub>3</sub> | Y.M                          | $u$ , $M/c$ |  |
|                |                           |                                          | 847482,8 0,015231  | 0,018439             | 0,089191  | 0.018439                      | 0,141293                        | 600                          | 6           |  |
|                |                           |                                          |                    |                      |           |                               |                                 |                              |             |  |
| $\overline{7}$ | Концентрация по нормали   | ty $u < 5$                               | ty u <sub>25</sub> | ty                   | s2        | Cv                            |                                 |                              |             |  |
|                |                           | 0.139143                                 | 0.115952           | 0,115952             | 0.31332   | 0.04427                       |                                 |                              |             |  |

Рисунок А.1 – Расчёт по аммиаку, измерение первое

|                |                           |                 | Исходные данные |                      |           |                               |                     | Вариант fe>f, f<100, dT=>0,5 |             |  |
|----------------|---------------------------|-----------------|-----------------|----------------------|-----------|-------------------------------|---------------------|------------------------------|-------------|--|
|                |                           |                 |                 | Результат расчёта    |           |                               |                     |                              |             |  |
|                |                           |                 |                 | Выбрать из вариантов |           |                               |                     |                              |             |  |
| 1              | Расчёт расхода смеси      | pi              | $w$ , $M/c$     | D, M                 | V, M3/c   |                               |                     |                              |             |  |
|                |                           | 3,14            | 5               | $\mathbf{1}$         | 3,925     |                               |                     |                              |             |  |
|                |                           |                 |                 |                      |           |                               |                     |                              |             |  |
| $\overline{2}$ | Коэффициенты источника    | <b>Тв, ОС</b>   | Toc, OC         | <b>H</b> , M         | <b>VM</b> | VM <sup>1</sup>               |                     | fe.                          |             |  |
|                |                           | 20              | 12              | 10                   | 0,951824  | 0.65                          | 31,25               | 219,7                        |             |  |
|                |                           |                 |                 |                      |           |                               |                     |                              |             |  |
| 3              | <b>Коэффициенты m и n</b> | m(f < 100)      |                 | $n$ v $m$ < $0.5$    | n[0,5;2)  | $n = 2$                       | n                   |                              |             |  |
|                |                           | 0.434792        |                 | 4.188025             | 1,584591  | 1                             | 1.584591            |                              |             |  |
|                |                           |                 |                 |                      |           |                               |                     |                              |             |  |
| 4              | Концентрация приземная    | $\overline{A}$  | M, r/c          | F                    | CM, Mr/M3 |                               |                     |                              |             |  |
|                |                           | 200             | 22.645          | $\mathbf{1}$         | 9,890641  |                               |                     |                              |             |  |
|                |                           |                 |                 |                      |           |                               |                     |                              |             |  |
| 5              | Дальность при См          | $d$ v $m < 0.5$ | d[0,5;2)        | $d \Rightarrow 2$    | d.        | X <sub>M</sub> . <sub>M</sub> | X.M                 | X/X <sub>M</sub>             |             |  |
|                |                           | 6,670055        | 12,67184        | 18,36767             |           | 12,67184 126,7184             | 3740                | 29,51427                     |             |  |
|                |                           |                 |                 |                      |           |                               |                     |                              |             |  |
| 6              | Концентрация на Х         | s1 x/xms1       | s1(1;8)         | s1 (8:1001)          | s1 > 100  | 51                            | C <sub>MT</sub> /M3 | Y,M                          | $u$ , $M/c$ |  |
|                |                           | 2075955         | 0,009891        | 0,013547             | 0,053603  | 0,013547                      | 0,133986            | 600                          | 6           |  |
|                |                           |                 |                 |                      |           |                               |                     |                              |             |  |
| $\overline{7}$ | Концентрация по нормали   | ty $u < 5$      | ty $u \geq 5$   | ty.                  | s2        | Cv.                           |                     |                              |             |  |
|                |                           | 0.154422        | 0,128685        | 0.128685             | 0.275849  | 0.03696                       |                     |                              |             |  |
|                |                           |                 |                 |                      |           |                               |                     |                              |             |  |

Рисунок А.2 – Расчёт по аммиаку, измерение второе

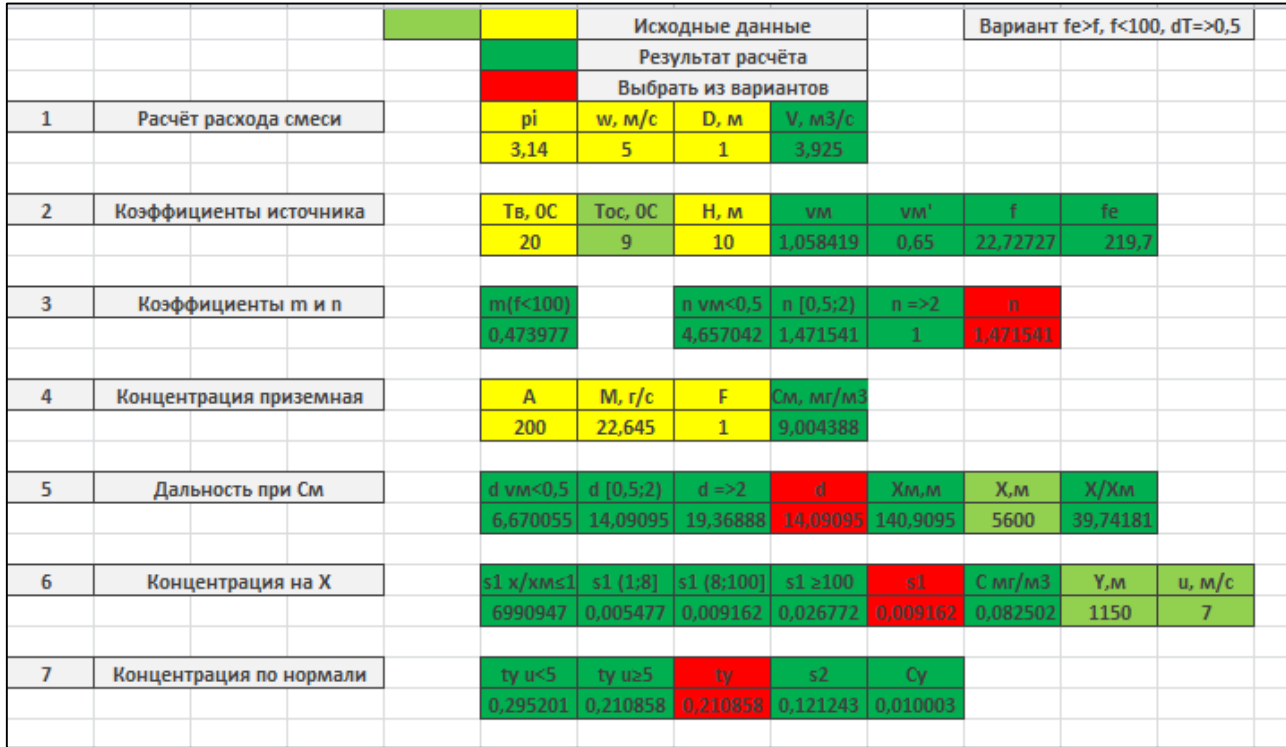

## Продолжение приложения А

Рисунок А.3 – Расчёт по аммиаку, измерение третье

|                |                           |                   |                   | Исходные данные      |           |                               |                     | Вариант fe>f, f<100, dT=>0,5 |             |  |
|----------------|---------------------------|-------------------|-------------------|----------------------|-----------|-------------------------------|---------------------|------------------------------|-------------|--|
|                |                           |                   |                   | Результат расчёта    |           |                               |                     |                              |             |  |
|                |                           |                   |                   | Выбрать из вариантов |           |                               |                     |                              |             |  |
| $\mathbf{1}$   | Расчёт расхода смеси      | pi                | $w$ , $M/c$       | D. M                 | V. M3/c   |                               |                     |                              |             |  |
|                |                           | 3.14              | 5                 | $\mathbf{1}$         | 3.925     |                               |                     |                              |             |  |
| $\overline{2}$ |                           |                   |                   |                      |           |                               | Ŧ                   |                              |             |  |
|                | Коэффициенты источника    | <b>Тв. ОС</b>     | Toc, OC           | H. M                 | <b>VM</b> | VM <sup>1</sup>               |                     | fe                           |             |  |
|                |                           | 20                | 17                | 10                   | 0.686384  | 0.65                          | 83,33333            | 219,7                        |             |  |
| 3              | <b>Коэффициенты m и n</b> | m(f<100)          |                   | $n$ v $m$ < $0.5$    | n[0,5;2)  | $n = 2$                       | n                   |                              |             |  |
|                |                           | 0.32595           |                   | 3.020089             | 1.91864   | 1                             | 1.91864             |                              |             |  |
|                |                           |                   |                   |                      |           |                               |                     |                              |             |  |
| 4              | Концентрация приземная    | $\overline{A}$    | M, r/c            | F                    | См, мг/м3 |                               |                     |                              |             |  |
|                |                           | 200               | 22.645            | $\mathbf{1}$         | 12.44972  |                               |                     |                              |             |  |
| 5              | Дальность при См          | $d$ v $m$ < $0.5$ | d[0,5;2)          | $d = 2$              | d.        | X <sub>M</sub> , <sub>M</sub> | X.M                 | X/X <sub>M</sub>             |             |  |
|                |                           | 6,670055          | 9,137974          | 15,59765             |           | 9.137974 91.37974             | 5300                | 57,99973                     |             |  |
|                |                           |                   |                   |                      |           |                               |                     |                              |             |  |
| 6              | Концентрация на Х         | s1 x/xms1         | s1(1;8)           | s1(8:1001)           | s1 > 100  | 51                            | C <sub>MT</sub> /M3 | Y.M                          | $u$ , $M/c$ |  |
|                |                           |                   | 32408155 0,002578 | 0,005776             | 0,011082  | 0.005776                      | 0,071915            | 1050                         | 6           |  |
|                |                           |                   |                   |                      |           |                               |                     |                              |             |  |
| $\overline{7}$ | Концентрация по нормали   | ty $u < 5$        | ty $u \geq 5$     | tv.                  | s2        | Cy                            |                     |                              |             |  |
|                |                           | 0.235493          | 0,196244          | 0.196244             | 0.140322  | 0.010091                      |                     |                              |             |  |
|                |                           |                   |                   |                      |           |                               |                     |                              |             |  |

Рисунок А.4 – Расчёт по аммиаку, измерение четвертое

## Продолжение приложения А

|                |                         |                        | Исходные данные |                      |           |                               |                                 | Вариант fe>f, f<100, dT=>0,5 |             |  |
|----------------|-------------------------|------------------------|-----------------|----------------------|-----------|-------------------------------|---------------------------------|------------------------------|-------------|--|
|                |                         |                        |                 | Результат расчёта    |           |                               |                                 |                              |             |  |
|                |                         |                        |                 | Выбрать из вариантов |           |                               |                                 |                              |             |  |
| 1              | Расчёт расхода смеси    | pi                     | w, m/c          | D.M                  | V, м3/с   |                               |                                 |                              |             |  |
|                |                         | 3,14                   | 5.              | $\mathbf{1}$         | 3,925     |                               |                                 |                              |             |  |
| $\overline{2}$ | Коэффициенты источника  | <b>TB, OC</b>          | Toc, OC         | H, M                 | <b>VM</b> | VM <sup>1</sup>               |                                 | fe.                          |             |  |
|                |                         | 20                     | 17              | 10                   | 0.686384  | 0.65                          | 83.33333                        | 219,7                        |             |  |
| 3              | Коэффициенты m и n      | m(f<100)               |                 | $n$ v $m$ < $0,5$    | n [0,5;2) | $n = > 2$                     | $\mathbf{n}$                    |                              |             |  |
|                |                         | 0.32595                |                 | 3.020089             | 1.91864   | 1                             | 1.91864                         |                              |             |  |
| 4              | Концентрация приземная  | $\overline{A}$         | M, r/c          | F                    | CM, MF/M3 |                               |                                 |                              |             |  |
|                |                         | 200                    | 22.645          | $\mathbf{1}$         | 12.44972  |                               |                                 |                              |             |  |
| 5              | Дальность при См        | $d$ v $m$ <0,5         | d [0,5;2)       | $d = 2$              | d.        | X <sub>M</sub> , <sub>M</sub> | X.M                             | X/X <sub>M</sub>             |             |  |
|                |                         | 6,670055               | 9,137974        | 15,59765             | 9.137974  | 91,37974                      | 4880                            | 53,40352                     |             |  |
| 6              | Концентрация на Х       | $s1 x$ / $x$ $m \le 1$ | s1(1;8)         | s1(8;100)            | s1 > 100  | 51                            | C <sub>MT</sub> /M <sub>3</sub> | Y.M                          | $u$ , $M/c$ |  |
|                |                         | 23199301               | 0.00304         | 0,006371             | 0.013436  | 0,006371                      | 0,079323                        | 550                          | 5.          |  |
| $\overline{7}$ | Концентрация по нормали | ty $u<5$               | ty $u \geq 5$   | ty.                  | s2        | Cy.                           |                                 |                              |             |  |
|                |                         | 0.063512               | 0.063512        | 0.063512             | 0,529479  | 0.042                         |                                 |                              |             |  |
|                |                         |                        |                 |                      |           |                               |                                 |                              |             |  |

Рисунок А.5 – Расчёт по аммиаку, измерение пятое

|                |                           |                | Исходные данные |                      |           |                               |                                 | Вариант fe>f, f<100, dT=>0,5 |             |
|----------------|---------------------------|----------------|-----------------|----------------------|-----------|-------------------------------|---------------------------------|------------------------------|-------------|
|                |                           |                |                 | Результат расчёта    |           |                               |                                 |                              |             |
|                |                           |                |                 | Выбрать из вариантов |           |                               |                                 |                              |             |
| $\mathbf{1}$   | Расчёт расхода смеси      | pi             | w, m/c          | D, M                 | V. M3/c   |                               |                                 |                              |             |
|                |                           | 3.14           | $\overline{5}$  | $\mathbf{1}$         | 3,925     |                               |                                 |                              |             |
| $\overline{2}$ | Коэффициенты источника    | <b>TB, OC</b>  | Toc, OC         | <b>H</b> , M         | <b>VM</b> | VM <sup>1</sup>               | Ŧ                               | fe                           |             |
|                |                           | 20             | 17              | 10                   | 0.686384  | 0.65                          | 83,33333                        | 219,7                        |             |
| 3              | <b>Коэффициенты m и n</b> | m(f < 100)     |                 | $n$ v $m$ < $0.5$    | n[0,5;2)  | $n = 2$                       | $\mathsf{n}$                    |                              |             |
|                |                           | 0,32595        |                 | 3,020089             | 1,91864   | 1                             | 1,91864                         |                              |             |
| 4              | Концентрация приземная    | $\mathsf{A}$   | M, r/c          | F                    | См, мг/м3 |                               |                                 |                              |             |
|                |                           | 200            | 22.645          | $\mathbf{1}$         | 12,44972  |                               |                                 |                              |             |
| 5              | Дальность при См          | $d$ v $m$ <0.5 | d[0,5;2)        | $d = > 2$            | d.        | X <sub>M</sub> , <sub>M</sub> | X.M                             | X/X <sub>M</sub>             |             |
|                |                           | 6.670055       | 9.137974        | 15,59765             |           | 9,137974 91,37974             | 5160                            | 56.46766                     |             |
| 6              | Концентрация на Х         | s1 x/xm≤1∣     | s1(1;8)         | s1(8;100)            | s1 > 100  | s1                            | C <sub>MT</sub> /M <sub>3</sub> | Y.M                          | $u$ , $M/c$ |
|                |                           | 29080150       | 0.00272         | 0,005962             | 0.011796  | 0.005962                      | 0.074227                        | 800                          | 5           |
| $\overline{7}$ | Концентрация по нормали   | ty $u < 5$     | ty $u \geq 5$   | ty                   | s2        | CV.                           |                                 |                              |             |
|                |                           | 0.120185       | 0.120185        | 0.120185             | 0.300331  | 0.022293                      |                                 |                              |             |
|                |                           |                |                 |                      |           |                               |                                 |                              |             |

Рисунок А.6 – Расчёт по аммиаку, измерение шестое

## Продолжение приложения А

|                |                         |                        |               | Исходные данные      |           |                               |                              | Вариант fe>f, f<100, dT=>0,5 |                |  |
|----------------|-------------------------|------------------------|---------------|----------------------|-----------|-------------------------------|------------------------------|------------------------------|----------------|--|
|                |                         |                        |               | Результат расчёта    |           |                               |                              |                              |                |  |
|                |                         |                        |               | Выбрать из вариантов |           |                               |                              |                              |                |  |
| $\mathbf{1}$   | Расчёт расхода смеси    | pi                     | $w$ , $M/c$   | D, M                 | V, M3/c   |                               |                              |                              |                |  |
|                |                         | 3,14                   | 5             | $\mathbf{1}$         | 3,925     |                               |                              |                              |                |  |
|                |                         |                        |               |                      |           |                               |                              |                              |                |  |
| $\overline{2}$ | Коэффициенты источника  | <b>TB, OC</b>          | Toc. OC       | <b>H</b> , M         | <b>VM</b> | VM <sup>1</sup>               |                              | fe.                          |                |  |
|                |                         | 20                     | 14            | 10 <sup>°</sup>      | 0.864789  | 0.65                          | 41.66667                     | 219,7                        |                |  |
|                |                         |                        |               |                      |           |                               |                              |                              |                |  |
| 3              | Коэффициенты m и n      | m(f<100)               |               | $n$ v $m$ < $0.5$    | n[0,5;2)  | $n = 2$                       | n.                           |                              |                |  |
|                |                         | 0,400928               |               | 3,805073             | 1,685861  | $\mathbf{1}$                  | 1,685861                     |                              |                |  |
|                |                         |                        |               |                      |           |                               |                              |                              |                |  |
| 4              | Концентрация приземная  | $\overline{A}$         | M, r/c        | F.                   | См, мг/м3 |                               |                              |                              |                |  |
|                |                         | 200                    | 22,645        | $\mathbf{1}$         | 10,67973  |                               |                              |                              |                |  |
|                |                         |                        |               |                      |           |                               |                              |                              |                |  |
| 5              | Дальность при См        | $d$ v $m < 0.5$        | d [0,5;2)     | $d = > 2$            | d         | X <sub>M</sub> . <sub>M</sub> | X.M                          | X/X <sub>M</sub>             |                |  |
|                |                         | 6.670055               | 11,51313      | 17,50777             | 11,51313  | 115,1313                      | 4860                         | 42,21269                     |                |  |
|                |                         |                        |               |                      |           |                               |                              |                              |                |  |
| 6              | Концентрация на Х       | $s1 x/xms1$ $s1 (1,8)$ |               | s1(8;100)            | s12100    | s1                            | $C \text{ mr} / \text{ m}$ 3 | Y.M                          | $u$ , $M/c$    |  |
|                |                         | 8934558                | 0.004857      | 0,008492             | 0,023258  | 0,008492                      | 0,090698                     | 800                          | $\overline{7}$ |  |
|                |                         |                        |               |                      |           |                               |                              |                              |                |  |
| $\overline{7}$ | Концентрация по нормали | ty $u5$                | ty $u \geq 5$ | ty                   | s2        | <b>Cy</b>                     |                              |                              |                |  |
|                |                         | 0.189673               | 0.135481      | 0.135481             | 0.25772   | 0.023375                      |                              |                              |                |  |
|                |                         |                        |               |                      |           |                               |                              |                              |                |  |

Рисунок А.7 – Расчёт по аммиаку, измерение седьмое

|                | Расчёт расхода смеси    | pi              | $w$ , $M/c$        | D, M              | V, M3/c   |                               |                             |                  |        |
|----------------|-------------------------|-----------------|--------------------|-------------------|-----------|-------------------------------|-----------------------------|------------------|--------|
|                |                         | 3,14            | $\overline{5}$     | $\mathbf{1}$      | 3.925     |                               |                             |                  |        |
|                |                         |                 |                    |                   |           |                               |                             |                  |        |
| $\overline{2}$ | Коэффициенты источника  | <b>TB, OC</b>   | Toc, OC            | H, M              | <b>VM</b> | VM <sup>1</sup>               | Ŧ                           | fe.              |        |
|                |                         | 20              | $-1$               | 10                | 1.313005  | 0,65                          | 11,90476                    | 219,7            |        |
|                |                         |                 |                    |                   |           |                               |                             |                  |        |
| 3              | Коэффициенты m и n      | m(f < 100)      |                    | $n$ v $m$ < $0.5$ | n [0,5;2) | $n = 2$                       | n                           |                  |        |
|                |                         | 0,558231        |                    | 5,777221          | 1,250458  | 1                             | 1.250458                    |                  |        |
|                |                         |                 |                    |                   |           |                               |                             |                  |        |
| 4              | Концентрация приземная  | A               | M, r/c             | F                 | CM, Mr/M3 |                               |                             |                  |        |
|                |                         | 200             | 22,645             | $\mathbf{1}$      | 7,264386  |                               |                             |                  |        |
| 5              | Дальность при См        | $d$ v $m < 0.5$ | d [0,5;2)          | $d = > 2$         | ď         | X <sub>M</sub> . <sub>M</sub> | X,M                         | X/X <sub>M</sub> |        |
|                |                         | 6,670055        | 17,48032           | 21,57292          | 17,48032  | 174,8032                      | 5960                        | 34,09549         |        |
|                |                         |                 |                    |                   |           |                               |                             |                  |        |
| 6              | Концентрация на Х       | s1x/xms1        | s1(1;8)            | s1(8;100)         | s1 > 100  | s1                            | $C \text{ mr} / \text{m}$ 3 | Y,M              | u, m/c |
|                |                         | 3744124         | 0,007428           | 0,011165          | 0,03828   | 0.011165                      | 0.081109                    | 380              | 5.     |
|                |                         |                 |                    |                   |           |                               |                             |                  |        |
| 7              | Концентрация по нормали | ty $u5$         | ty u <sub>25</sub> | tv                | s2        | $C_{V}$                       |                             |                  |        |
|                |                         | 0,020326        | 0,020326           | 0.020326          | 0.815929  | 0.066179                      |                             |                  |        |
|                |                         |                 |                    |                   |           |                               |                             |                  |        |

Рисунок А.8 – Расчёт по аммиаку, измерение восьмое

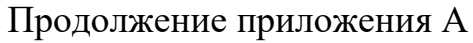

| 1             | Расчёт расхода смеси    | pi              | w, m/c             | D, M              | V, M3/c           |                   |                     |                  |        |
|---------------|-------------------------|-----------------|--------------------|-------------------|-------------------|-------------------|---------------------|------------------|--------|
|               |                         | 3,14            | $\overline{5}$     | 1                 | 3,925             |                   |                     |                  |        |
|               |                         |                 |                    |                   |                   |                   |                     |                  |        |
| $\mathcal{P}$ | Коэффициенты источника  | <b>TB, OC</b>   | Toc, OC            | H, M              | <b>VM</b>         | VM <sup>1</sup>   | f                   | fe               |        |
|               |                         | 20              | $-8$               | 10 <sup>2</sup>   | 1,445149          | 0,65              | 8,928571            | 219,7            |        |
| 3             | Коэффициенты m и n      | m(f<100)        |                    | $n$ v $m$ < $0.5$ | n[0,5;2)          | $n = 2$           | $\mathsf{n}$        |                  |        |
|               |                         | 0,597315        |                    | 6,358655          | 1,162891          | 1                 | 1,162891            |                  |        |
| 4             | Концентрация приземная  | A               | M, r/c             | F                 | См, мг/м3         |                   |                     |                  |        |
|               |                         | 200             | 22,645             | 1                 | 6,567679          |                   |                     |                  |        |
| 5             | Дальность при См        | $d$ v $m$ <0,5  | d[0,5;2)           | $d = 22$          | ď                 | X <sub>M</sub> .M | X, M                | X/X <sub>M</sub> |        |
|               |                         | 6,670055        | 19,23958           | 22,63248          | 19,23958          | 192,3958          | 4520                | 23,49324         |        |
| 6             | Концентрация на Х       | $s1 x$ /xm $s1$ | s1(1;8)            | s1(8;100)         | s1 > 100          | s1                | C <sub>MT</sub> /M3 | Y,M              | u, M/c |
|               |                         | 813466          | 0,015532           | 0,018709          | 0,091285          | 0,018709          | 0,122876            | 630              | 5      |
| 7             | Концентрация по нормали | ty $u5$         | ty u <sub>25</sub> | ty                | s2                | Cy                |                     |                  |        |
|               |                         | 0,097135        | 0.097135           |                   | 0,097135 0,378215 | 0.046473          |                     |                  |        |
|               |                         |                 |                    |                   |                   |                   |                     |                  |        |

Рисунок А.9 – Расчёт по аммиаку, измерение девятое

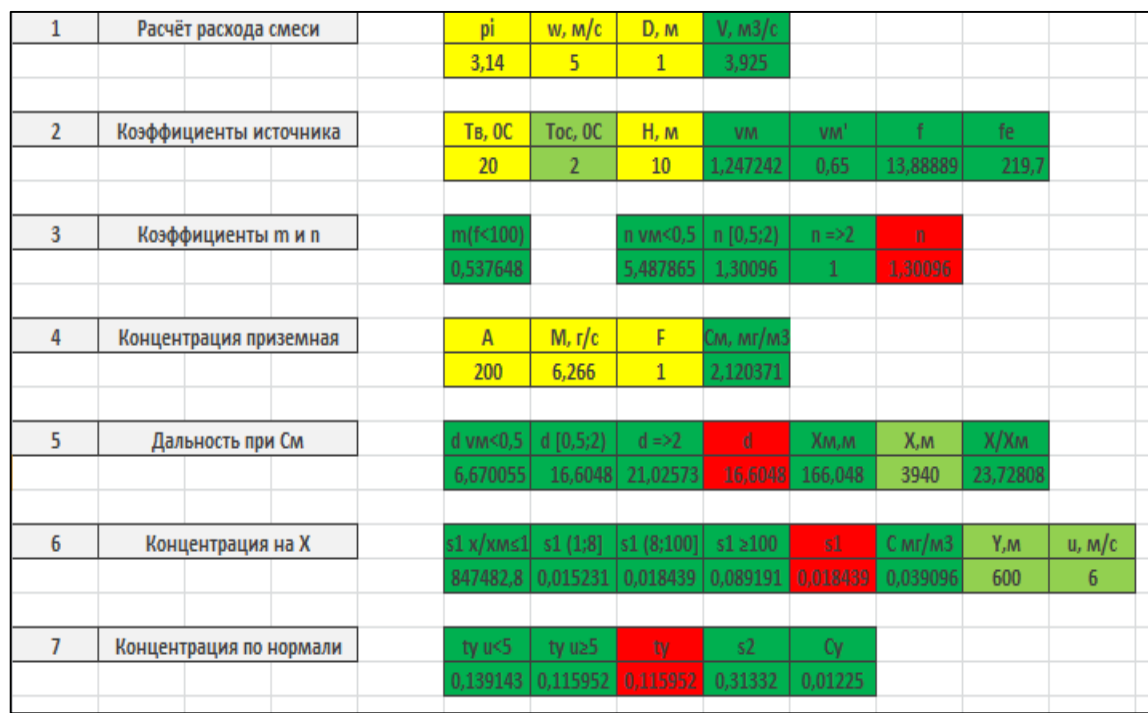

Рисунок А.10 – Расчёт по оксиду азота, измерение первое

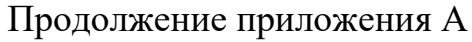

| 1              | Расчёт расхода смеси    | pi            | w, m/c        | D, M              | V, M3/c   |                               |                          |          |        |
|----------------|-------------------------|---------------|---------------|-------------------|-----------|-------------------------------|--------------------------|----------|--------|
|                |                         | 3,14          | 5             | $\mathbf{1}$      | 3,925     |                               |                          |          |        |
|                |                         |               |               |                   |           |                               |                          |          |        |
| $\overline{2}$ | Коэффициенты источника  | <b>TB, OC</b> | Toc, OC       | <u>Н, м</u>       | <b>VM</b> | VM <sup>1</sup>               | f                        | fe       |        |
|                |                         | 20            | 12            | 10 <sub>1</sub>   | 0,951824  | 0.65                          | 31,25                    | 219,7    |        |
|                |                         |               |               |                   |           |                               |                          |          |        |
| $\overline{3}$ | Коэффициенты m и n      | m(f < 100)    |               | $n$ v $m$ < $0,5$ | n[0,5;2)  | $n = 2$                       | n                        |          |        |
|                |                         | 0,434792      |               | 4,188025          | 1,584591  | 1                             | 1,584591                 |          |        |
|                |                         |               |               |                   |           |                               |                          |          |        |
| 4              | Концентрация приземная  | A             | M, r/c        | F                 | См, мг/м3 |                               |                          |          |        |
|                |                         | 200           | 6,266         | $\mathbf{1}$      | 2,736797  |                               |                          |          |        |
|                |                         |               |               |                   |           |                               |                          |          |        |
| 5              | Дальность при См        | d v $m < 0.5$ | d[0,5;2)      | $d = > 2$         | ď         | X <sub>M</sub> , <sub>M</sub> | X,M                      | X/XM     |        |
|                |                         | 6,670055      | 12,67184      | 18,36767          | 12,67184  | 126,7184                      | 3740                     | 29,51427 |        |
|                |                         |               |               |                   |           |                               |                          |          |        |
| $\overline{6}$ | Концентрация на Х       | s1 x/xms1     | s1(1;8)       | s1 (8;100)        | s1 > 100  | s1                            | $C \text{ mr}/\text{m}3$ | Y,M      | u, M/c |
|                |                         | 2075955       | 0,009891      | 0,013547          | 0,053603  | 0,013547                      | 0,037075                 | 600      | 6      |
|                |                         |               |               |                   |           |                               |                          |          |        |
| $\overline{1}$ | Концентрация по нормали | ty u<5        | ty $u \geq 5$ | ty                | s2        | <b>Cy</b>                     |                          |          |        |
|                |                         | 0,154422      | 0,128685      | 0,128685          | 0,275849  | 0,010227                      |                          |          |        |
|                |                         |               |               |                   |           |                               |                          |          |        |

Рисунок А.11 – Расчёт по оксиду азота, измерение второе

|                | Расчёт расхода смеси    | pi              | w, m/c             | D, M                    | V, M3/c   |                               |          |                  |                |
|----------------|-------------------------|-----------------|--------------------|-------------------------|-----------|-------------------------------|----------|------------------|----------------|
|                |                         | 3,14            | 5                  | $\mathbf{1}$            | 3,925     |                               |          |                  |                |
|                |                         |                 |                    |                         |           |                               |          |                  |                |
| $\overline{2}$ | Коэффициенты источника  | <b>Тв, ОС</b>   | Toc, OC            | H, M                    | <b>VM</b> | VM <sup>1</sup>               | f        | fe.              |                |
|                |                         | 20              | 9                  | 10 <sup>°</sup>         | 1.058419  | 0,65                          | 22,72727 | 219,7            |                |
|                |                         |                 |                    |                         |           |                               |          |                  |                |
| 3              | Коэффициенты m и n      | m(f<100)        |                    | $n$ v $m$ < $0.5$       | n[0,5;2)  | $n = 2$                       | n        |                  |                |
|                |                         | 0,473977        |                    | 4,657042                | 1,471541  | $\mathbf{1}$                  | 1,471541 |                  |                |
|                |                         |                 |                    |                         |           |                               |          |                  |                |
| 4              | Концентрация приземная  | $\overline{A}$  | M, r/c             | F                       | См, мг/м3 |                               |          |                  |                |
|                |                         | 200             | 6,266              | $\mathbf{1}$            | 2,491565  |                               |          |                  |                |
|                |                         |                 |                    |                         |           |                               |          |                  |                |
| 5              | Дальность при См        | $d$ v $m < 0.5$ | d[0,5;2)           | $d = > 2$               | ď         | X <sub>M</sub> , <sub>M</sub> | X,M      | X/X <sub>M</sub> |                |
|                |                         | 6,670055        | 14,09095           | 19,36888                | 14,09095  | 140,9095                      | 5600     | 39,74181         |                |
|                |                         |                 |                    |                         |           |                               |          |                  |                |
| 6              | Концентрация на Х       | $s1x$ /xm $s1$  |                    | $s1(1;8)$   $s1(8;100)$ | s1 > 100  | s1                            | С мг/м3  | Y,M              | u, m/c         |
|                |                         | 6990947         | 0,005477           | 0,009162                | 0,026772  | 0.009162                      | 0,022829 | 1150             | $\overline{1}$ |
|                |                         |                 |                    |                         |           |                               |          |                  |                |
| $\overline{7}$ | Концентрация по нормали | ty $u5$         | ty u <sub>25</sub> | ty.                     | s2        | Cv.                           |          |                  |                |
|                |                         | 0,295201        | 0,210858           | 0,210858                | 0,121243  | 0.002768                      |          |                  |                |
|                |                         |                 |                    |                         |           |                               |          |                  |                |

Рисунок А.12 – Расчёт по оксиду азота, измерение третье

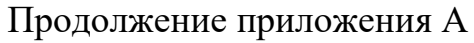

| 1              | Расчёт расхода смеси    | pi              | w, m/c         | D, M              | V, м3/с   |                               |                              |          |        |
|----------------|-------------------------|-----------------|----------------|-------------------|-----------|-------------------------------|------------------------------|----------|--------|
|                |                         | 3,14            | $\overline{5}$ | $\mathbf{1}$      | 3,925     |                               |                              |          |        |
|                |                         |                 |                |                   |           |                               |                              |          |        |
| $\overline{2}$ | Коэффициенты источника  | <b>TB, OC</b>   | Toc, OC        | H, M              | <b>VM</b> | VM <sup>1</sup>               | Ŧ                            | fe.      |        |
|                |                         | 20              | 17             | 10                | 0,686384  | 0.65                          | 83,33333                     | 219,7    |        |
|                |                         |                 |                |                   |           |                               |                              |          |        |
| 3              | Коэффициенты m и n      | m(f<100)        |                | $n$ v $m$ < $0,5$ | n[0,5;2)  | $n = 2$                       | n                            |          |        |
|                |                         | 0,32595         |                | 3,020089          | 1,91864   | 1                             | 1,91864                      |          |        |
|                |                         |                 |                |                   |           |                               |                              |          |        |
| 4              | Концентрация приземная  | $\overline{A}$  | M, r/c         | F                 | См, мг/м3 |                               |                              |          |        |
|                |                         | 200             | 6.266          | $\mathbf{1}$      | 3.444907  |                               |                              |          |        |
|                |                         |                 |                |                   |           |                               |                              |          |        |
| 5              | Дальность при См        | $d$ v $m < 0.5$ | d[0,5;2)       | $d = 2$           | d         | X <sub>M</sub> , <sub>M</sub> | X,M                          | Х/Хм     |        |
|                |                         | 6.670055        | 9,137974       | 15,59765          | 9,137974  | 91,37974                      | 5300                         | 57,99973 |        |
|                |                         |                 |                |                   |           |                               |                              |          |        |
| 6              | Концентрация на Х       | s1 x/xm≤1∣      | s1(1;8)        | s1 (8;100]        | s1 > 100  | s1                            | $C \text{ mr} / \text{ m}$ 3 | Y,M      | u, M/c |
|                |                         | 32408155        | 0,002578       | 0,005776          | 0,011082  | 0,005776                      | 0,019899                     | 1050     | 6      |
|                |                         |                 |                |                   |           |                               |                              |          |        |
| 7              | Концентрация по нормали | ty $u5$         | ty $u \geq 5$  | ty                | s2        | Cy                            |                              |          |        |
|                |                         | 0,235493        | 0.196244       | 0.196244          | 0.140322  | 0.002792                      |                              |          |        |
|                |                         |                 |                |                   |           |                               |                              |          |        |

Рисунок А.13 – Расчёт по оксиду азота, измерение четвертое

| 1              | Расчёт расхода смеси    | pi                | w, m/c             | D, M              | V, м3/с           |                               |                          |                  |        |
|----------------|-------------------------|-------------------|--------------------|-------------------|-------------------|-------------------------------|--------------------------|------------------|--------|
|                |                         | 3,14              | 5                  | $\mathbf{1}$      | 3,925             |                               |                          |                  |        |
|                |                         |                   |                    |                   |                   |                               |                          |                  |        |
| $\overline{2}$ | Коэффициенты источника  | Тв, ОС            | Toc, OC            | H, M              | <b>VM</b>         | VM <sup>1</sup>               | Ŧ                        | fe.              |        |
|                |                         | 20                | 17                 | 10                | 0,686384          | 0,65                          | 83,33333                 | 219,7            |        |
|                |                         |                   |                    |                   |                   |                               |                          |                  |        |
| 3              | Коэффициенты m и n      | m(f<100)          |                    | $n$ v $m$ < $0.5$ | n[0,5;2)          | $n = 2$                       | n                        |                  |        |
|                |                         | 0,32595           |                    | 3,020089          | 1,91864           | 1                             | 1.91864                  |                  |        |
|                |                         |                   |                    |                   |                   |                               |                          |                  |        |
| 4              | Концентрация приземная  | A                 | M, r/c             | F                 | См, мг/м3         |                               |                          |                  |        |
|                |                         | 200               | 6,266              | $\mathbf{1}$      | 3,444907          |                               |                          |                  |        |
|                |                         |                   |                    |                   |                   |                               |                          |                  |        |
| 5              | Дальность при См        | $d$ v $m$ < $0.5$ | d[0,5;2)           | $d = 2$           | ď                 | X <sub>M</sub> , <sub>M</sub> | X,M                      | X/X <sub>M</sub> |        |
|                |                         | 6,670055          | 9,137974           | 15,59765          | 9,137974          | 91,37974                      | 4880                     | 53,40352         |        |
|                |                         |                   |                    |                   |                   |                               |                          |                  |        |
| 6              | Концентрация на Х       | s1 x/xms1         | s1(1;8)            | s1(8;100)         | s1 > 100          | s1                            | $C \text{ mr}/\text{m}3$ | Y,M              | u, M/c |
|                |                         | 23199301          | 0,00304            | 0,006371          | 0,013436          | 0,006371                      | 0,021949                 | 550              | 5.     |
|                |                         |                   |                    |                   |                   |                               |                          |                  |        |
| 7              | Концентрация по нормали | ty $u5$           | ty u <sub>25</sub> | ty                | s2                | C۷                            |                          |                  |        |
|                |                         | 0,063512          | 0,063512           |                   | 0.063512 0.529479 | 0,011622                      |                          |                  |        |
|                |                         |                   |                    |                   |                   |                               |                          |                  |        |

Рисунок А.14 – Расчёт по оксиду азота, измерение пятое

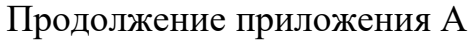

| 1              | Расчёт расхода смеси    | pi             | w, m/c                                    | D, M         | V, м3/с   |                               |                                 |          |        |
|----------------|-------------------------|----------------|-------------------------------------------|--------------|-----------|-------------------------------|---------------------------------|----------|--------|
|                |                         | 3,14           | 5                                         | 1            | 3,925     |                               |                                 |          |        |
|                |                         |                |                                           |              |           |                               |                                 |          |        |
| $\overline{2}$ | Коэффициенты источника  | <b>TB, OC</b>  | Toc, OC                                   | H, M         | <b>VM</b> | VM <sup>1</sup>               | f                               | fe.      |        |
|                |                         | 20             | 17                                        | 10           | 0,686384  | 0,65                          | 83,33333                        | 219,7    |        |
|                |                         |                |                                           |              |           |                               |                                 |          |        |
| 3              | Коэффициенты m и n      | m(f < 100)     |                                           | n vm<0,5     | n[0,5;2)  | $n = > 2$                     | $\mathsf{n}$                    |          |        |
|                |                         | 0,32595        |                                           | 3,020089     | 1,91864   | 1                             | 1,91864                         |          |        |
|                |                         |                |                                           |              |           |                               |                                 |          |        |
| 4              | Концентрация приземная  | A              | M, r/c                                    | F            | См, мг/м3 |                               |                                 |          |        |
|                |                         | 200            | 6,266                                     | $\mathbf{1}$ | 3,444907  |                               |                                 |          |        |
|                |                         |                |                                           |              |           |                               |                                 |          |        |
| 5              | Дальность при См        | $d$ v $m$ <0,5 | d[0,5;2)                                  | $d = 22$     | d         | X <sub>M</sub> , <sub>M</sub> | X,M                             | X/XM     |        |
|                |                         | 6,670055       | 9,137974                                  | 15,59765     | 9,137974  | 91.37974                      | 5160                            | 56,46766 |        |
|                |                         |                |                                           |              |           |                               |                                 |          |        |
| 6              | Концентрация на Х       |                | $ s1 x/xms1 $ $ s1 (1,8) $ $ s1 (8,100) $ |              | s1 > 100  | 51                            | C <sub>MT</sub> /M <sub>3</sub> | Y,M      | u, m/c |
|                |                         | 29080150       | 0,00272                                   | 0,005962     | 0,011796  | 0,005962                      | 0,020539                        | 800      | 5.     |
|                |                         |                |                                           |              |           |                               |                                 |          |        |
| $\overline{1}$ | Концентрация по нормали | ty $u < 5$     | ty $u \geq 5$                             | ty           | s2        | Cy.                           |                                 |          |        |
|                |                         | 0,120185       | 0,120185                                  | 0,120185     | 0,300331  | 0,006169                      |                                 |          |        |
|                |                         |                |                                           |              |           |                               |                                 |          |        |

Рисунок А.15 – Расчёт по оксиду азота, измерение шестое

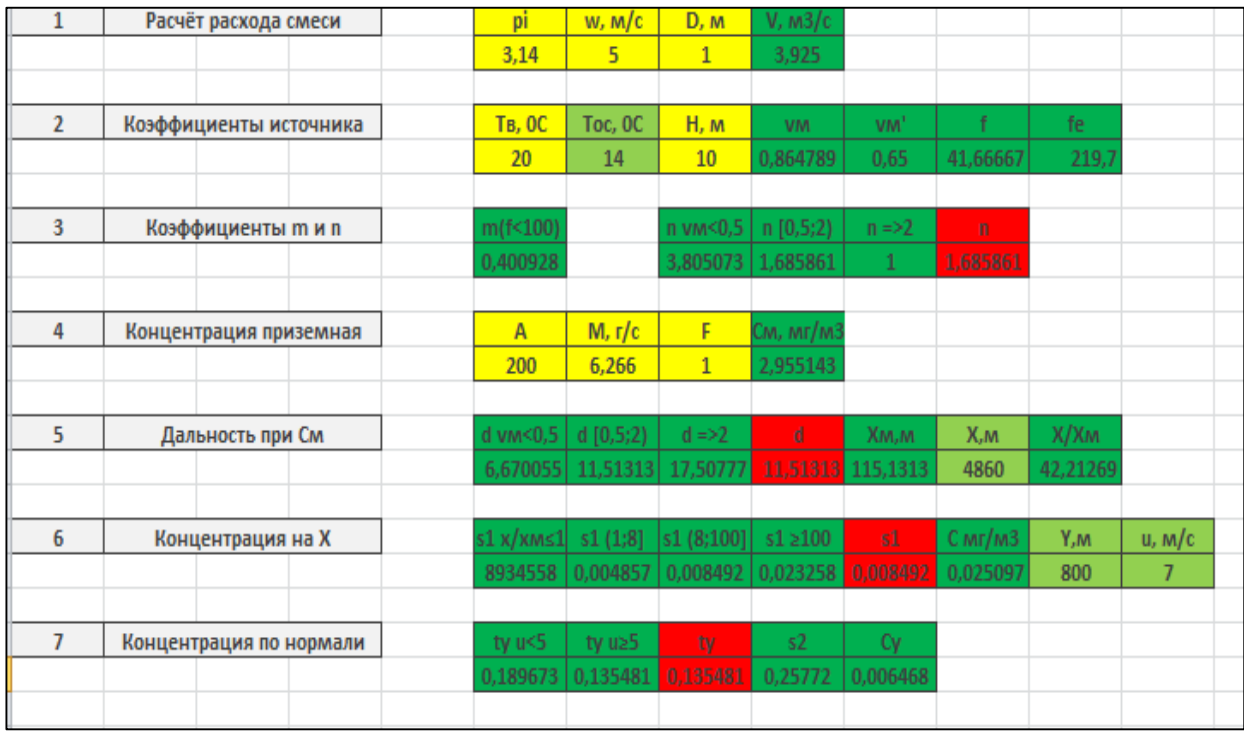

Рисунок А.16 – Расчёт по оксиду азота, измерение седьмое

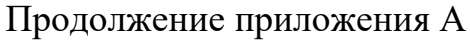

| 1              | Расчёт расхода смеси    | pi              | w, m/c         | D, M              | V, M3/c      |                   |                                 |                  |        |  |
|----------------|-------------------------|-----------------|----------------|-------------------|--------------|-------------------|---------------------------------|------------------|--------|--|
|                |                         | 3,14            | $\overline{5}$ | $\mathbf{1}$      | 3,925        |                   |                                 |                  |        |  |
|                |                         |                 |                |                   |              |                   |                                 |                  |        |  |
| $\overline{2}$ | Коэффициенты источника  | <b>TB, OC</b>   | Toc, OC        | H, M              | <b>VM</b>    | VM <sup>1</sup>   | f                               | fe               |        |  |
|                |                         | 20              | $\cdot$ 1      | 10                | 1,313005     | 0,65              | 11,90476                        | 219,7            |        |  |
|                |                         |                 |                |                   |              |                   |                                 |                  |        |  |
| 3              | Коэффициенты m и n      | m(f < 100)      |                | $n$ v $m$ < $0.5$ | n[0,5;2)     | $n = 2$           | $\mathsf{n}$                    |                  |        |  |
|                |                         | 0,558231        |                | 5,777221          | 1,250458     | 1                 | 1.250458                        |                  |        |  |
|                |                         |                 |                |                   |              |                   |                                 |                  |        |  |
| 4              | Концентрация приземная  | $\mathsf{A}$    | M, r/c         | F                 | См, мг/м3    |                   |                                 |                  |        |  |
|                |                         | 200             | 6,266          | 1                 | 2,010097     |                   |                                 |                  |        |  |
| 5              | Дальность при См        | $d$ v $m < 0.5$ | d[0,5;2)       | $d \Rightarrow 2$ | ď            | X <sub>M</sub> .M | X,M                             | X/X <sub>M</sub> |        |  |
|                |                         | 6,670055        | 17,48032       | 21,57292          | 17,48032     | 174,8032          | 5960                            | 34,09549         |        |  |
|                |                         |                 |                |                   |              |                   |                                 |                  |        |  |
| 6              | Концентрация на Х       | s1 x/xms1       | s1(1;8)        | s1(8;100)         | $s1 \ge 100$ | s1                | C <sub>MT</sub> /M <sub>3</sub> | Y,M              | u, M/c |  |
|                |                         | 3744124         | 0,007428       | 0,011165          | 0,03828      | 0,011165          | 0,022443                        | 380              | 5.     |  |
|                |                         |                 |                |                   |              |                   |                                 |                  |        |  |
| 7              | Концентрация по нормали | ty $u5$         | ty $u \geq 5$  | ty                | s2           | Cy                |                                 |                  |        |  |
|                |                         | 0,020326        | 0,020326       | 0.020326          | 0,815929     | 0,018312          |                                 |                  |        |  |
|                |                         |                 |                |                   |              |                   |                                 |                  |        |  |

Рисунок А.17 – Расчёт по оксиду азота, измерение восьмое

| 1              | Расчёт расхода смеси    | pi              | $w$ , $M/c$   | D, M              | V, м3/с           |                               |                                 |                  |        |
|----------------|-------------------------|-----------------|---------------|-------------------|-------------------|-------------------------------|---------------------------------|------------------|--------|
|                |                         | 3,14            | 5             | $\mathbf{1}$      | 3,925             |                               |                                 |                  |        |
|                |                         |                 |               |                   |                   |                               |                                 |                  |        |
| $\overline{2}$ | Коэффициенты источника  | <b>TB, OC</b>   | Toc, OC       | H, M              | <b>VM</b>         | VM <sup>1</sup>               | f                               | fe.              |        |
|                |                         | 20              | $-8$          | 10                | 1.445149          | 0.65                          | 8,928571                        | 219.7            |        |
| 3              | Коэффициенты m и n      | m(f<100)        |               | $n$ v $m$ < $0,5$ | n[0,5;2)          | $n = 2$                       | $\mathsf{n}$                    |                  |        |
|                |                         | 0,597315        |               | 6,358655          | 1.162891          | 1                             | 1.162891                        |                  |        |
| 4              | Концентрация приземная  | A               | M, r/c        | F                 | См, мг/м3         |                               |                                 |                  |        |
|                |                         | 200             | 6,266         | $\mathbf{1}$      | 1,817314          |                               |                                 |                  |        |
| 5              | Дальность при См        | $d$ v $m < 0.5$ | d [0,5;2)     | $d = 22$          | d                 | X <sub>M</sub> , <sub>M</sub> | X,M                             | X/X <sub>M</sub> |        |
|                |                         | 6.670055        | 19,23958      | 22,63248          | 19,23958          | 192,3958                      | 4520                            | 23.49324         |        |
| 6              | Концентрация на Х       | s1 x/xms1       | s1(1;8)       | s1(8;100]         | s1 > 100          | s1                            | C <sub>MT</sub> /M <sub>3</sub> | Y,M              | u, M/c |
|                |                         | 813466          | 0,015532      | 0,018709          | 0,091285          | 0,018709                      | 0,034                           | 630              | 5.     |
|                |                         |                 |               |                   |                   |                               |                                 |                  |        |
| $\overline{1}$ | Концентрация по нормали | ty $u<5$        | ty $u \geq 5$ | tv                | s2                | $C_{V}$                       |                                 |                  |        |
|                |                         | 0,097135        | 0,097135      |                   | 0.097135 0.378215 | 0,012859                      |                                 |                  |        |

Рисунок А.18 – Расчёт по оксиду азота, измерение девятое

## Приложение Б

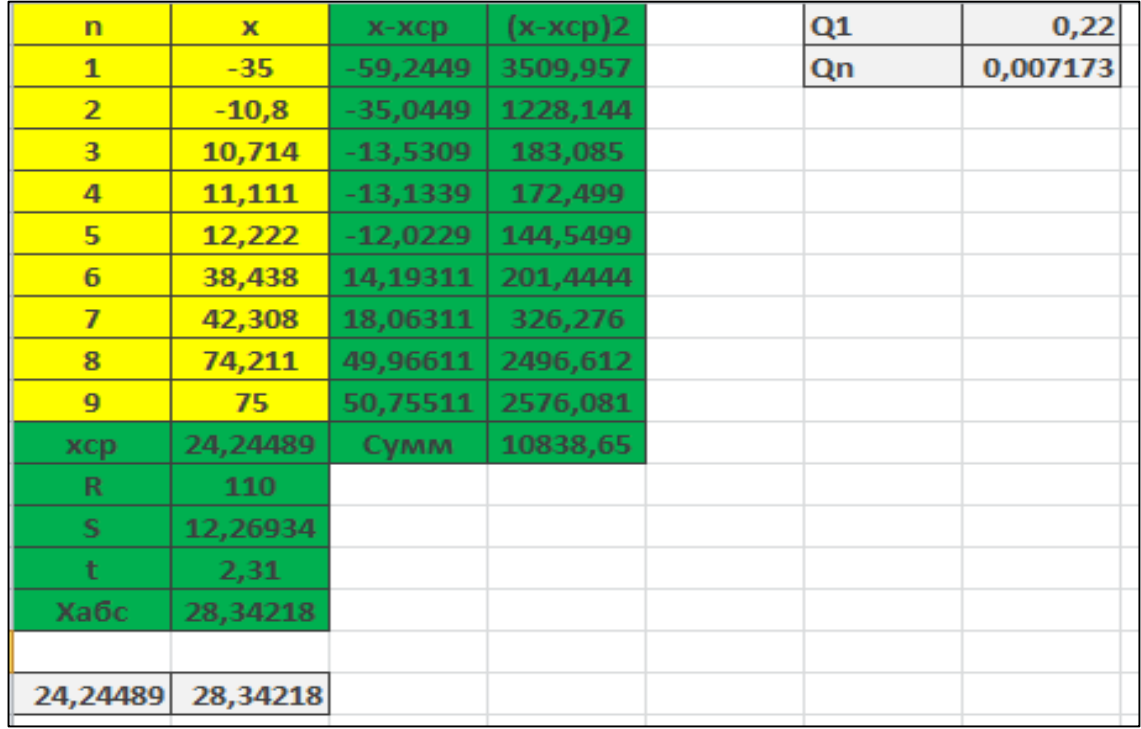

### **Статистический анализ расчёта по методу Берлянда**

Рисунок Б.1 – Расчёт по аммиаку

| n              | $\mathbf x$ | х-хср       | $(x-xcp)2$ | Q <sub>1</sub> | 0,130677 |  |
|----------------|-------------|-------------|------------|----------------|----------|--|
| $\mathbf{1}$   | $-80,214$   | $-39,945$   | 1595,603   | Qn             | 0,397861 |  |
| $\overline{2}$ | $-66,857$   | $-26,588$   | 706,9217   |                |          |  |
| 3              | $-51,429$   | $-11,16$    | 124,5456   |                |          |  |
| 4              | $-46,083$   | $-5,814$    | 33,8026    |                |          |  |
| 5              | $-44,2$     | $-3,931$    | 15,45276   |                |          |  |
| 6              | $-38,571$   | 1,698       | 2,883204   |                |          |  |
| $\overline{I}$ | $-38,4$     | 1,869       | 3,493161   |                |          |  |
| 8              | $-18,667$   | 21,602      | 466,6464   |                |          |  |
| 9              | 22          | 62,269      | 3877,428   |                |          |  |
| хср            | $-40,269$   | <b>Cymm</b> | 6826,777   |                |          |  |
| R              | 102,214     |             |            |                |          |  |
| s              | 9,737368    |             |            |                |          |  |
| t              | 2,31        |             |            |                |          |  |
| Хабс           | 22,49332    |             |            |                |          |  |
|                |             |             |            |                |          |  |
| $-40,269$      | 22,49332    |             |            |                |          |  |
|                |             |             |            |                |          |  |

Рисунок Б.2 – Расчёт по оксиду азота

# Приложение В

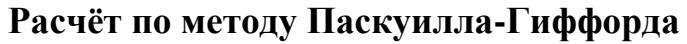

|              |                 |                       |                                                                |             |          |       | Исходные данные      |          |                    |          |           |        |
|--------------|-----------------|-----------------------|----------------------------------------------------------------|-------------|----------|-------|----------------------|----------|--------------------|----------|-----------|--------|
|              |                 |                       |                                                                |             |          |       | Результат расчёта    |          |                    |          |           |        |
|              |                 |                       |                                                                |             |          |       | Выбрать из вариантов |          |                    |          |           |        |
|              |                 |                       |                                                                |             |          |       |                      |          |                    |          |           |        |
| $\mathbf{1}$ |                 | Коэффициенты диффузии |                                                                |             |          |       |                      |          | um/c               |          | Инсоляция |        |
|              |                 |                       |                                                                |             |          |       |                      |          |                    | Сильная  | Средняя   | Слабая |
|              | Сильная         |                       | Небо ясное, солнце выше 60                                     |             |          |       |                      |          | $\langle$ 2        | A        | $A - B$   | B      |
|              | Инсоляц Средняя |                       | Небо ясное и солнце 15-60 или небо переменное и солнце выше 60 |             |          |       |                      |          | 25u<3              | $A - B$  | B         | C      |
|              | Слабая          |                       | Остальное                                                      |             |          |       |                      |          | 35u<5              | B        | $B-C$     | D      |
|              |                 |                       |                                                                |             |          |       |                      |          | 5 Su<6             | C        | $C-D$     | D      |
| Y            |                 |                       |                                                                |             |          |       |                      |          | 6                  | c        | D         | D      |
| 600          |                 |                       | Городская местность                                            |             |          |       |                      |          |                    |          |           |        |
| X            |                 | $A-B$                 | C                                                              | D           |          | Класс | D                    |          |                    |          |           |        |
| 3940         | <b>OV</b>       | 785,549               | 540,0649                                                       | 392,7744916 |          | 0Y    | 392,7745             | 734,1546 | 533,9306           | 367,0773 | 200,224   | σγ     |
|              | σz              | 4671,264              | 788                                                            | 373,4194065 |          | 0Z    | 373,4194             | 788      | 472,8              | 235,7233 | 80,01844  | σz     |
|              |                 |                       |                                                                |             |          |       |                      | A        | B                  |          | D         |        |
| Q, r/c       | u, M/c          | h, m                  | C, r/M3<br>$C$ , $MT/M3$<br>Z, M                               |             |          |       |                      |          | Открытая местность |          |           |        |
| 22,645       | $6\phantom{.}6$ | 10                    | $\bf{0}$                                                       | 7,93953E-07 | 0,000794 |       |                      |          |                    |          |           |        |
|              |                 |                       |                                                                |             |          |       |                      |          |                    |          |           |        |

Рисунок В.1 – Расчёт по аммиаку, измерение первое

|                 |          |                |                       |                                 |                         |                                             |                                                                                                    |                 | Сильная     |                            |                                            |                                                            |
|-----------------|----------|----------------|-----------------------|---------------------------------|-------------------------|---------------------------------------------|----------------------------------------------------------------------------------------------------|-----------------|-------------|----------------------------|--------------------------------------------|------------------------------------------------------------|
| Сильная         |          |                |                       |                                 |                         |                                             |                                                                                                    | $\langle$ 2     | A           | $A - B$                    | B                                          |                                                            |
| Инсоляц Средняя |          |                |                       |                                 |                         |                                             |                                                                                                    | $2 \le u \le 3$ | $A - B$     | B                          | c                                          |                                                            |
| Слабая          |          |                |                       |                                 |                         |                                             |                                                                                                    | 35u5            | B           | $B-C$                      | D                                          |                                                            |
|                 |          |                |                       |                                 |                         |                                             |                                                                                                    | 55456           | Ċ           | $C-D$                      | D                                          |                                                            |
|                 |          |                |                       |                                 |                         |                                             |                                                                                                    | 6               | C           | D                          | D                                          |                                                            |
|                 |          |                |                       |                                 |                         |                                             |                                                                                                    |                 |             |                            |                                            |                                                            |
|                 | $A-B$    | C.             | D                     |                                 | Класс                   | Ð                                           |                                                                                                    |                 |             |                            |                                            |                                                            |
| <b>OV</b>       | 757,529  |                | 378,7645233           |                                 | <b>OV</b>               | 378,7645                                    |                                                                                                    |                 |             |                            | <b>OV</b>                                  |                                                            |
| σz              | 4254,624 | 748            | 359,440449            |                                 | OZ.                     | 359,4404                                    |                                                                                                    |                 |             |                            | σz                                         |                                                            |
|                 |          |                |                       |                                 |                         |                                             | A                                                                                                    | R               |             | D.                         |                                            |                                                            |
| u, M/c          | h, m     | Z, M           | C, r/M3               |                                 |                         |                                             |                                                                                                    |                 |             |                            |                                            |                                                            |
| $6\phantom{1}$  | 10       | $\overline{0}$ |                       | 0,000717                        |                         |                                             |                                                                                                    |                 |             |                            |                                            |                                                            |
|                 |          |                |                       |                                 |                         |                                             |                                                                                                    |                 |             |                            |                                            |                                                            |
|                 |          |                | Коэффициенты диффузии | Городская местность<br>520,8012 | Остальное<br>7,1739E-07 | Небо ясное, солнце выше 60<br>$C$ , $Mr/M3$ | Исходные данные<br>Результат расчёта<br>Выбрать из вариантов<br>Небо ясное и солнце 15-60 или небо переменное и солнце выше 60 |                 | um/c<br>748 | 701,9415 510,5029<br>448,8 | 350,9707<br>226,3033<br>Открытая местность | <b>Инсоляция</b><br>Средняя Слабая<br>191,4386<br>77,02295 |

Рисунок В.2 – Расчёт по аммиаку, измерение второе

### Продолжение приложения В

|        |                 |                       |                     |                                                                |           |           | Исходные данные      |              |          |                    |           |           |
|--------|-----------------|-----------------------|---------------------|----------------------------------------------------------------|-----------|-----------|----------------------|--------------|----------|--------------------|-----------|-----------|
|        |                 |                       |                     |                                                                |           |           | Результат расчёта    |              |          |                    |           |           |
|        |                 |                       |                     |                                                                |           |           | Выбрать из вариантов |              |          |                    |           |           |
|        |                 |                       |                     |                                                                |           |           |                      |              |          |                    |           |           |
| 1      |                 | Коэффициенты диффузии |                     |                                                                |           |           |                      |              | um/c     |                    | Инсоляция |           |
|        |                 |                       |                     |                                                                |           |           |                      |              |          | Сильная            | Средняя   | Слабая    |
|        | Сильная         |                       |                     | Небо ясное, солнце выше 60                                     |           |           |                      |              | <2       | A                  | $A-B$     | B         |
|        | Инсоляц Средняя |                       |                     | Небо ясное и солнце 15-60 или небо переменное и солнце выше 60 |           |           |                      |              | 25u<3    | $A - B$            | B         | C         |
|        | Слабая          |                       |                     |                                                                | Остальное |           |                      |              | 35u<5    | B                  | $B-C$     | D         |
|        |                 |                       |                     |                                                                |           |           |                      |              | 55u<6    | C                  | $C-D$     | D         |
| Y      |                 |                       |                     |                                                                |           |           |                      |              | 6        | C                  | D         | D         |
| 1150   |                 |                       | Городская местность |                                                                |           |           |                      |              |          |                    |           |           |
| X      |                 | $A-B$                 |                     | D                                                              |           | Класс     | D                    |              |          |                    |           |           |
| 5600   | <b>OV</b>       | 995,5556              | 684,4444            | 497,7777778                                                    |           | <b>OV</b> | 497,7778             | 986,3894     | 717,3741 | 493,1947           | 269,0153  | <b>OV</b> |
|        | σz              | 8870,4                | 1120                | 478,9042219                                                    |           | OZ.       | 478,9042             | 1120         | 672      | 307,6877           | 102,6223  | OZ        |
|        |                 |                       |                     |                                                                |           |           |                      | $\mathsf{A}$ | B        |                    | D         |           |
| Q, r/c | u, <i>m</i> /c  | h, m                  | Z, M                | C, r/m3                                                        | C, mr/M3  |           |                      |              |          | Открытая местность |           |           |
| 22,645 | 7               | 10                    | $\overline{0}$      | 2,07728E-08                                                    | 2,08E-05  |           |                      |              |          |                    |           |           |
|        |                 |                       |                     |                                                                |           |           |                      |              |          |                    |           |           |
|        |                 |                       |                     |                                                                |           |           |                      |              |          |                    |           |           |

Рисунок В.3 – Расчёт по аммиаку, измерение третье

|        |                 |                       |                     |                                                                |               |          | Исходные данные      |          |                    |          |                |    |  |
|--------|-----------------|-----------------------|---------------------|----------------------------------------------------------------|---------------|----------|----------------------|----------|--------------------|----------|----------------|----|--|
|        |                 |                       |                     |                                                                |               |          | Результат расчёта    |          |                    |          |                |    |  |
|        |                 |                       |                     |                                                                |               |          | Выбрать из вариантов |          |                    |          |                |    |  |
|        |                 |                       |                     |                                                                |               |          |                      |          |                    |          |                |    |  |
| 1      |                 | Коэффициенты диффузии |                     |                                                                |               |          |                      |          | um/c               |          | Инсоляция      |    |  |
|        |                 |                       |                     |                                                                |               |          |                      |          |                    | Сильная  | Средняя Слабая |    |  |
|        | Сильная         |                       |                     | Небо ясное, солнце выше 60                                     |               |          |                      |          | <2                 | A        | $A - B$        | B  |  |
|        | Инсоляц Средняя |                       |                     | Небо ясное и солнце 15-60 или небо переменное и солнце выше 60 |               |          |                      |          | 25u<3              | $A - B$  | B              | C  |  |
|        | Слабая          |                       |                     |                                                                | Остальное     |          |                      |          | 35u5               | B        | B-C            | D  |  |
|        |                 |                       |                     |                                                                |               |          |                      |          | 55u<6              | C        | $C-D$          | D  |  |
| Y      |                 |                       |                     |                                                                |               |          |                      |          | 6                  | C        | D              | D  |  |
| 1050   |                 |                       | Городская местность |                                                                |               |          |                      |          |                    |          |                |    |  |
| X      |                 | $A-B$                 | $\bullet$           | D                                                              |               | Класс    | D                    |          |                    |          |                |    |  |
| 5300   | <b>OV</b>       | 960,1709              | 660,1175            | 480,0854625                                                    |               | 0Y       | 480,0855             | 942,6551 | 685,5674           | 471,3276 | 257,0878       | oy |  |
|        | <b>OZ</b>       | 8013,6                | 1060                | 461,0563664                                                    |               | $\sigma$ | 461,0564             | 1060     | 636                | 295,4148 | 98,79779       | σz |  |
|        |                 |                       |                     |                                                                |               |          |                      | Α        | B                  |          | D              |    |  |
| Q, r/c | u, m/c          | h, m                  | Z, M                | C, r/M3                                                        | $C$ , $MT/M3$ |          |                      |          | Открытая местность |          |                |    |  |
| 22,645 | $6\phantom{1}$  | 10                    | $\bf{0}$            | 4,54138E-08                                                    | 4,54E-05      |          |                      |          |                    |          |                |    |  |
|        |                 |                       |                     |                                                                |               |          |                      |          |                    |          |                |    |  |

Рисунок В.4 – Расчёт по аммиаку, измерение четвертое

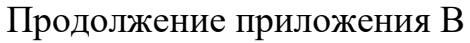

|        |                 |                       |                     |                                                                |           |       | Исходные данные      |          |                    |          |                         |           |
|--------|-----------------|-----------------------|---------------------|----------------------------------------------------------------|-----------|-------|----------------------|----------|--------------------|----------|-------------------------|-----------|
|        |                 |                       |                     |                                                                |           |       | Результат расчёта    |          |                    |          |                         |           |
|        |                 |                       |                     |                                                                |           |       | Выбрать из вариантов |          |                    |          |                         |           |
|        |                 |                       |                     |                                                                |           |       |                      |          |                    |          |                         |           |
| 1      |                 | Коэффициенты диффузии |                     |                                                                |           |       |                      |          | um/c               |          | Инсоляция               |           |
|        |                 |                       |                     |                                                                |           |       |                      |          |                    | Сильная  | Средняя                 | Слабая    |
|        | Сильная         |                       |                     | Небо ясное, солнце выше 60                                     |           |       |                      |          | <2                 | A        | $A-B$                   | B         |
|        | Инсоляц Средняя |                       |                     | Небо ясное и солнце 15-60 или небо переменное и солнце выше 60 |           |       |                      |          | 25u<3              | $A - B$  | B                       | C         |
|        | Слабая          |                       |                     |                                                                | Остальное |       |                      |          | 35u5               | B        | B-C                     | D         |
|        |                 |                       |                     |                                                                |           |       |                      |          | 55u<6              | C        | $C-D$                   | D         |
| Y      |                 |                       |                     |                                                                |           |       |                      |          | 6                  | C        | D                       | D         |
| 550    |                 |                       | Городская местность |                                                                |           |       |                      |          |                    |          |                         |           |
| X      |                 | $A-B$                 |                     | D                                                              |           | Класс | D                    |          |                    |          |                         |           |
| 4880   | <b>OV</b>       | 908,8906              | 624,8623            | 454,4453124                                                    |           | 0y    | 454,4453             | 880,1183 | 640,086            | 440,0591 | 240,0323                | σγ        |
|        | σz              | 6886,656              | 976                 | 435,2387015                                                    |           | OZ.   | 435,2387             | 976      |                    |          | 585,6 277,7259 93,26544 | <b>OZ</b> |
|        |                 |                       |                     |                                                                |           |       |                      | А        | B.                 |          | D                       |           |
| Q, r/c | u, m/c          | h, m                  | Z, M                | C, r/M3                                                        | C, mr/M3  |       |                      |          | Открытая местность |          |                         |           |
| 22,645 | 5               | 10                    | $\boldsymbol{0}$    | 1,68463E-06                                                    | 0,001685  |       |                      |          |                    |          |                         |           |
|        |                 |                       |                     |                                                                |           |       |                      |          |                    |          |                         |           |

Рисунок В.5 – Расчёт по аммиаку, измерение пятое

|        |                 |                       |                         |                                                                |               |           | Исходные данные      |          |                    |          |                |           |
|--------|-----------------|-----------------------|-------------------------|----------------------------------------------------------------|---------------|-----------|----------------------|----------|--------------------|----------|----------------|-----------|
|        |                 |                       |                         |                                                                |               |           | Результат расчёта    |          |                    |          |                |           |
|        |                 |                       |                         |                                                                |               |           | Выбрать из вариантов |          |                    |          |                |           |
|        |                 |                       |                         |                                                                |               |           |                      |          |                    |          |                |           |
| 1      |                 | Коэффициенты диффузии |                         |                                                                |               |           |                      |          | um/c               |          | Инсоляция      |           |
|        |                 |                       |                         |                                                                |               |           |                      |          |                    | Сильная  | Средняя Слабая |           |
|        | Сильная         |                       |                         | Небо ясное, солнце выше 60                                     |               |           |                      |          | <2                 | A        | $A - B$        | B         |
|        | Инсоляц Средняя |                       |                         | Небо ясное и солнце 15-60 или небо переменное и солнце выше 60 |               |           |                      |          | 25u<3              | $A - B$  | B              | C         |
|        | Слабая          |                       |                         |                                                                | Остальное     |           |                      |          | 35u<5              | B        | $B-C$          | D         |
|        |                 |                       |                         |                                                                |               |           |                      |          | 55u<6              | C        | $C-D$          | D         |
| Y      |                 |                       |                         |                                                                |               |           |                      |          | 6                  | C        | D              | D         |
| 800    |                 |                       | Городская местность     |                                                                |               |           |                      |          |                    |          |                |           |
| X      |                 | $A-B$                 | C                       | D                                                              |               | Класс     | D                    |          |                    |          |                |           |
| 5160   | <b>OV</b>       | 943,3119              | 648,5269                | 471,6559351                                                    |               | <b>OV</b> | 471,6559             | 921,9827 | 670,5329           | 460,9914 | 251,4498       | <b>OV</b> |
|        | σz              | 7628,544              | 1032                    | 452,561938                                                     |               | $\sigma$  | 452,5619             | 1032     | 619,2              | 289,5862 | 96,97756       | σz        |
|        |                 |                       |                         |                                                                |               |           |                      | Α        | B                  | C        | D              |           |
| Q, r/c | u, M/c          | h, m                  | Z, M                    | C, r/M3                                                        | $C$ , $MT/M3$ |           |                      |          | Открытая местность |          |                |           |
| 22,645 | 5               | 10                    | $\overline{\mathbf{0}}$ | 3,80296E-07                                                    | 0,00038       |           |                      |          |                    |          |                |           |
|        |                 |                       |                         |                                                                |               |           |                      |          |                    |          |                |           |

Рисунок В.6 – Расчёт по аммиаку, измерение шестое

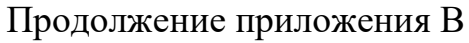

|              |                 |                       |                     |                                                                |           |           | Исходные данные      |          |                    |          |           |           |  |
|--------------|-----------------|-----------------------|---------------------|----------------------------------------------------------------|-----------|-----------|----------------------|----------|--------------------|----------|-----------|-----------|--|
|              |                 |                       |                     |                                                                |           |           | Результат расчёта    |          |                    |          |           |           |  |
|              |                 |                       |                     |                                                                |           |           | Выбрать из вариантов |          |                    |          |           |           |  |
|              |                 |                       |                     |                                                                |           |           |                      |          |                    |          |           |           |  |
| $\mathbf{1}$ |                 | Коэффициенты диффузии |                     |                                                                |           |           |                      |          |                    |          | Инсоляция |           |  |
|              |                 |                       |                     |                                                                |           |           |                      |          | um/c               | Сильная  | Средняя   | Слабая    |  |
|              | Сильная         |                       |                     | Небо ясное, солнце выше 60                                     |           |           |                      |          | ∢2                 | A        | $A - B$   | B         |  |
|              | Инсоляц Средняя |                       |                     | Небо ясное и солнце 15-60 или небо переменное и солнце выше 60 |           |           |                      |          | 25u<3              | $A - B$  | B         | C         |  |
|              | Слабая          |                       |                     |                                                                | Остальное |           |                      |          | 35u5               | B        | B-C       | D         |  |
|              |                 |                       |                     |                                                                |           |           |                      |          | 55u<6              | C        | $C-D$     | D         |  |
| Y            |                 |                       |                     |                                                                |           |           |                      |          | 6                  | C        | D         | D         |  |
| 800          |                 |                       | Городская местность |                                                                |           |           |                      |          |                    |          |           |           |  |
| X            |                 | $A-B$                 | $\mathbf C$         | D                                                              |           | Класс.    | D.                   |          |                    |          |           |           |  |
| 4860         | <b>OV</b>       | 906,3947              | 623,1463            | 453,1973368                                                    |           | <b>OV</b> | 453,1973             | 877,1009 | 637,8915           | 438,5504 | 239,2093  | <b>OV</b> |  |
|              | σz              | 6835,104              | 972                 | 433,9836476                                                    |           | $\sigma$  | 433,9836             | 972      | 583,2              | 276,868  | 92,9965   | <b>OZ</b> |  |
|              |                 |                       |                     |                                                                |           |           |                      | A        | B.                 | C        | D         |           |  |
| Q, r/c       | u, M/c          | h, m                  | Z, M                | C, $r/m3$                                                      | C, mr/M3  |           |                      |          | Открытая местность |          |           |           |  |
| 22,645       | 7               | 10                    | $\overline{0}$      | 2,32096E-07                                                    | 0,000232  |           |                      |          |                    |          |           |           |  |
|              |                 |                       |                     |                                                                |           |           |                      |          |                    |          |           |           |  |

Рисунок В.7 – Расчёт по аммиаку, измерение седьмое

|        |                 |                       |                     |                                                                |               |           | Исходные данные      |          |                    |          |           |           |
|--------|-----------------|-----------------------|---------------------|----------------------------------------------------------------|---------------|-----------|----------------------|----------|--------------------|----------|-----------|-----------|
|        |                 |                       |                     |                                                                |               |           | Результат расчёта    |          |                    |          |           |           |
|        |                 |                       |                     |                                                                |               |           | Выбрать из вариантов |          |                    |          |           |           |
|        |                 |                       |                     |                                                                |               |           |                      |          |                    |          |           |           |
| 1      |                 | Коэффициенты диффузии |                     |                                                                |               |           |                      |          | um/c               |          | Инсоляция |           |
|        |                 |                       |                     |                                                                |               |           |                      |          |                    | Сильная  | Средняя   | Слабая    |
|        | Сильная         |                       |                     | Небо ясное, солнце выше 60                                     |               |           |                      |          | <2                 | A        | $A-B$     | B         |
|        | Инсоляц Средняя |                       |                     | Небо ясное и солнце 15-60 или небо переменное и солнце выше 60 |               |           |                      |          | 25u<3              | $A - B$  | B         | C         |
|        | Слабая          |                       |                     |                                                                | Остальное     |           |                      |          | 35u5               | B        | $B-C$     | D         |
|        |                 |                       |                     |                                                                |               |           |                      |          | 5≤u<6              | C        | $C-D$     | D         |
| Y      |                 |                       |                     |                                                                |               |           |                      |          | 6                  | C        | D         | D         |
| 380    |                 |                       | Городская местность |                                                                |               |           |                      |          |                    |          |           |           |
| X      |                 | A-B                   |                     | D                                                              |               | Класс     | D.                   |          |                    |          |           |           |
| 5960   | <b>OV</b>       | 1036,767              | 712,7771            | 518,3833754                                                    |               | <b>OV</b> | 518,3834             | 1037,893 | 754,8311           | 518,9464 | 283,0617  | σγ        |
|        | σz              | 9955,584              | 1192                | 499,7213571                                                    |               | $\sigma$  | 499,7214             | 1192     | 715,2              | 322,0446 | 107,0831  | <b>OZ</b> |
|        |                 |                       |                     |                                                                |               |           |                      | A        | B                  |          | D         |           |
| Q, r/c | u, M/c          | h, m                  | Z, M                | C, r/M3                                                        | $C$ , $MT/M3$ |           |                      |          | Открытая местность |          |           |           |
| 22,645 | 5               | 10                    | $\overline{0}$      | 3,25198E-06 0,003252                                           |               |           |                      |          |                    |          |           |           |
|        |                 |                       |                     |                                                                |               |           |                      |          |                    |          |           |           |

Рисунок В.8 – Расчёт по аммиаку, измерение восьмое

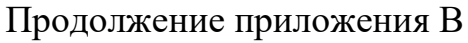

|        |                 |                       |                     |                                                                |               |          | Исходные данные      |          |                    |                   |           |           |  |
|--------|-----------------|-----------------------|---------------------|----------------------------------------------------------------|---------------|----------|----------------------|----------|--------------------|-------------------|-----------|-----------|--|
|        |                 |                       |                     |                                                                |               |          | Результат расчёта    |          |                    |                   |           |           |  |
|        |                 |                       |                     |                                                                |               |          | Выбрать из вариантов |          |                    |                   |           |           |  |
|        |                 |                       |                     |                                                                |               |          |                      |          |                    |                   |           |           |  |
| 1      |                 | Коэффициенты диффузии |                     |                                                                |               |          |                      |          | um/c               |                   | Инсоляция |           |  |
|        |                 |                       |                     |                                                                |               |          |                      |          |                    | Сильная           | Средняя   | Слабая    |  |
|        | Сильная         |                       |                     | Небо ясное, солнце выше 60                                     |               |          |                      |          | <2                 | A                 | $A - B$   | B         |  |
|        | Инсоляц Средняя |                       |                     | Небо ясное и солнце 15-60 или небо переменное и солнце выше 60 |               |          |                      |          | 25u<3              | $A-B$             | B         | C         |  |
|        | Слабая          |                       |                     |                                                                | Остальное     |          |                      |          | 35u<5              | B                 | B-C       | D         |  |
|        |                 |                       |                     |                                                                |               |          |                      |          | 55u<6              | C                 | $C-D$     | D         |  |
| Y      |                 |                       |                     |                                                                |               |          |                      |          | 6                  | C                 | D         | D         |  |
| 630    |                 |                       | Городская местность |                                                                |               |          |                      |          |                    |                   |           |           |  |
| X      |                 | $A - B$               |                     | D                                                              |               | Класс    | D                    |          |                    |                   |           |           |  |
| 4520   | <b>OV</b>       | 863,1571              | 593,4205            | 431,5785641                                                    |               | 0y       | 431,5786             | 825,2353 |                    | 600,1711 412,6177 | 225,0642  | <b>OV</b> |  |
|        | σz              | 5988,096              | 904                 | 412,2672415                                                    |               | $\sigma$ | 412,2672             | 904      | 542,4              | 262,0565          | 88,34298  | σz        |  |
|        |                 |                       |                     |                                                                |               |          |                      | A        | R                  |                   | D         |           |  |
| Q, r/c | u, m/c          | h, m                  | Z, M                | C, $r/M3$                                                      | $C$ , $MT/M3$ |          |                      |          | Открытая местность |                   |           |           |  |
| 22,645 | 5               | 10                    | $\mathbf{0}$        | 9,61931E-07                                                    | 0,000962      |          |                      |          |                    |                   |           |           |  |
|        |                 |                       |                     |                                                                |               |          |                      |          |                    |                   |           |           |  |

Рисунок В.9 – Расчёт по аммиаку, измерение девятое

|        |                 |                       |                     |                                                                |               |           | Исходные данные      |          |                    |                |           |           |  |
|--------|-----------------|-----------------------|---------------------|----------------------------------------------------------------|---------------|-----------|----------------------|----------|--------------------|----------------|-----------|-----------|--|
|        |                 |                       |                     |                                                                |               |           | Результат расчёта    |          |                    |                |           |           |  |
|        |                 |                       |                     |                                                                |               |           | Выбрать из вариантов |          |                    |                |           |           |  |
|        |                 |                       |                     |                                                                |               |           |                      |          |                    |                |           |           |  |
| 1      |                 | Коэффициенты диффузии |                     |                                                                |               |           |                      |          |                    |                | Инсоляция |           |  |
|        |                 |                       |                     |                                                                |               |           |                      |          | um/c               | Сильная        | Средняя   | Слабая    |  |
|        | Сильная         |                       |                     | Небо ясное, солнце выше 60                                     |               |           |                      |          | <2                 | A              | $A-B$     | B         |  |
|        | Инсоляц Средняя |                       |                     | Небо ясное и солнце 15-60 или небо переменное и солнце выше 60 |               |           |                      |          | 25u<3              | $A - B$        | B         | c         |  |
|        | Слабая          |                       |                     |                                                                | Остальное     |           |                      |          | 35u<5              | B              | $B-C$     | D         |  |
|        |                 |                       |                     |                                                                |               |           |                      |          | 55u<6              | c              | $C-D$     | D         |  |
| Y      |                 |                       |                     |                                                                |               |           |                      |          | 6                  | c              | D         | D         |  |
| 600    |                 |                       | Городская местность |                                                                |               |           |                      |          |                    |                |           |           |  |
| X      |                 | $A-B$                 | C                   | D                                                              |               | Класс     | D                    |          |                    |                |           |           |  |
| 3940   | <b>OV</b>       | 785,549               | 540,0649            | 392,7744916                                                    |               | <b>OV</b> | 392,7745             | 734,1546 | 533,9306           | 367,0773       | 200,224   | σу        |  |
|        | <b>OZ</b>       | 4671,264              | 788                 | 373,4194065                                                    |               | σz        | 373,4194             | 788      |                    | 472,8 235,7233 | 80,01844  | <b>OZ</b> |  |
|        |                 |                       |                     |                                                                |               |           |                      | Α        | B                  |                | D         |           |  |
| Q, r/c | u, M/c          | h, m                  | Z, M                | C, $r/M3$                                                      | $C$ , $MT/M3$ |           |                      |          | Открытая местность |                |           |           |  |
| 6,266  | 6               | 10                    | $\bf{0}$            | 2,19691E-07                                                    | 0,00022       |           |                      |          |                    |                |           |           |  |
|        |                 |                       |                     |                                                                |               |           |                      |          |                    |                |           |           |  |

Рисунок В.10 – Расчёт по оксиду азота, измерение первое

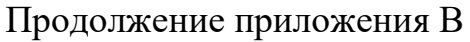

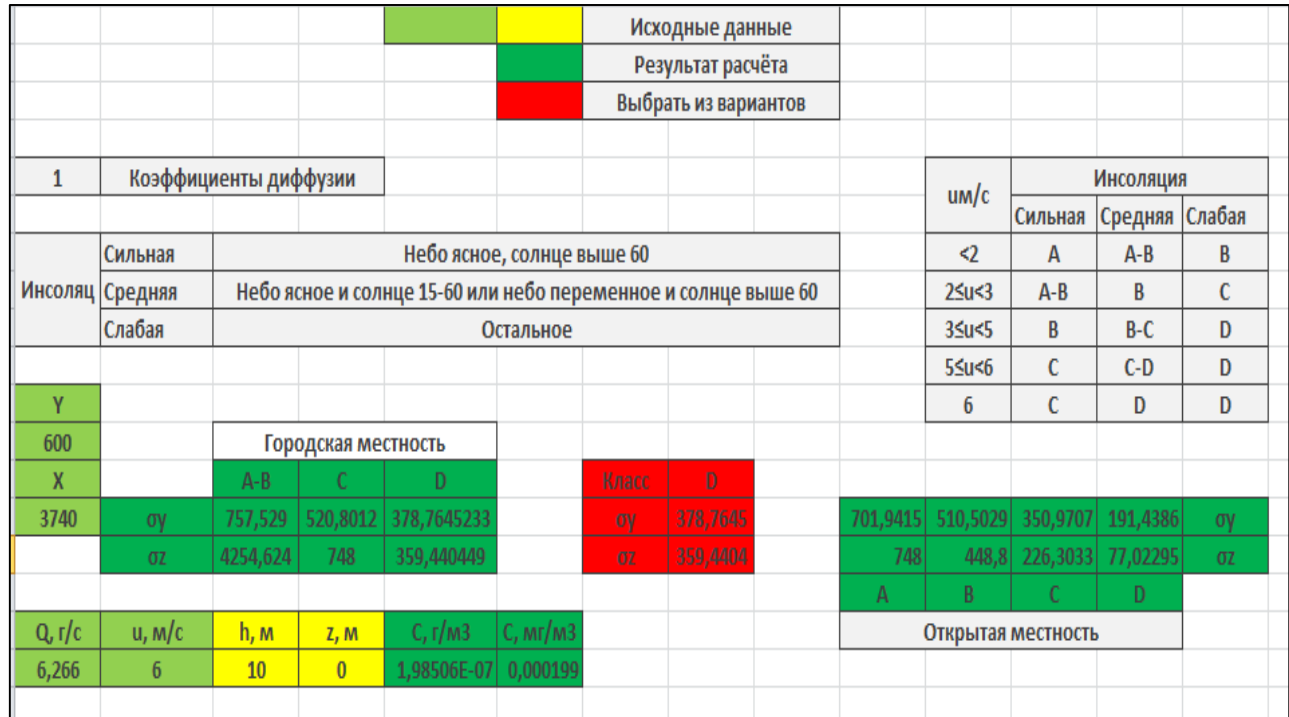

# Рисунок В.11 – Расчёт по оксиду азота, измерение второе

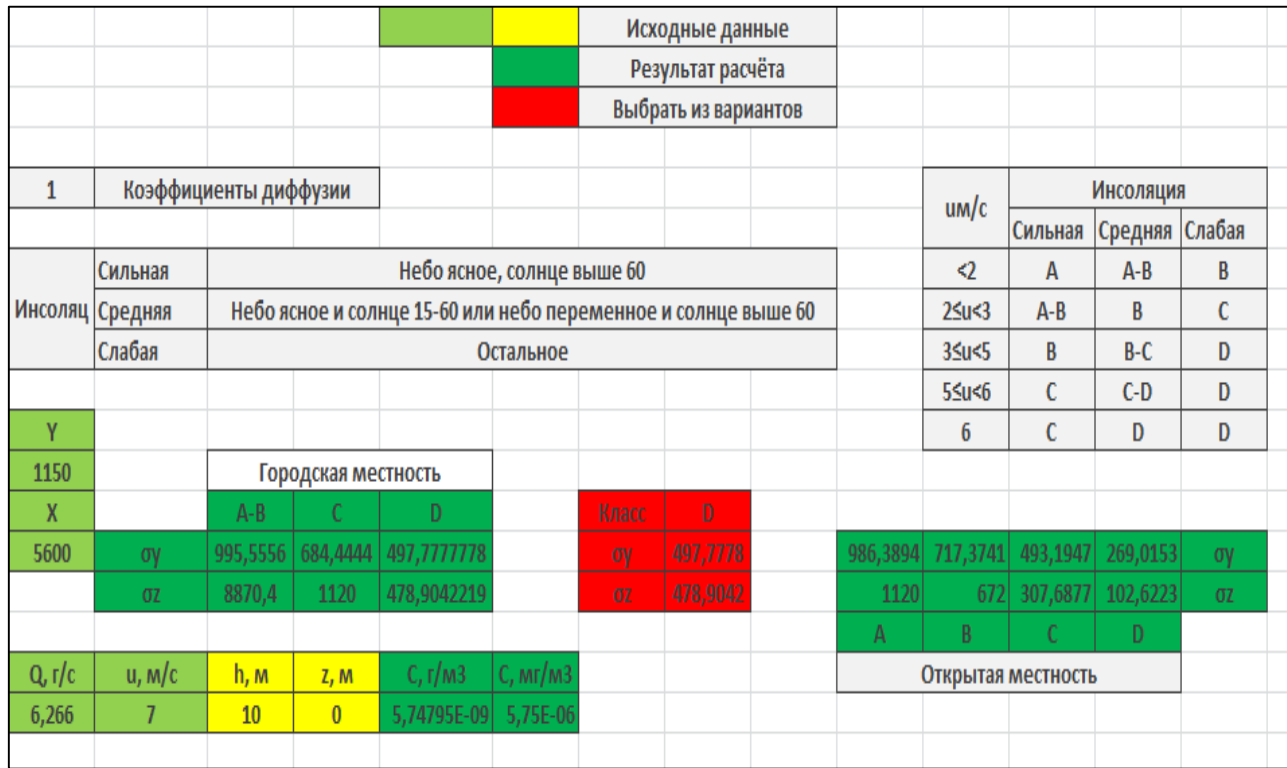

Рисунок В.12 – Расчёт по оксиду азота, измерение третье

### Продолжение приложения В

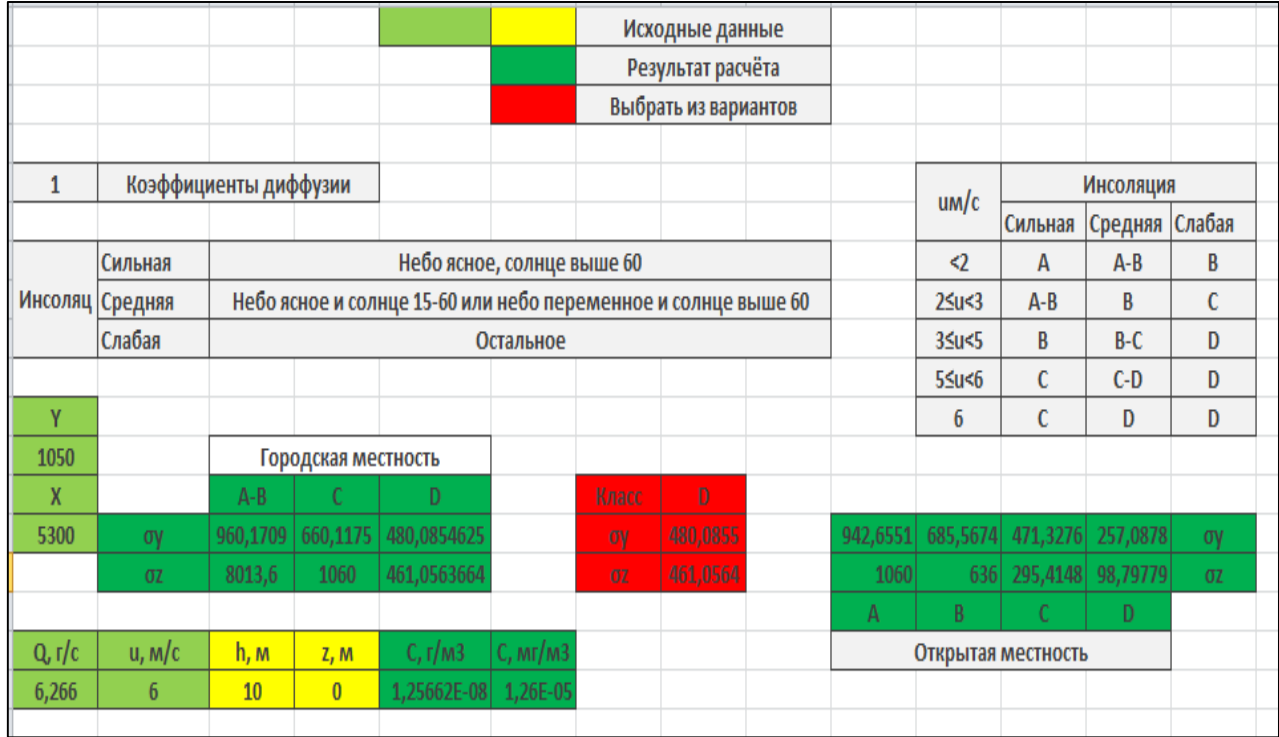

### Рисунок В.13 – Расчёт по оксиду азота, измерение четвертое

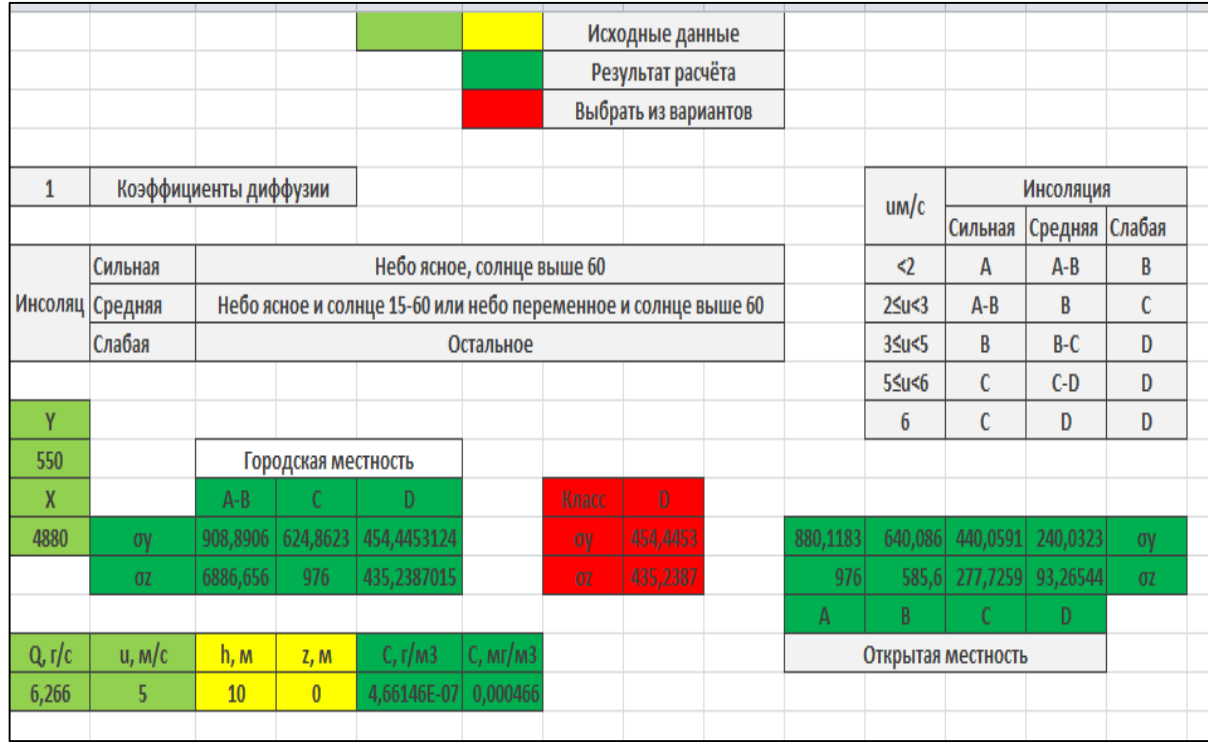

Рисунок В.14 – Расчёт по оксиду азота, измерение пятое

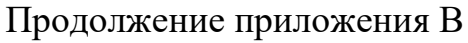

|                 |           |                       |                         |                                                                |               |           | Исходные данные      |          |                    |          |                   |        |  |
|-----------------|-----------|-----------------------|-------------------------|----------------------------------------------------------------|---------------|-----------|----------------------|----------|--------------------|----------|-------------------|--------|--|
|                 |           |                       |                         |                                                                |               |           | Результат расчёта    |          |                    |          |                   |        |  |
|                 |           |                       |                         |                                                                |               |           | Выбрать из вариантов |          |                    |          |                   |        |  |
|                 |           |                       |                         |                                                                |               |           |                      |          |                    |          |                   |        |  |
| 1               |           | Коэффициенты диффузии |                         |                                                                |               |           |                      |          | um/c               |          | <b>Инсоляция</b>  |        |  |
|                 |           |                       |                         |                                                                |               |           |                      |          |                    | Сильная  | Средняя           | Слабая |  |
|                 | Сильная   |                       |                         | Небо ясное, солнце выше 60                                     |               |           |                      |          | ∢2                 | A        | $A-B$             | B      |  |
| Инсоляц Средняя |           |                       |                         | Небо ясное и солнце 15-60 или небо переменное и солнце выше 60 |               |           |                      |          | 25u<3              | $A-B$    | B                 | C      |  |
|                 | Слабая    |                       |                         |                                                                | Остальное     |           |                      |          | 35u5               | B        | $B-C$             | D      |  |
|                 |           |                       |                         |                                                                |               |           |                      |          | 55u <sub>5</sub>   | C        | $C-D$             | D      |  |
| Y               |           |                       |                         |                                                                |               |           |                      |          | 6                  | C        | D                 | D      |  |
| 800             |           |                       | Городская местность     |                                                                |               |           |                      |          |                    |          |                   |        |  |
| X               |           | $A-B$                 | C                       | D                                                              |               | Класс     | D                    |          |                    |          |                   |        |  |
| 5160            | <b>OV</b> | 943,3119              | 648,5269                | 471,6559351                                                    |               | <b>OV</b> | 471,6559             | 921,9827 | 670,5329           | 460,9914 | 251,4498          | σу     |  |
|                 | σz        | 7628,544              | 1032                    | 452,561938                                                     |               | 02        | 452,5619             | 1032     | 619,2              |          | 289,5862 96,97756 | σz     |  |
|                 |           |                       |                         |                                                                |               |           |                      | А        | B                  |          | D                 |        |  |
| Q, r/c          | u, m/c    | h, m                  | Z, M                    | C, r/M3                                                        | $C$ , $MT/M3$ |           |                      |          | Открытая местность |          |                   |        |  |
| 6,266           | 5         | 10                    | $\overline{\mathbf{0}}$ | 1,0523E-07                                                     | 0,000105      |           |                      |          |                    |          |                   |        |  |
|                 |           |                       |                         |                                                                |               |           |                      |          |                    |          |                   |        |  |

Рисунок В.15 – Расчёт по оксиду азота, измерение шестое

|                 |           |                       |                     |                                                                | Исходные данные      |           |                   |  |          |                    |          |           |           |  |
|-----------------|-----------|-----------------------|---------------------|----------------------------------------------------------------|----------------------|-----------|-------------------|--|----------|--------------------|----------|-----------|-----------|--|
|                 |           |                       |                     |                                                                |                      |           | Результат расчёта |  |          |                    |          |           |           |  |
|                 |           |                       |                     |                                                                | Выбрать из вариантов |           |                   |  |          |                    |          |           |           |  |
|                 |           |                       |                     |                                                                |                      |           |                   |  |          |                    |          |           |           |  |
| $\mathbf{1}$    |           | Коэффициенты диффузии |                     |                                                                |                      |           |                   |  |          |                    |          | Инсоляция |           |  |
|                 |           |                       |                     |                                                                |                      |           |                   |  |          | um/c               | Сильная  | Средняя   | Слабая    |  |
|                 | Сильная   |                       |                     | Небо ясное, солнце выше 60                                     |                      |           |                   |  |          | <2                 | A        | $A - B$   | B         |  |
| Инсоляц Средняя |           |                       |                     | Небо ясное и солнце 15-60 или небо переменное и солнце выше 60 |                      |           |                   |  |          | 25u<3              | $A - B$  | R         | C         |  |
|                 | Слабая    |                       |                     |                                                                | Остальное            |           |                   |  |          | 35u<5              | B        | $B-C$     | D         |  |
|                 |           |                       |                     |                                                                |                      |           |                   |  |          | 55456              | C        | $C-D$     | D         |  |
| Y               |           |                       |                     |                                                                |                      |           |                   |  |          | 6                  | c        | D         | D         |  |
| 800             |           |                       | Городская местность |                                                                |                      |           |                   |  |          |                    |          |           |           |  |
| X               |           | $A-B$                 |                     | D.                                                             |                      | Класс     | Ð                 |  |          |                    |          |           |           |  |
| 4860            | <b>OV</b> | 906,3947              | 623,1463            | 453,1973368                                                    |                      | <b>OV</b> | 453,1973          |  | 877,1009 | 637,8915           | 438,5504 | 239,2093  | <b>OV</b> |  |
|                 | <b>OZ</b> | 6835,104              | 972                 | 433,9836476                                                    |                      | $\sigma$  | 433,9836          |  | 972      | 583,2              | 276,868  | 92,9965   | $\sigma$  |  |
|                 |           |                       |                     |                                                                |                      |           |                   |  | A        | B                  | C        | D         |           |  |
| Q, r/c          | u, M/c    | h, m                  | Z, M                | C, $r/M3$                                                      | C, mr/M3             |           |                   |  |          | Открытая местность |          |           |           |  |
| 6,266           | 7         | 10                    | $\overline{0}$      | 6,42222E-08                                                    | $6,42E-05$           |           |                   |  |          |                    |          |           |           |  |
|                 |           |                       |                     |                                                                |                      |           |                   |  |          |                    |          |           |           |  |

Рисунок В.16 – Расчёт по оксиду азота, измерение седьмое

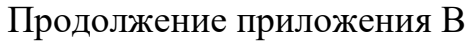

|        |                 |                         |                     |                                                                |           |          | Исходные данные      |          |                    |          |           |           |  |
|--------|-----------------|-------------------------|---------------------|----------------------------------------------------------------|-----------|----------|----------------------|----------|--------------------|----------|-----------|-----------|--|
|        |                 |                         |                     |                                                                |           |          | Результат расчёта    |          |                    |          |           |           |  |
|        |                 |                         |                     |                                                                |           |          | Выбрать из вариантов |          |                    |          |           |           |  |
|        |                 |                         |                     |                                                                |           |          |                      |          |                    |          |           |           |  |
| 1      |                 | Коэффициенты диффузии   |                     |                                                                |           |          |                      |          |                    |          | Инсоляция |           |  |
|        |                 |                         |                     |                                                                |           |          |                      |          | um/c               | Сильная  | Средняя   | Слабая    |  |
|        | Сильная         |                         |                     | Небо ясное, солнце выше 60                                     |           |          |                      |          | <2                 | A        | $A - B$   | B         |  |
|        | Инсоляц Средняя |                         |                     | Небо ясное и солнце 15-60 или небо переменное и солнце выше 60 |           |          |                      |          | 25u<3              | $A - B$  | B         | C         |  |
|        | Слабая          |                         |                     |                                                                | Остальное |          |                      |          | 35u<5              | B        | B-C       | D         |  |
|        |                 |                         |                     |                                                                |           |          |                      |          | 55u<6              | C        | $C-D$     | D         |  |
| Y      |                 |                         |                     |                                                                |           |          |                      |          | 6                  | C        | D         | D         |  |
| 380    |                 |                         | Городская местность |                                                                |           |          |                      |          |                    |          |           |           |  |
| X      |                 | $A-B$                   | c                   | D                                                              |           | Класс    | D                    |          |                    |          |           |           |  |
| 5960   | <b>OV</b>       | 1036,767                | 712,7771            | 518,3833754                                                    |           | 0V       | 518,3834             | 1037,893 | 754,8311           | 518,9464 | 283,0617  | <b>OV</b> |  |
|        | <b>OZ</b>       | 9955,584                | 1192                | 499,7213571                                                    |           | $\sigma$ | 499,7214             | 1192     | 715,2              | 322,0446 | 107,0831  | σz        |  |
|        |                 |                         |                     |                                                                |           |          |                      | A        | B                  |          | D         |           |  |
| Q, r/c | u, m/c          | C, r/M3<br>h, m<br>Z, M |                     |                                                                | C, mr/M3  |          |                      |          | Открытая местность |          |           |           |  |
| 6,266  | 5               | 10                      | $\bf{0}$            | 8,9984E-07                                                     | 0,0009    |          |                      |          |                    |          |           |           |  |
|        |                 |                         |                     |                                                                |           |          |                      |          |                    |          |           |           |  |

Рисунок В.17 – Расчёт по оксиду азота, измерение восьмое

|        |                 |                       |                     |                                                                |               |           | Исходные данные      |          |                    |          |           |           |  |
|--------|-----------------|-----------------------|---------------------|----------------------------------------------------------------|---------------|-----------|----------------------|----------|--------------------|----------|-----------|-----------|--|
|        |                 |                       |                     |                                                                |               |           | Результат расчёта    |          |                    |          |           |           |  |
|        |                 |                       |                     |                                                                |               |           | Выбрать из вариантов |          |                    |          |           |           |  |
|        |                 |                       |                     |                                                                |               |           |                      |          |                    |          |           |           |  |
| 1      |                 | Коэффициенты диффузии |                     |                                                                |               |           |                      |          |                    |          | Инсоляция |           |  |
|        |                 |                       |                     |                                                                |               |           |                      |          | um/c               | Сильная  | Средняя   | Слабая    |  |
|        | Сильная         |                       |                     | Небо ясное, солнце выше 60                                     |               |           |                      |          | ∢2                 | A        | $A - B$   | B         |  |
|        | Инсоляц Средняя |                       |                     | Небо ясное и солнце 15-60 или небо переменное и солнце выше 60 |               |           |                      |          | 25u<3              | $A - B$  | B         | C         |  |
|        | Слабая          |                       |                     |                                                                | Остальное     |           |                      |          | 35u5               | B        | $B-C$     | D         |  |
|        |                 |                       |                     |                                                                |               |           |                      |          | $55\leq u \leq 6$  | C        | $C-D$     | D         |  |
| Y      |                 |                       |                     |                                                                |               |           |                      |          | 6                  | C        | D         | D         |  |
| 630    |                 |                       | Городская местность |                                                                |               |           |                      |          |                    |          |           |           |  |
| X      |                 | $A-B$                 | C                   | D                                                              |               | Класс     | D                    |          |                    |          |           |           |  |
| 4520   | <b>OV</b>       | 863,1571              | 593,4205            | 431,5785641                                                    |               | <b>OV</b> | 431,5786             | 825,2353 | 600,1711           | 412,6177 | 225,0642  | <b>OV</b> |  |
|        | σz              | 5988,096              | 904                 | 412,2672415                                                    |               | $\sigma$  | 412,2672             | 904      | 542,4              | 262,0565 | 88,34298  | σz        |  |
|        |                 |                       |                     |                                                                |               |           |                      | A        | B                  |          | D         |           |  |
| Q, r/c | u, M/c          | h, m                  | Z, M                | C, r/M3                                                        | $C$ , $MT/M3$ |           |                      |          | Открытая местность |          |           |           |  |
| 6,266  | 5               | 10                    | $\overline{0}$      | 2,66172E-07                                                    | 0,000266      |           |                      |          |                    |          |           |           |  |
|        |                 |                       |                     |                                                                |               |           |                      |          |                    |          |           |           |  |

Рисунок В.18– Расчёт по оксиду азота, измерение девятое

## Приложение Г

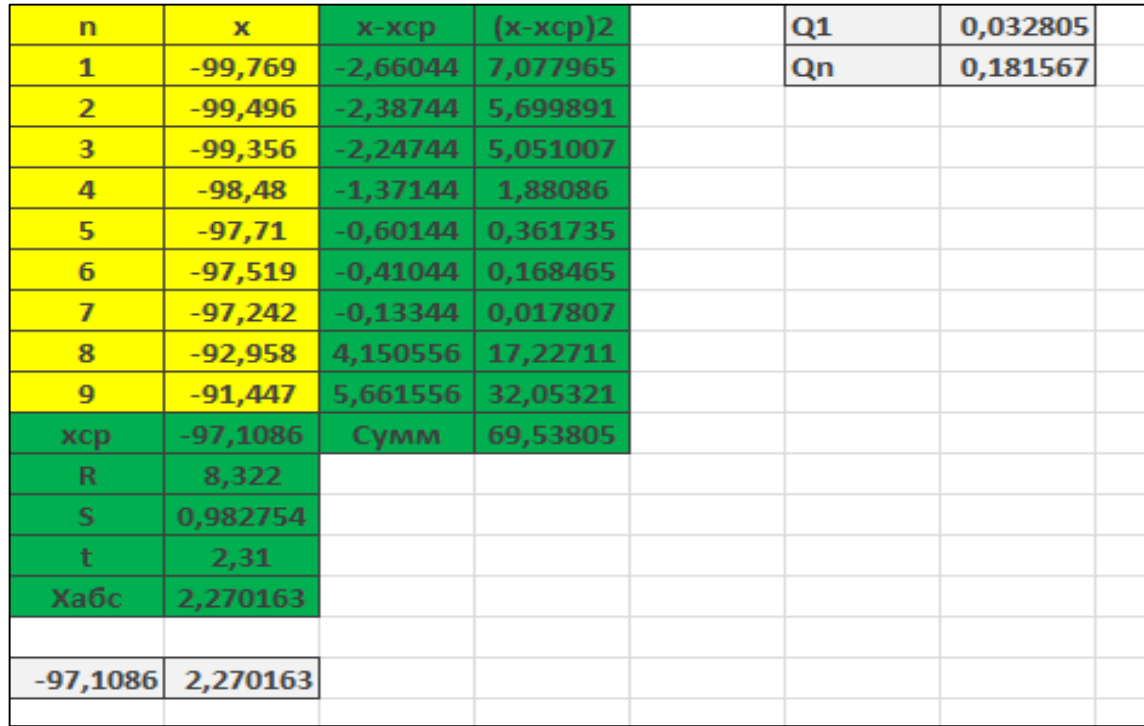

## **Статистический анализ расчёта по методу Паскуилла-Гиффорда**

Рисунок Г.1– Расчёт по аммиаку

| n              | ×          | х-хср       | $(x-xcp)2$ | Q1 | 0,147966 |
|----------------|------------|-------------|------------|----|----------|
| $\mathbf{1}$   | $-99,959$  | $-0,82037$  | 0,673015   | Qn | 0,095372 |
| $\overline{2}$ | $-99,748$  | $-0,60938$  | 0,371338   |    |          |
| 3              | $-99,465$  | $-0,32637$  | 0,106521   |    |          |
| $\overline{4}$ | $-99,052$  | 0,086625    | 0,007504   |    |          |
| 5              | $-98,95$   | 0,188625    | 0,035579   |    |          |
| 6              | $-98,733$  | 0,405625    | 0,164532   |    |          |
| $\overline{I}$ | $-98,669$  | 0,469625    | 0,220548   |    |          |
| 8              | $-98,533$  | 0,605625    | 0,366782   |    |          |
| хср            | $-99,1386$ | <b>Сумм</b> | 1,945818   |    |          |
|                |            |             |            |    |          |
| $\mathbf R$    | 1,426      |             |            |    |          |
| s              | 0,186405   |             |            |    |          |
| t              | 2,37       |             |            |    |          |
| Хабс           | 0,441779   |             |            |    |          |
|                |            |             |            |    |          |
| $-99,1386$     | 0,441779   |             |            |    |          |
|                |            |             |            |    |          |

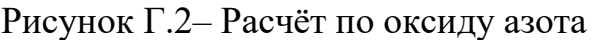